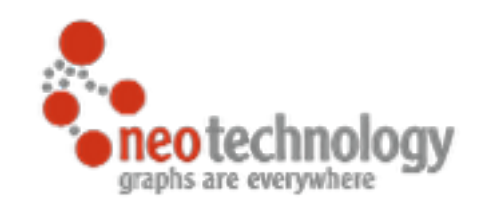

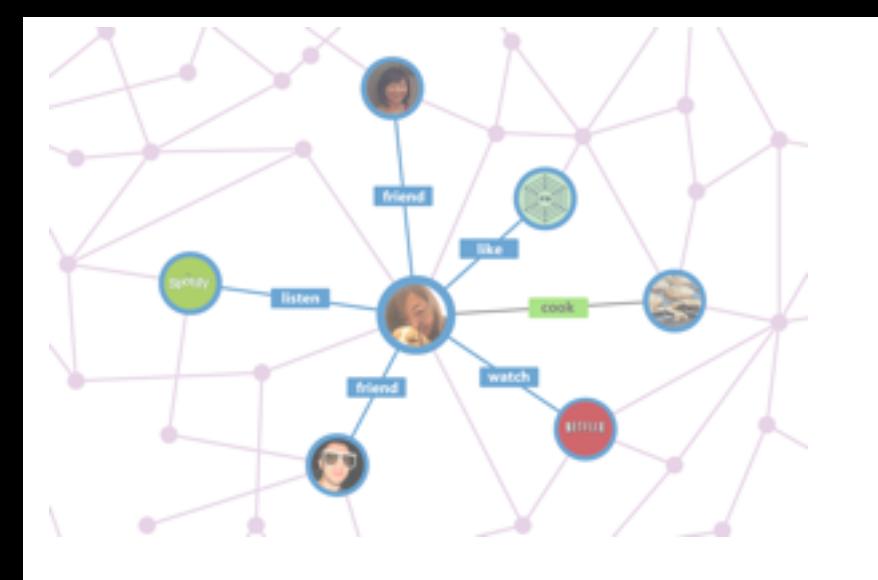

## Graph Database Introduction

Meetup Juni 2014

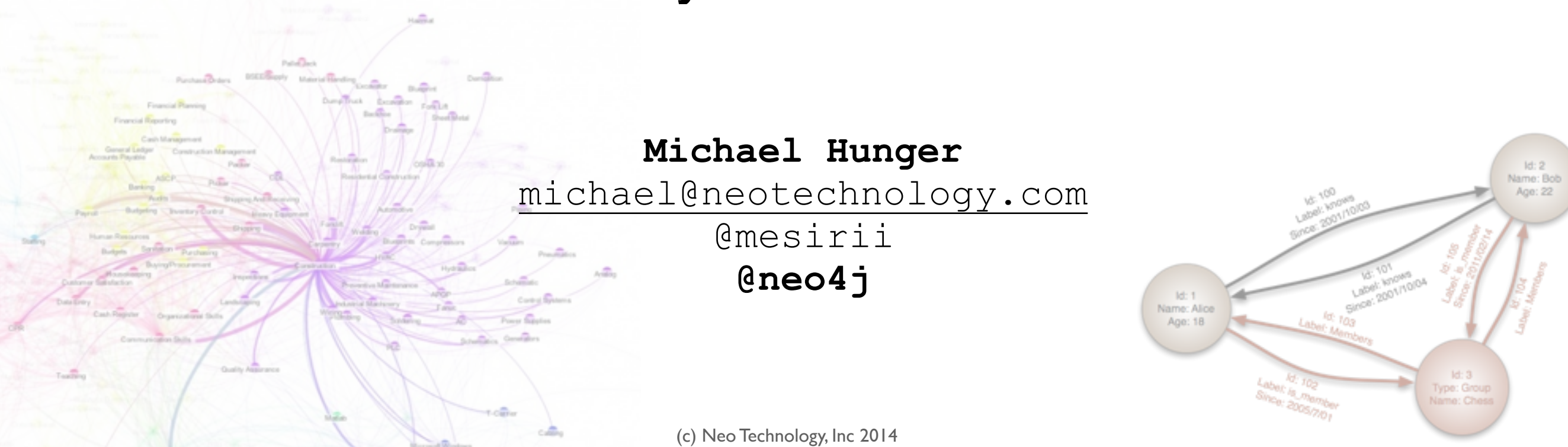

## Agenda

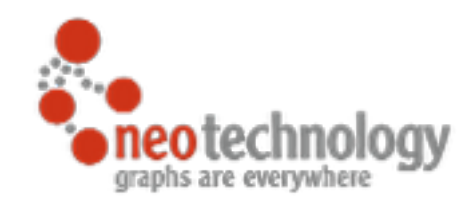

- 1. Why Graphs, Why Now?
- 2. What Is A Graph, Anyway?
- 3. Graphs In The Real World
- 4. The Graph Landscape
	- i) Popular Graph Models
	- ii) Graph Databases
	- iii)Graph Compute Engines

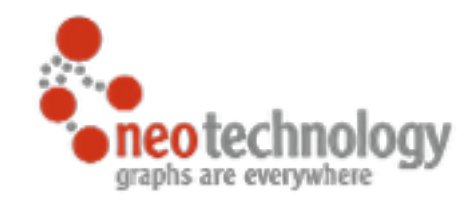

# Why Graphs?

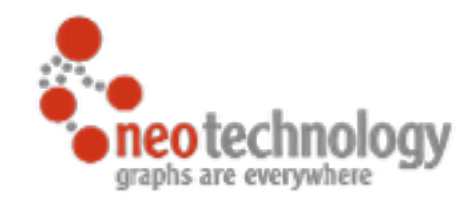

## The World is a Graph

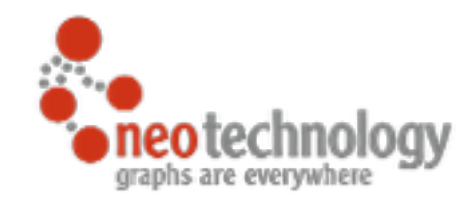

## Some Use-Cases

## Social Network

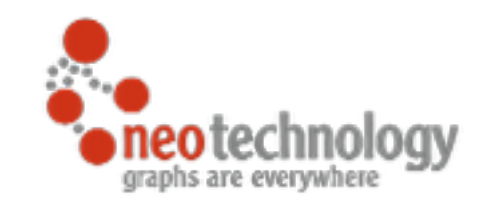

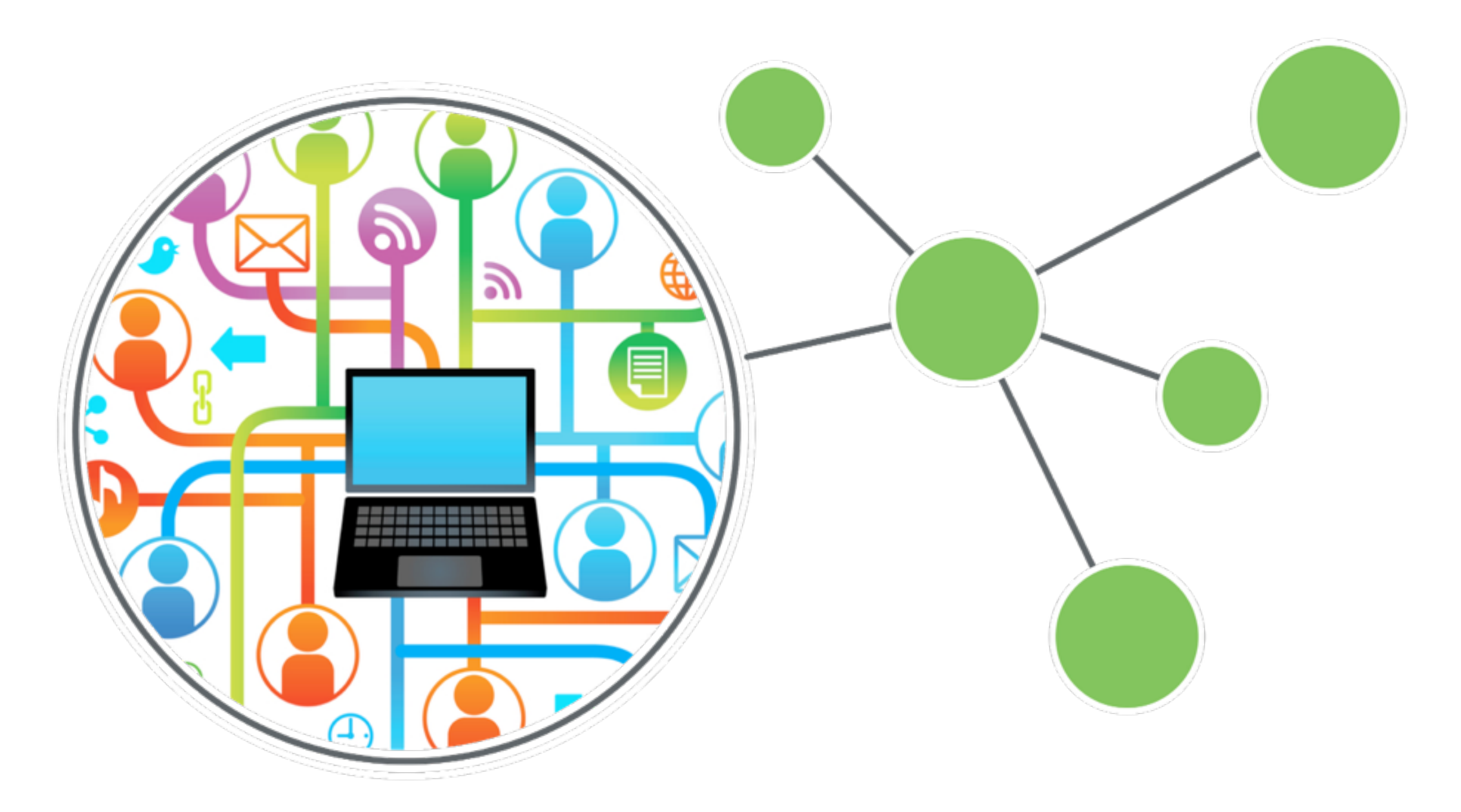

## (Network) Impact Analysis

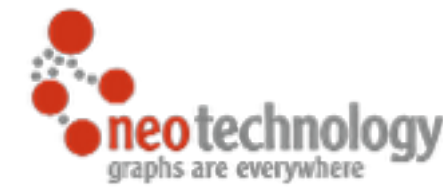

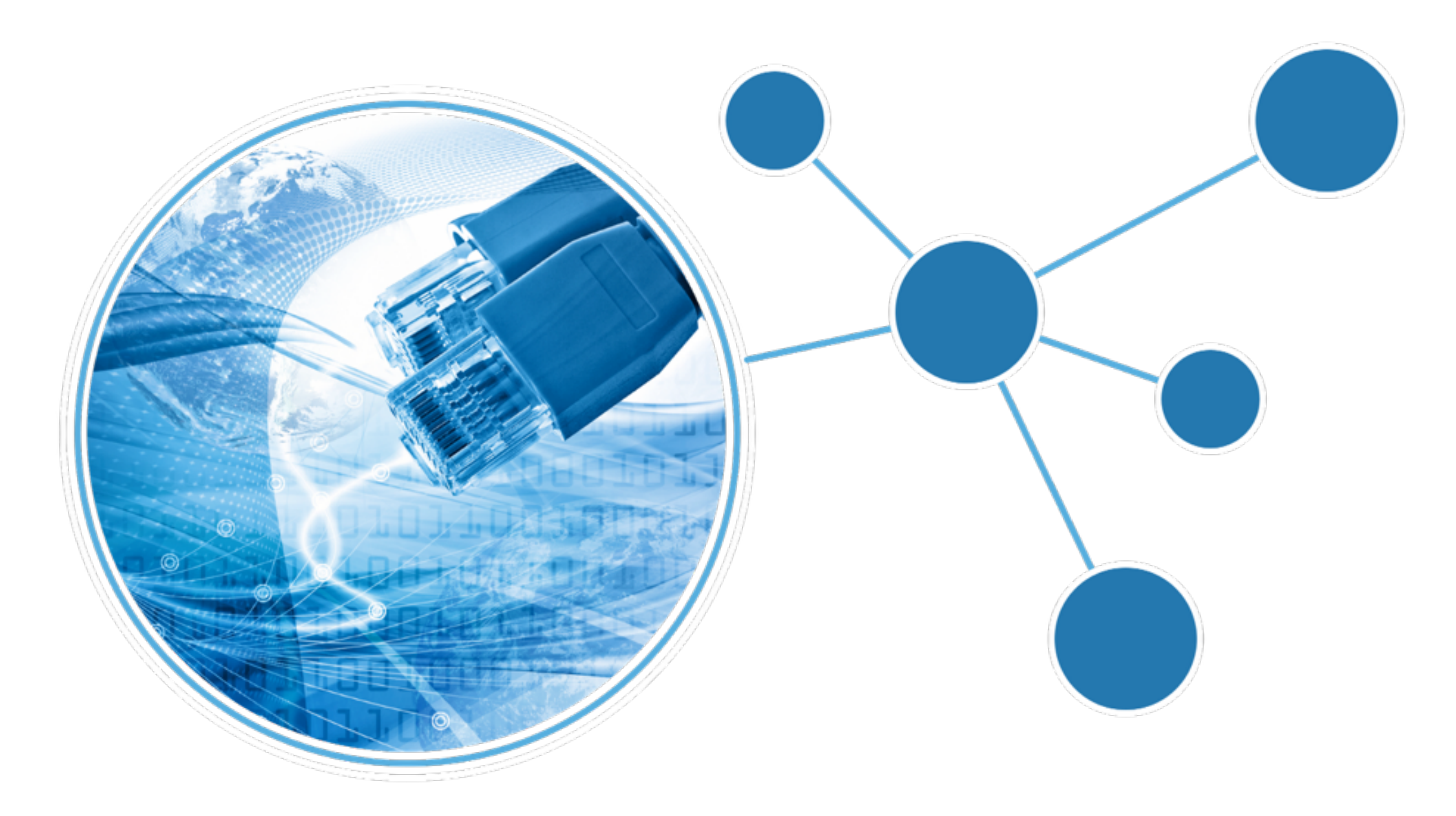

## Route Finding

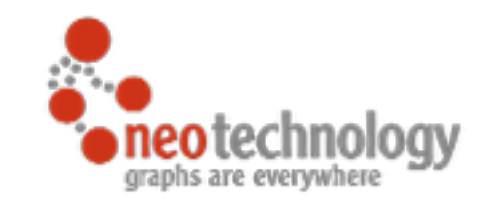

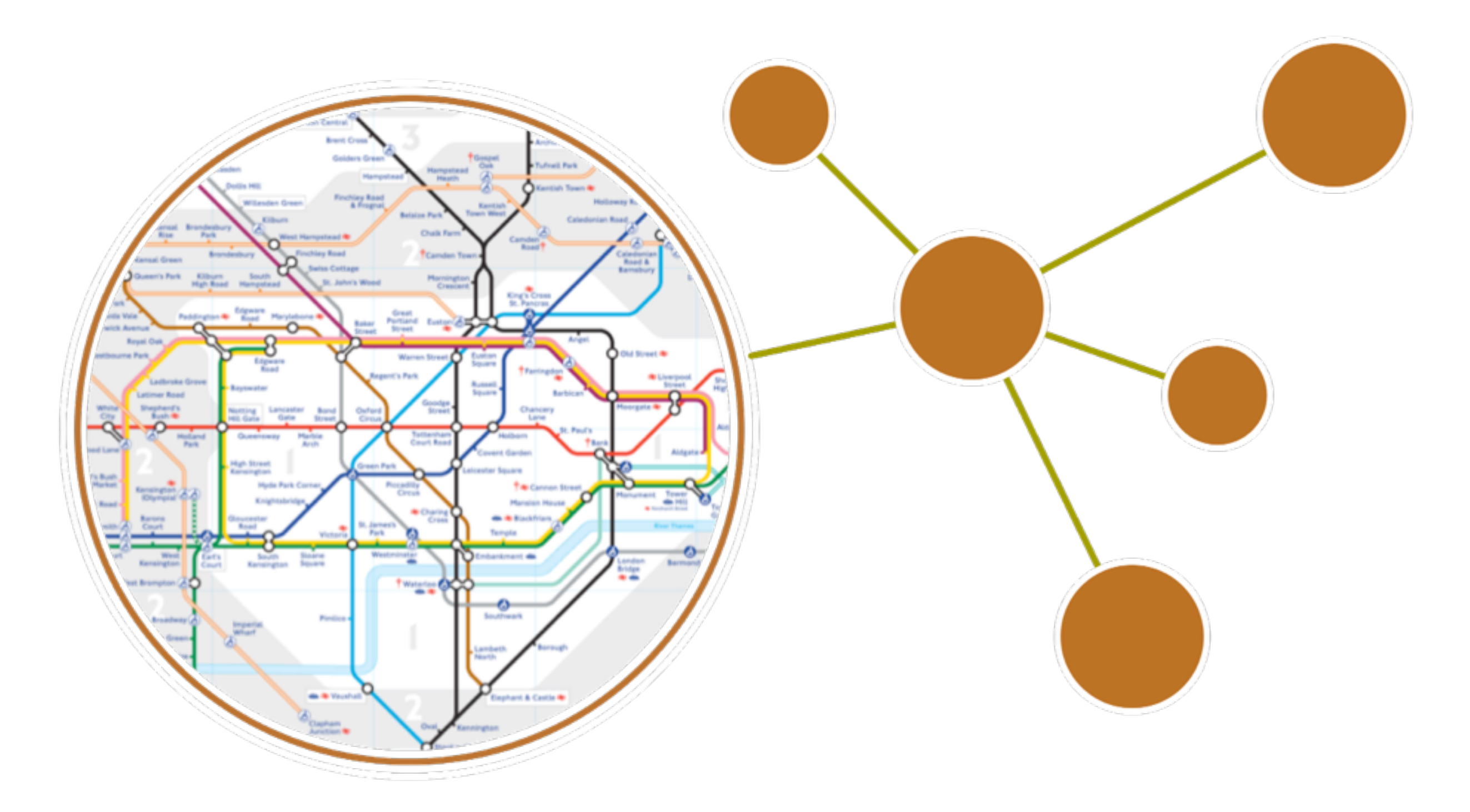

### Recommendations

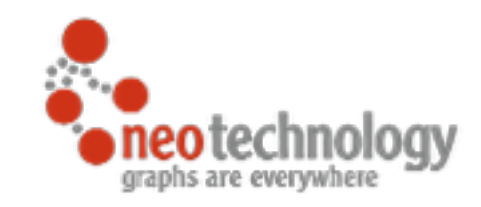

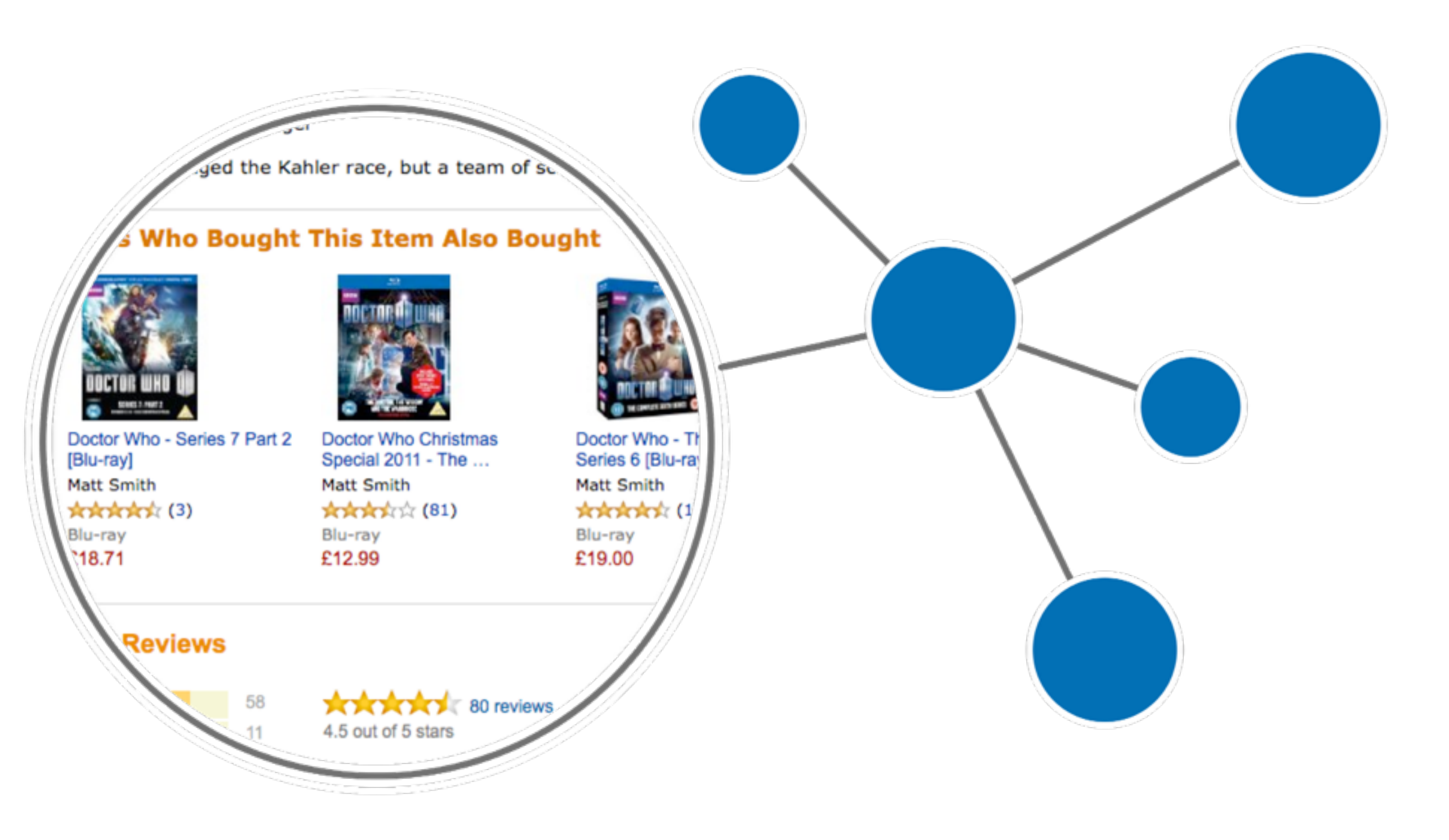

## Logistics

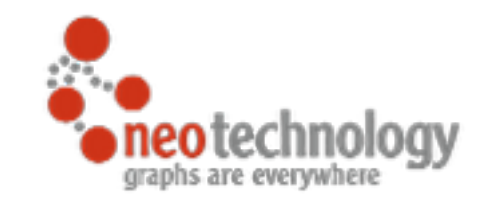

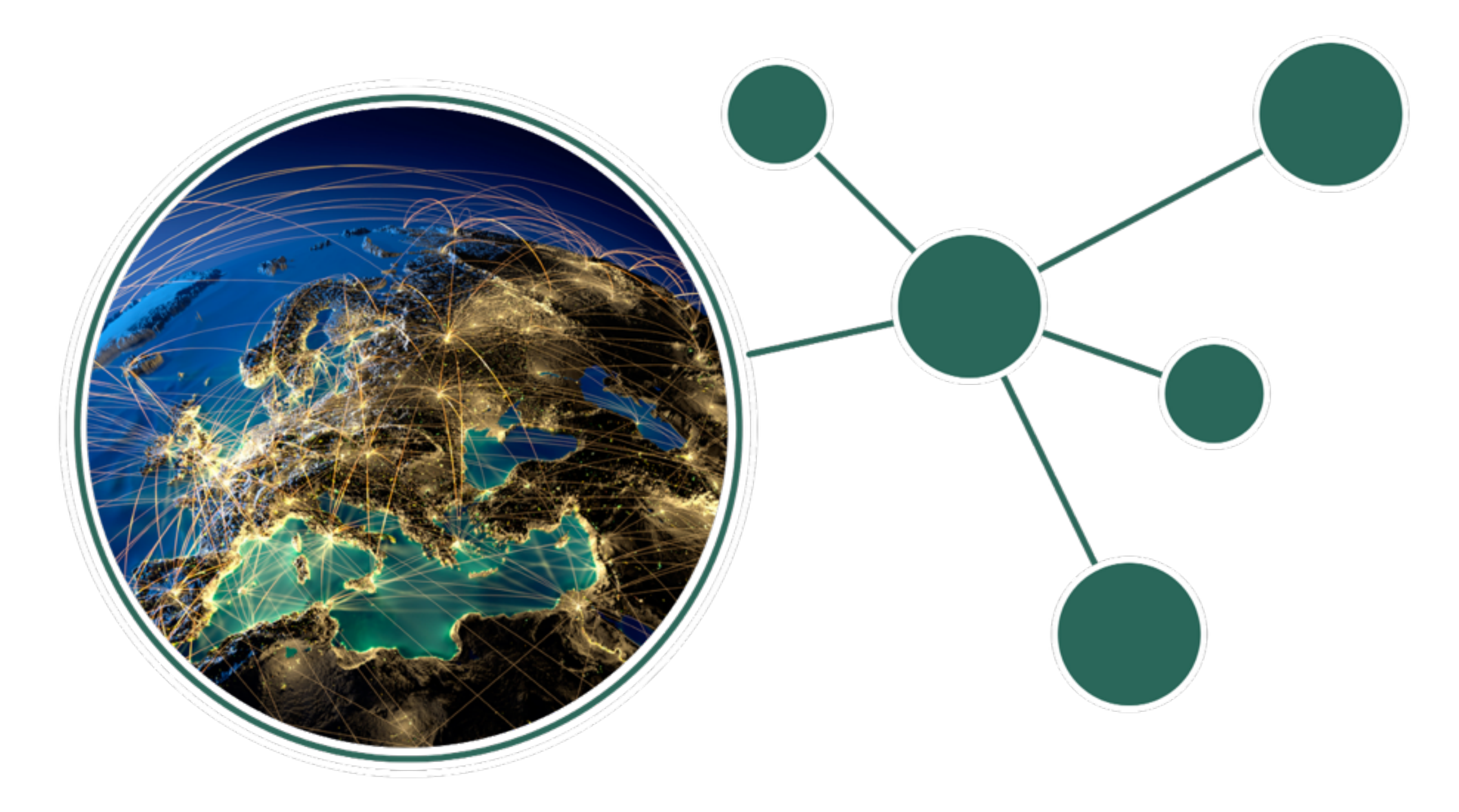

### Access Control

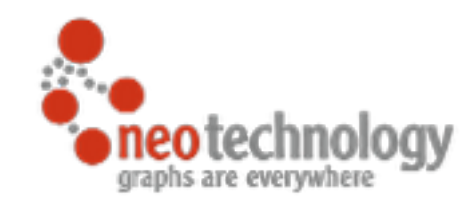

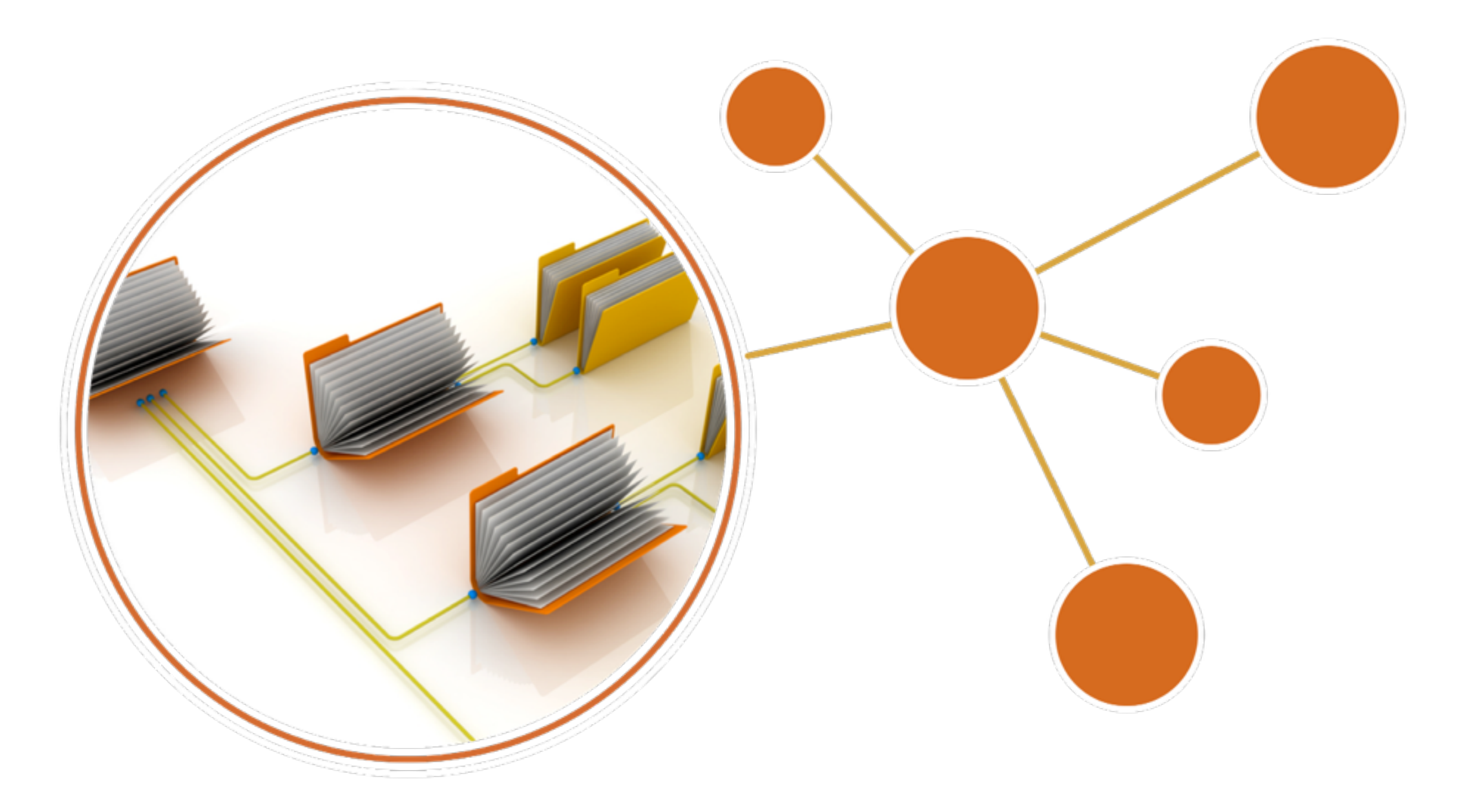

### Fraud Analysis

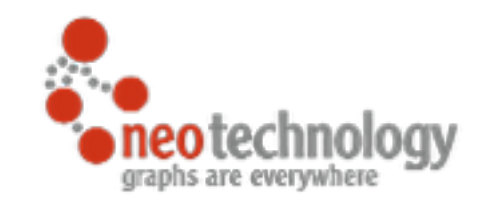

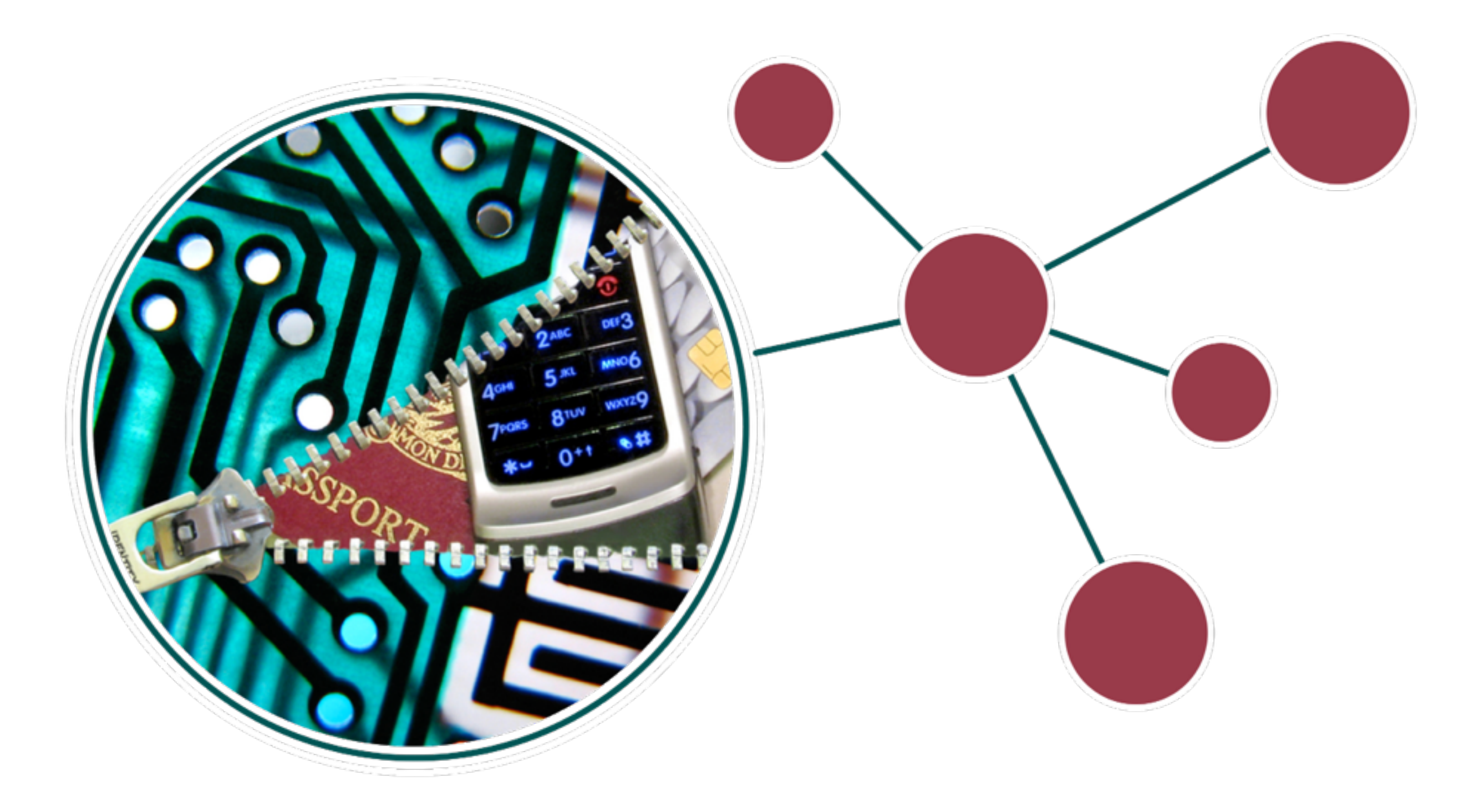

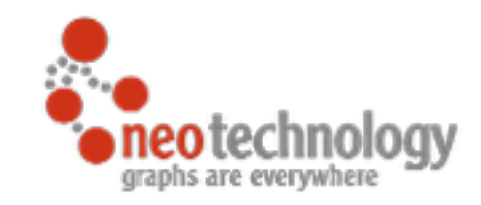

### Securities & Debt

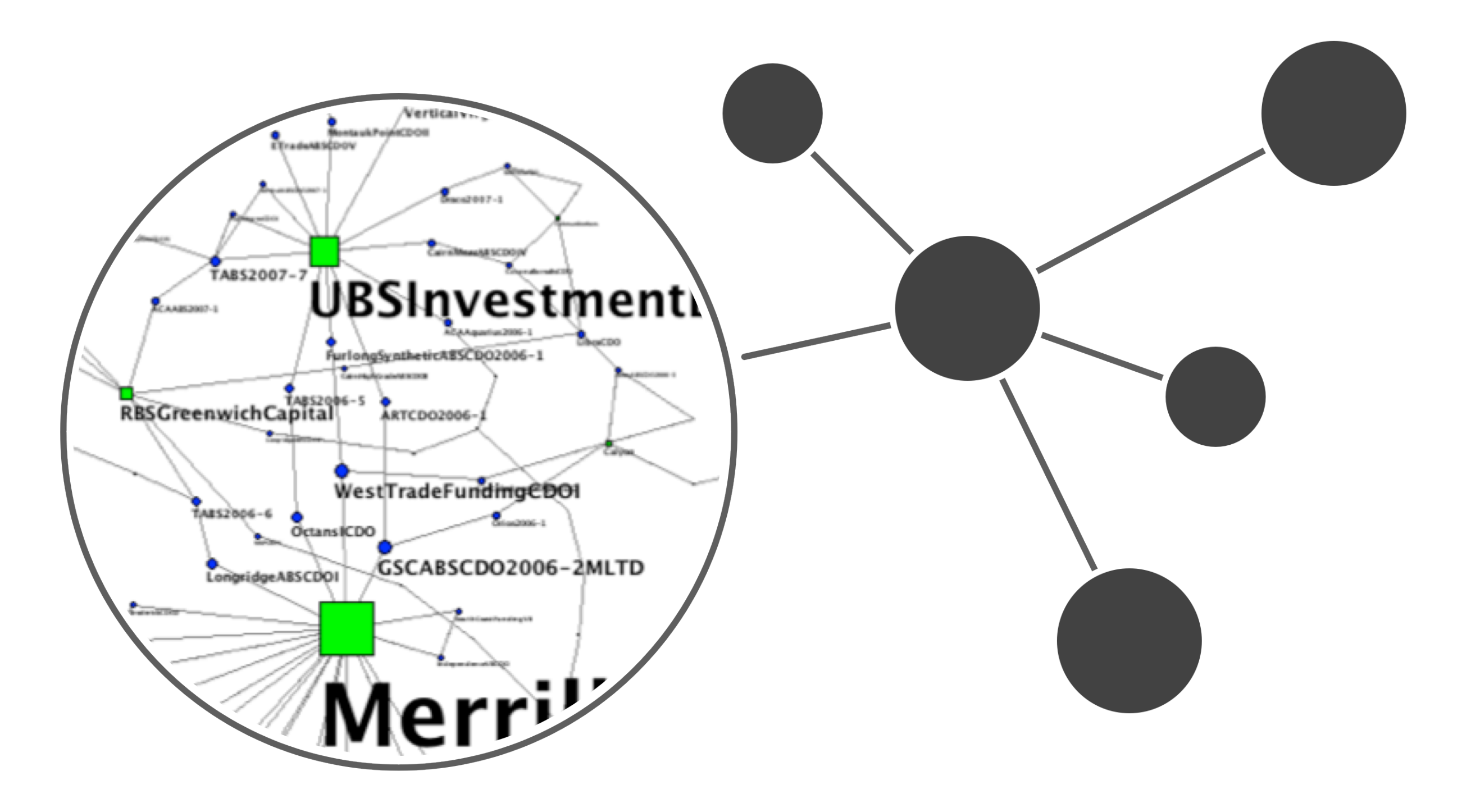

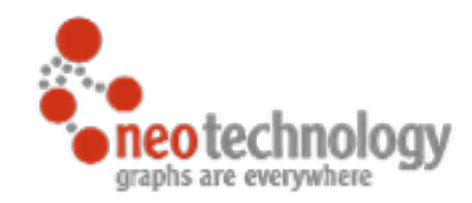

# What Is A Graph, Anyway?

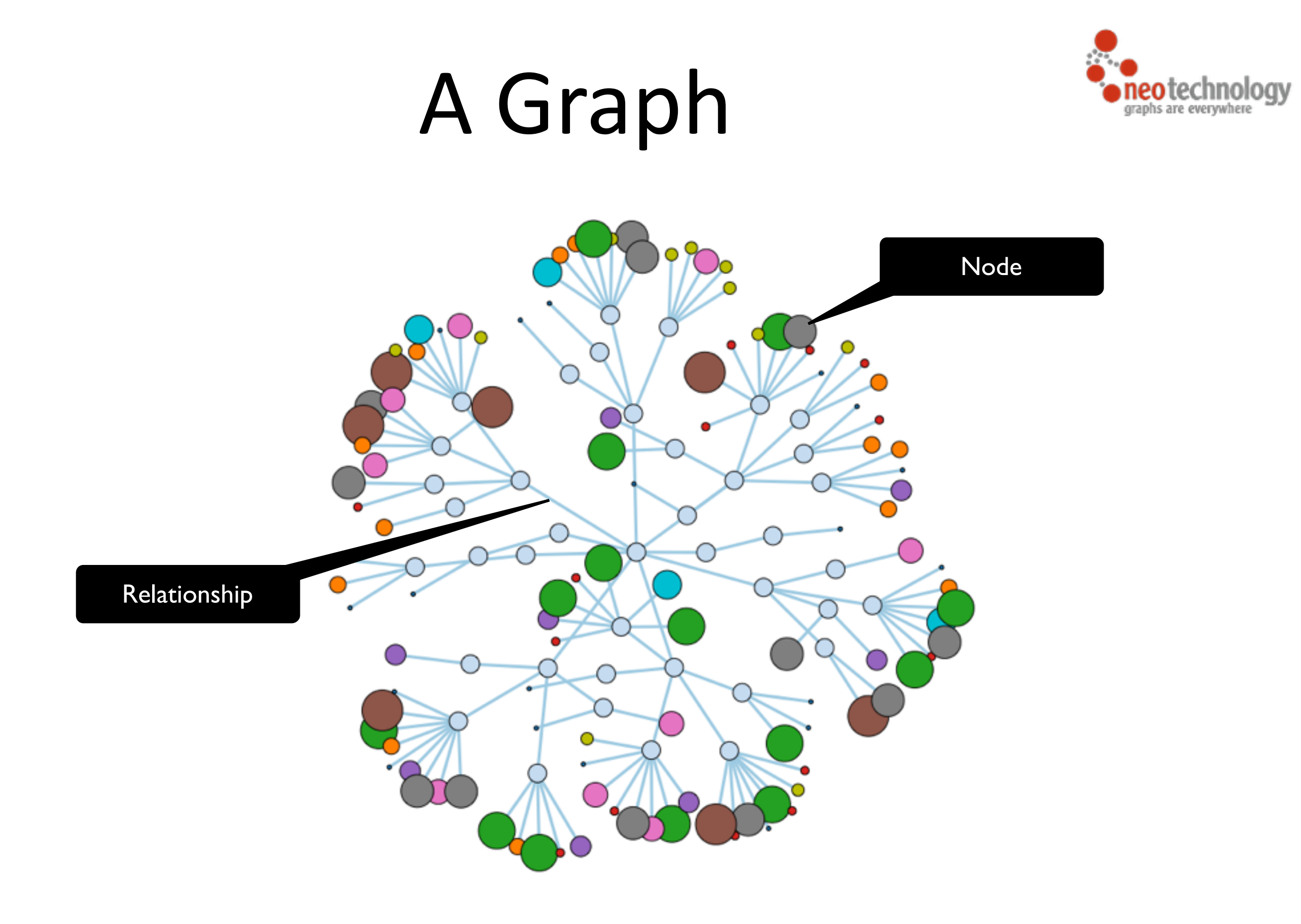

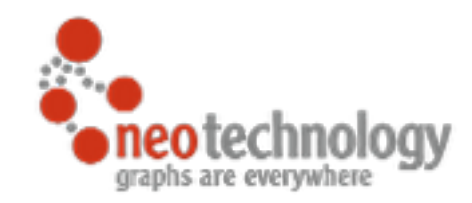

# Four Graph Model Building Blocks

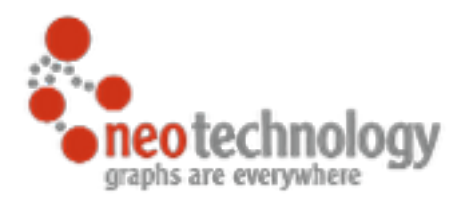

#### Property Graph Data Model

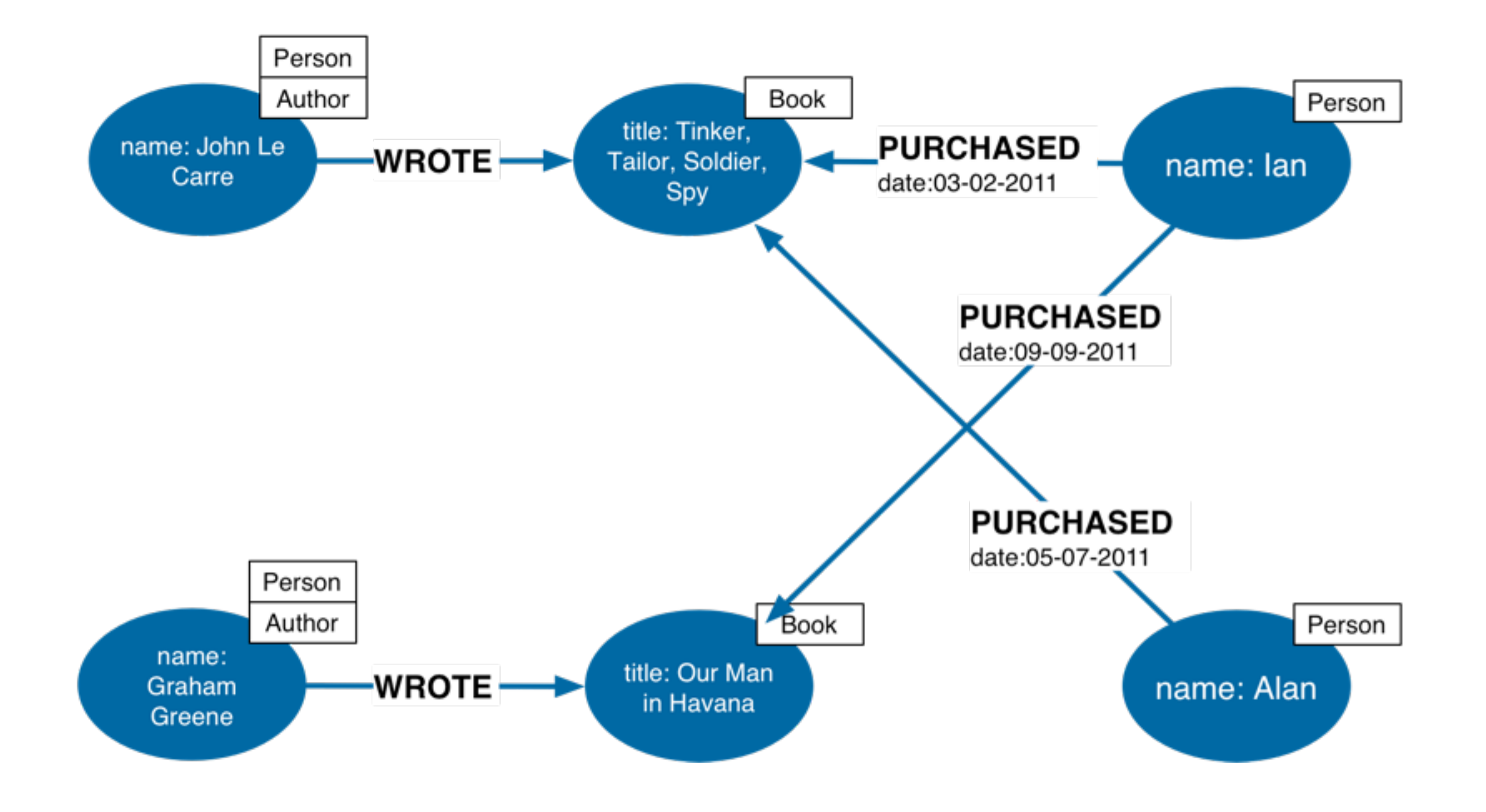

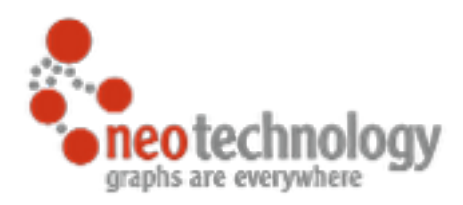

#### **Nodes**

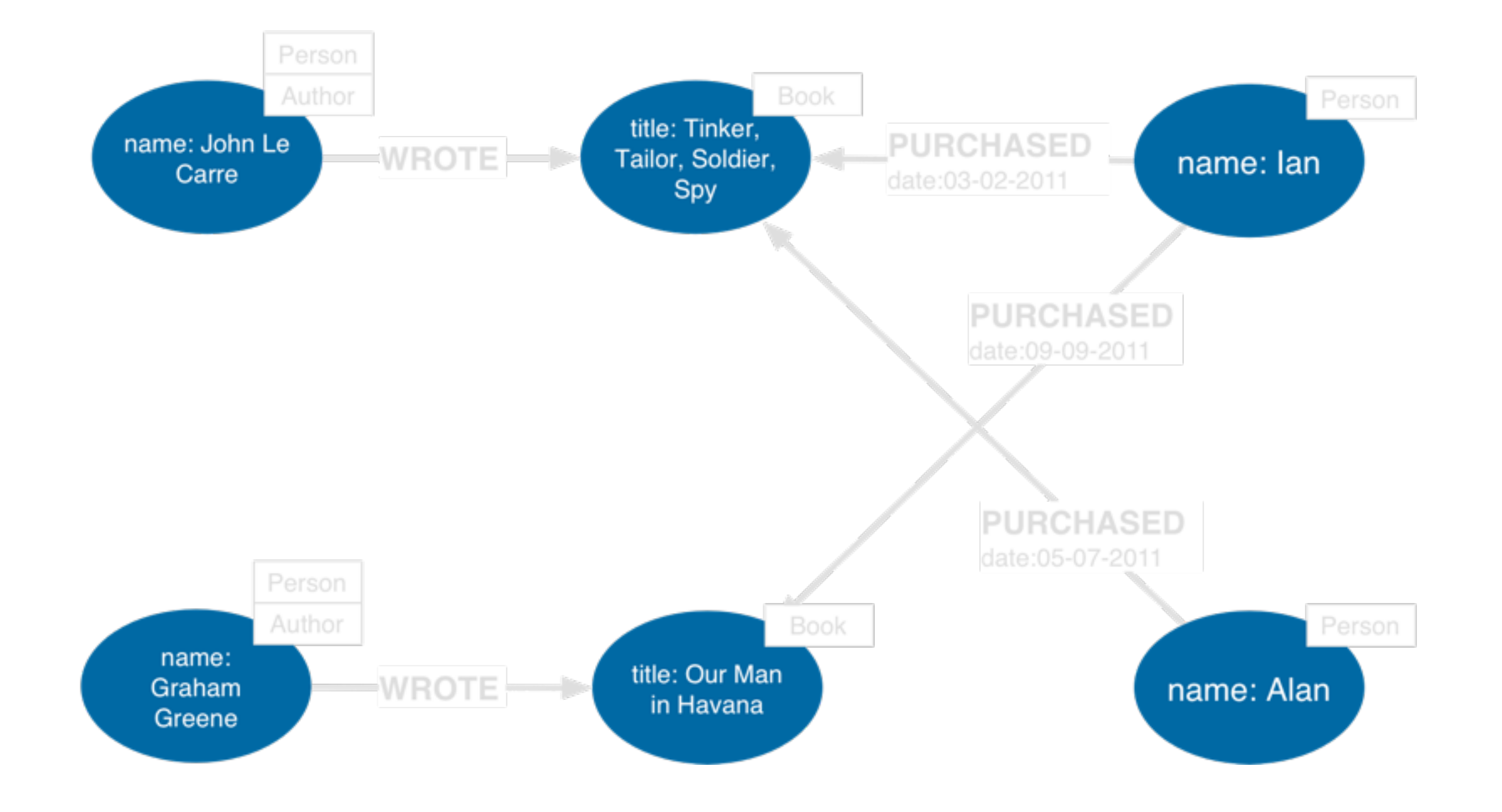

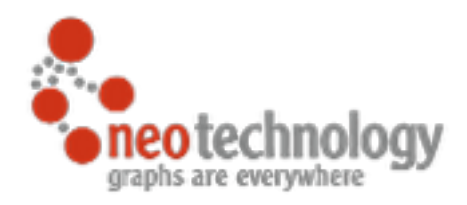

#### Relationships

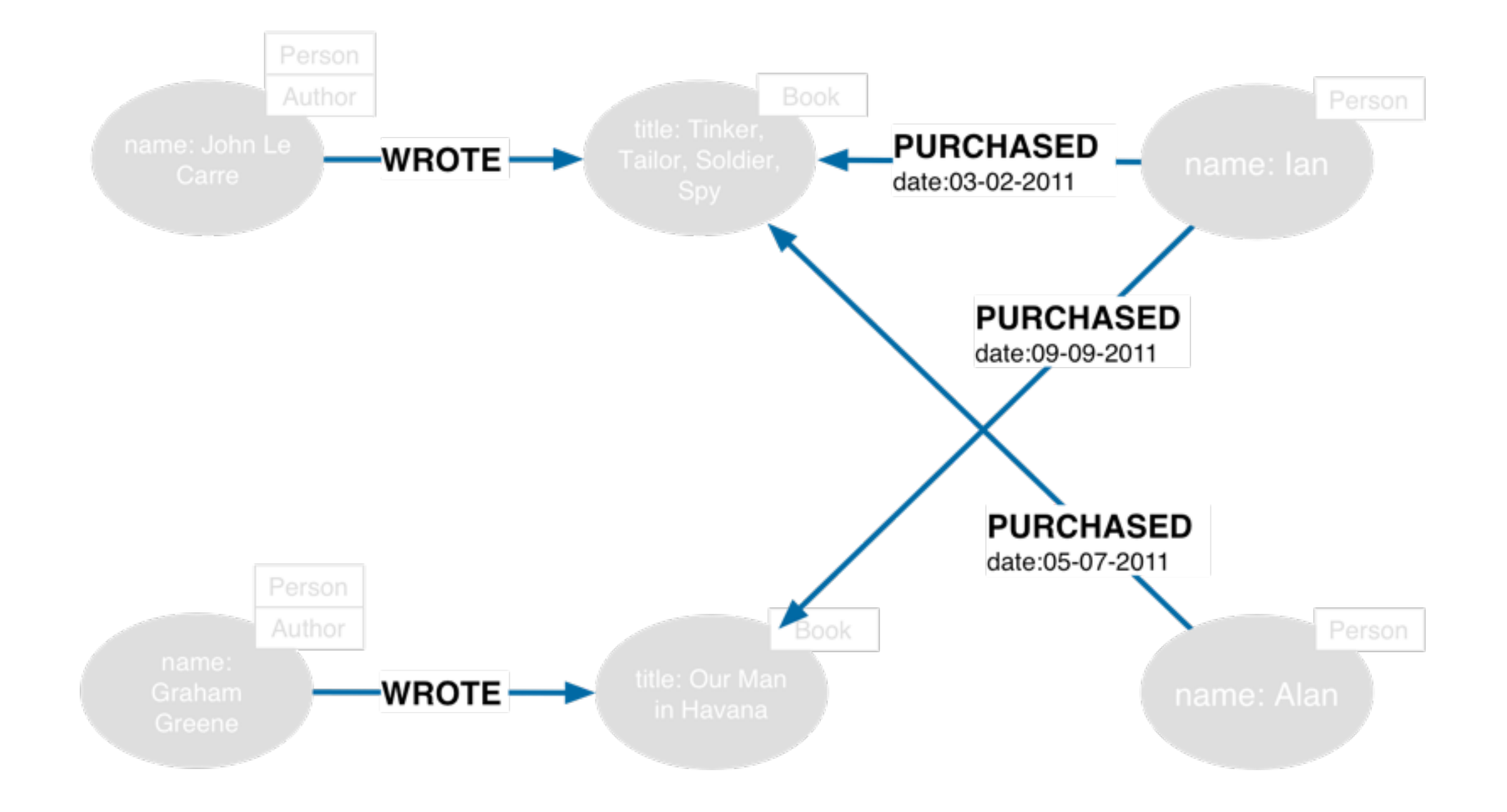

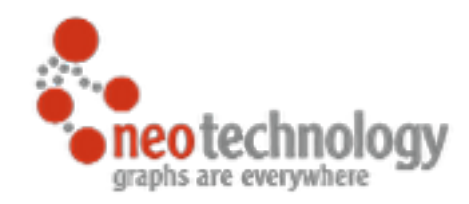

#### Relationships (continued)

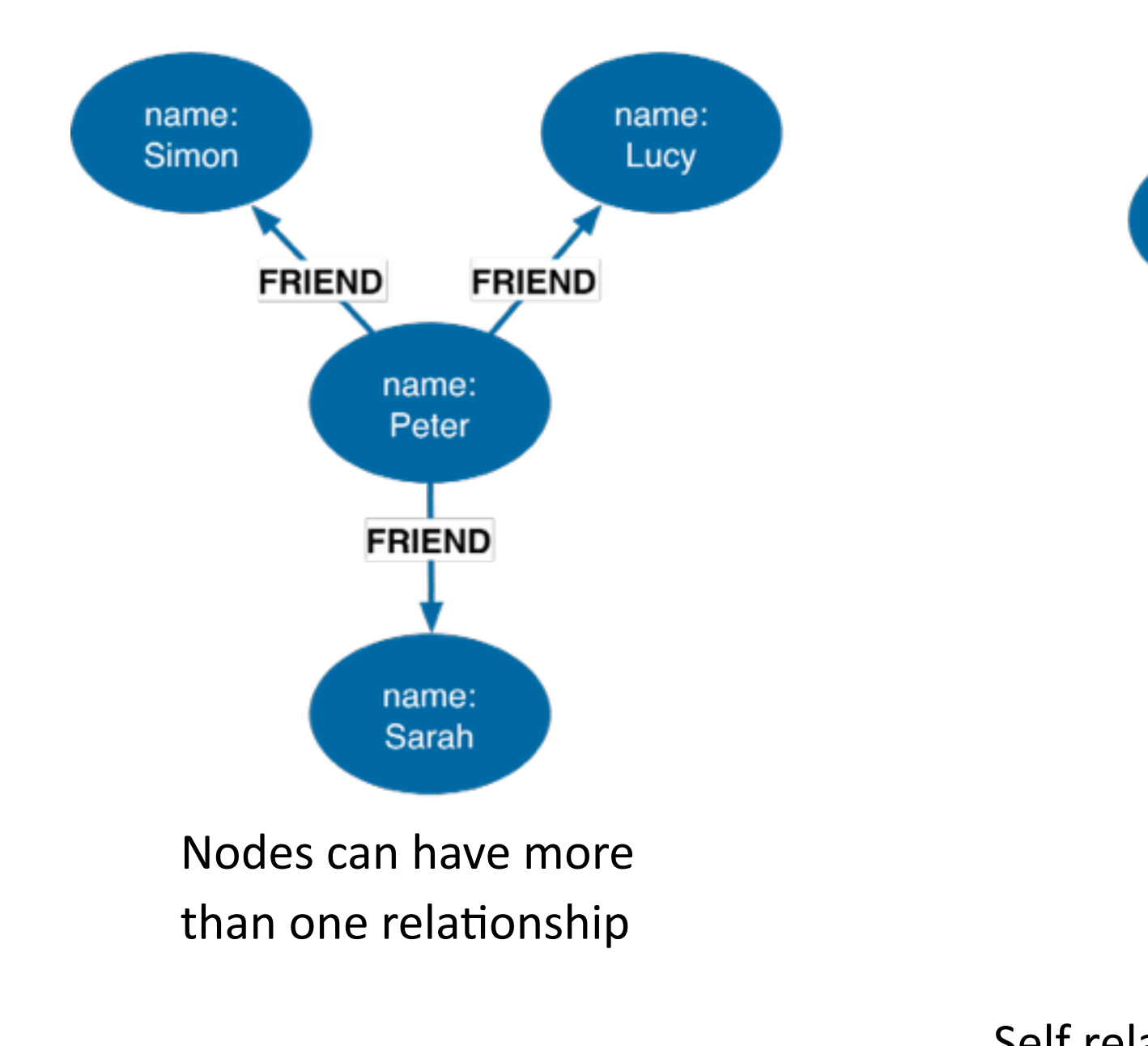

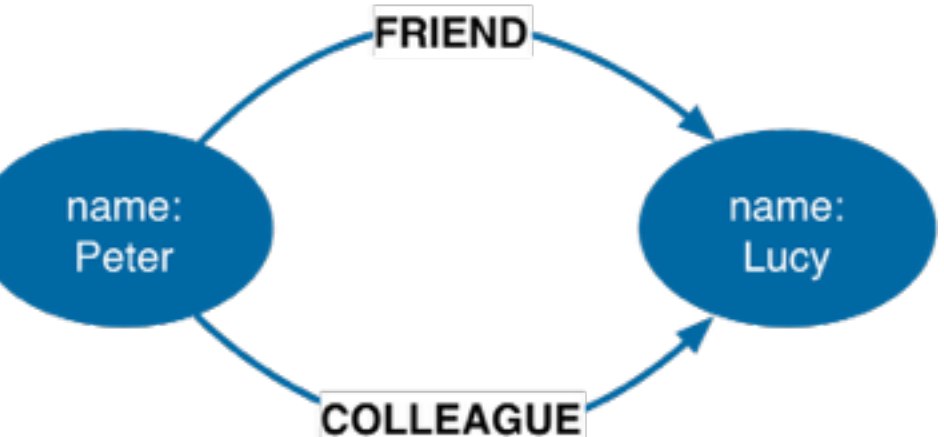

Nodes can be connected by more than one relationship

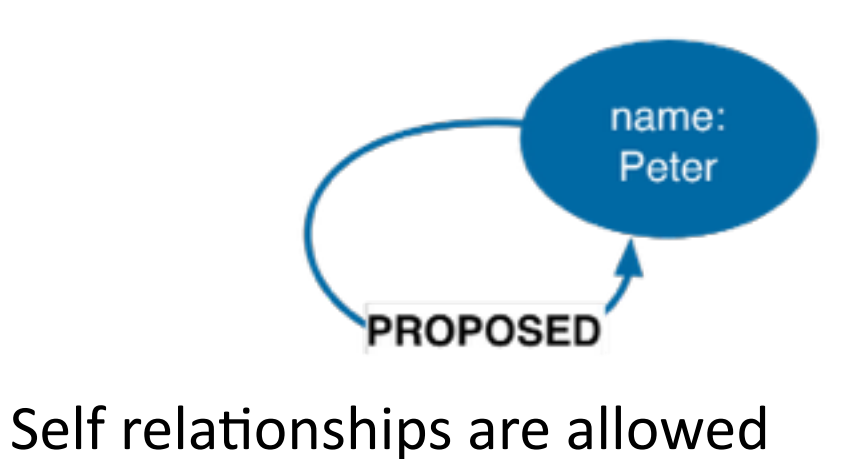

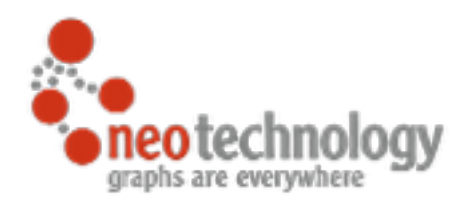

#### Labels

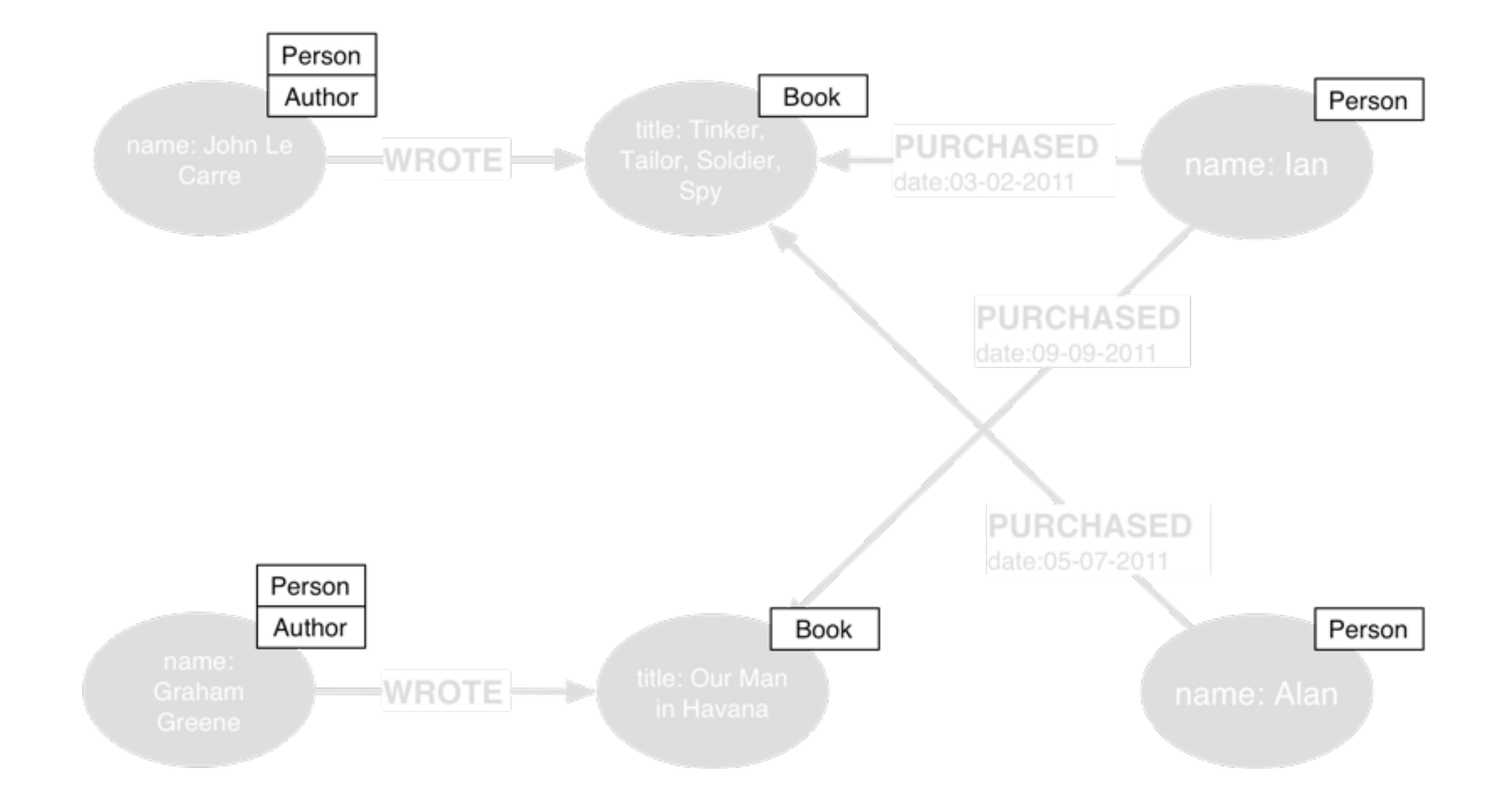

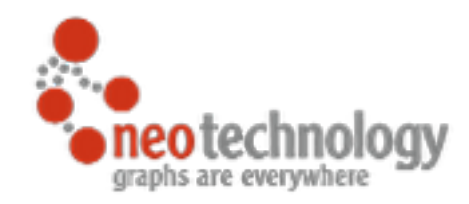

#### **Four Building Blocks**

- Nodes
	- Entities
- Relationships
	- Connect entities and structure domain
- Properties
	- Attributes and metadata
- Labels
	- Group nodes by role

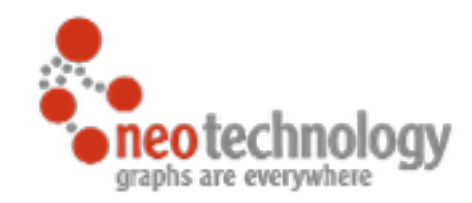

## Whiteboard Friendlyness

Easy to design and model direct representation of the model

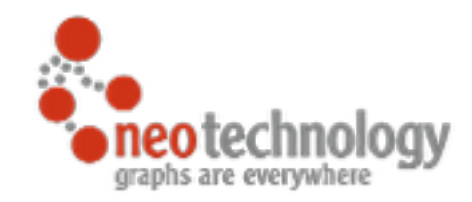

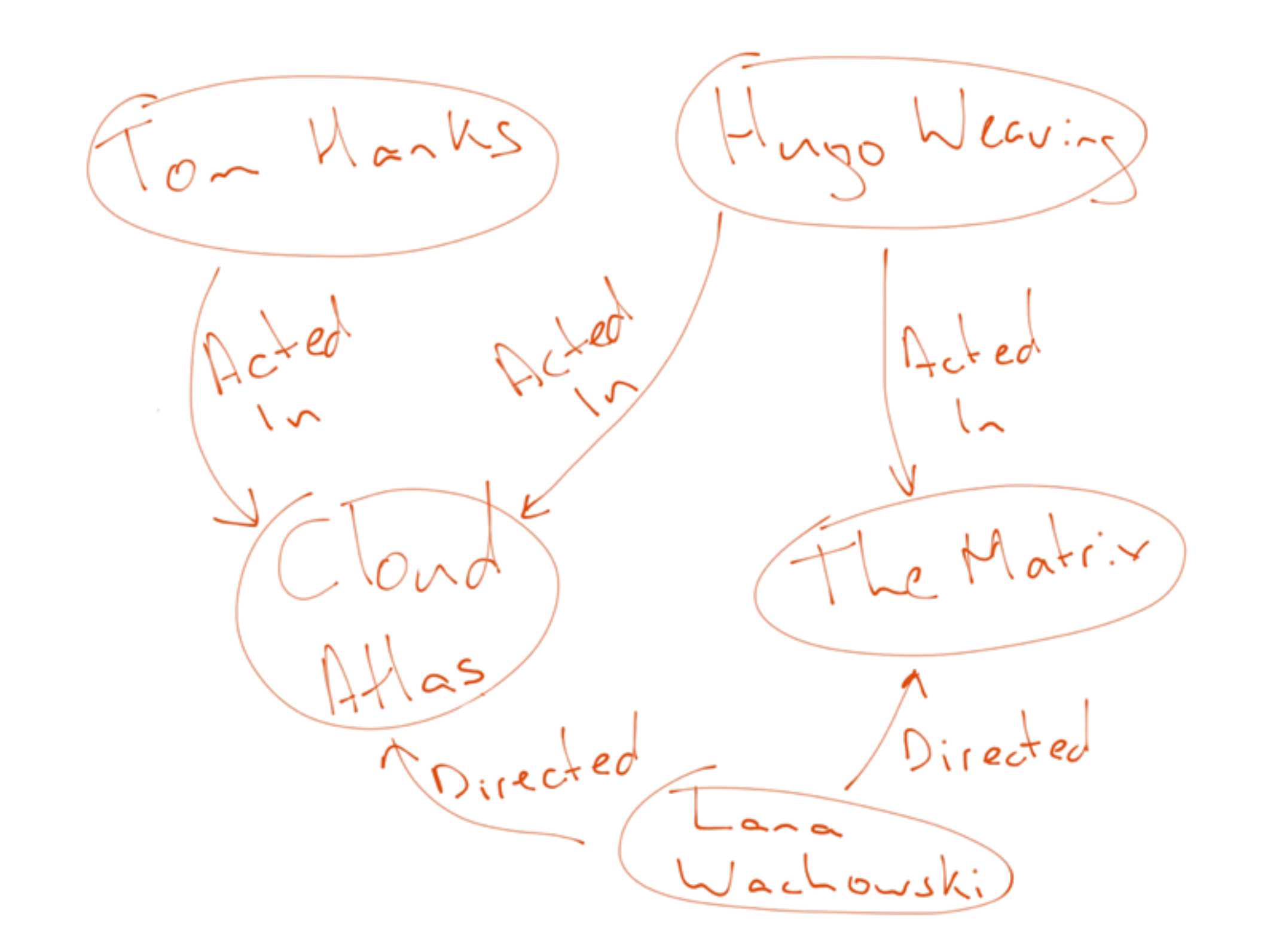

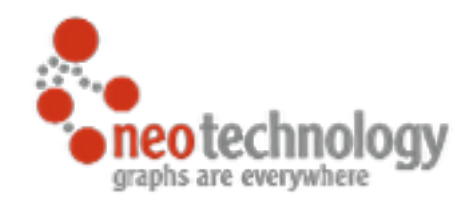

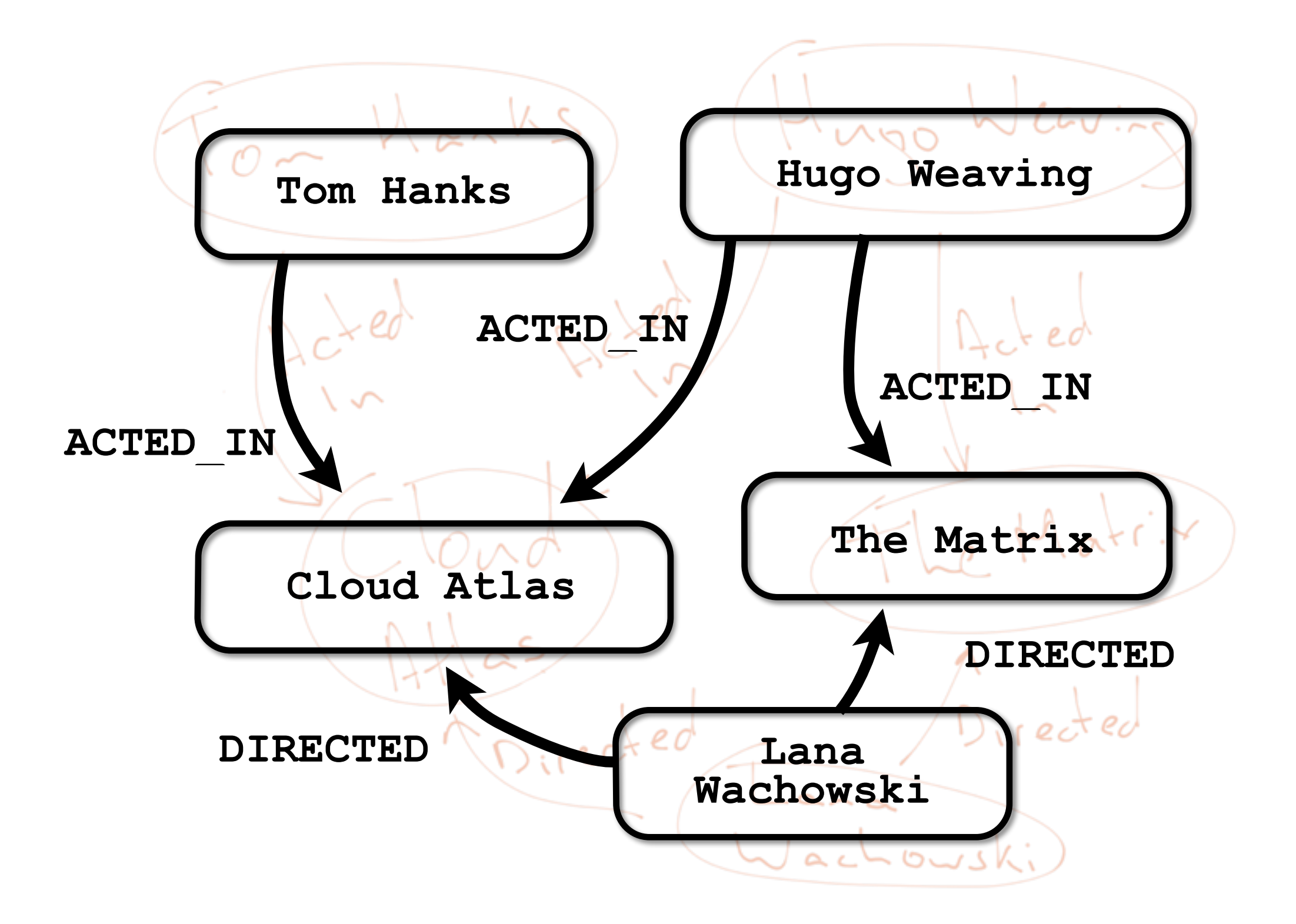

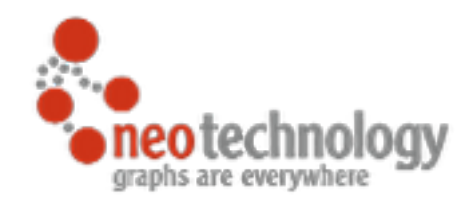

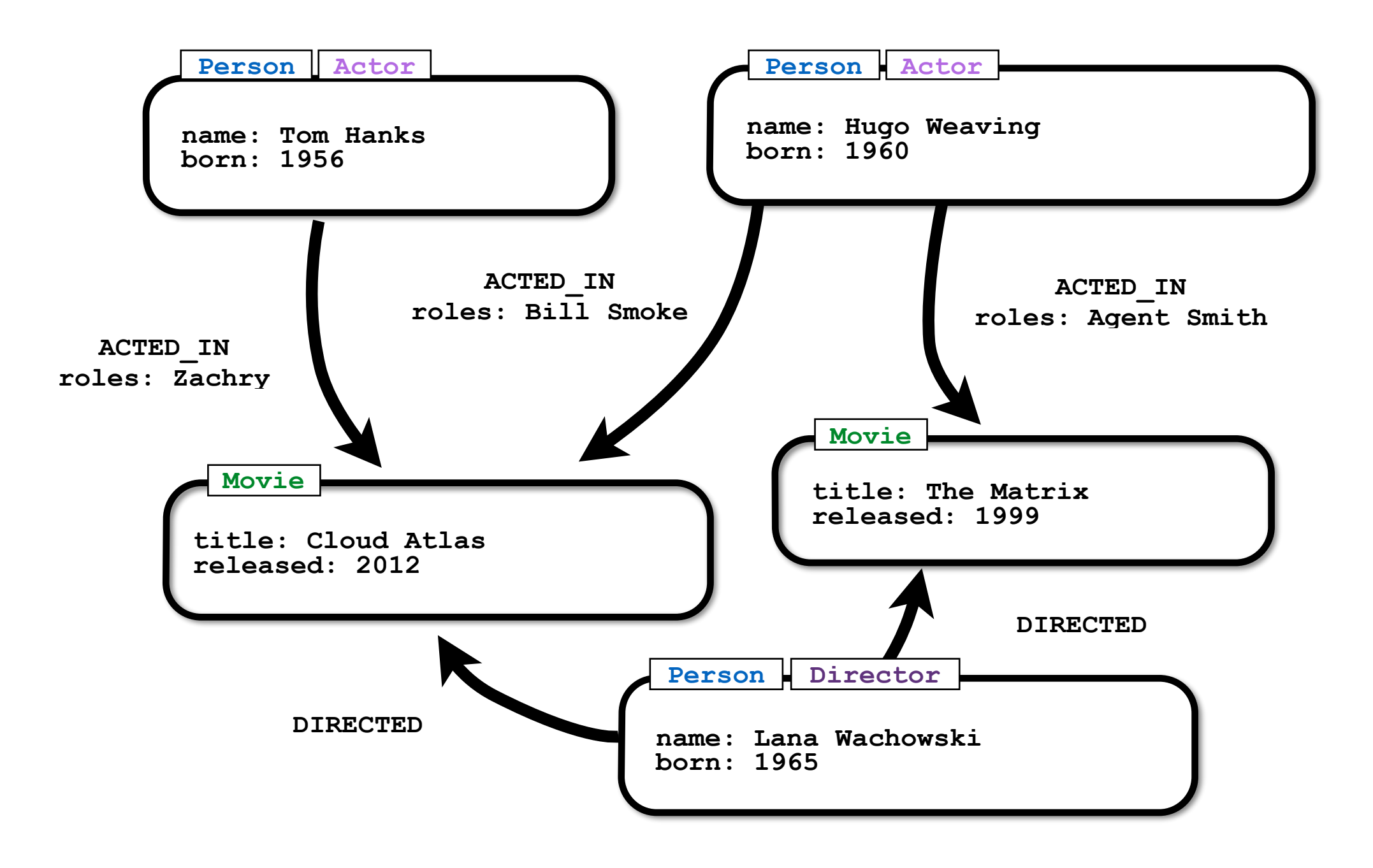

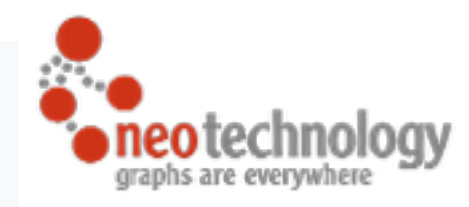

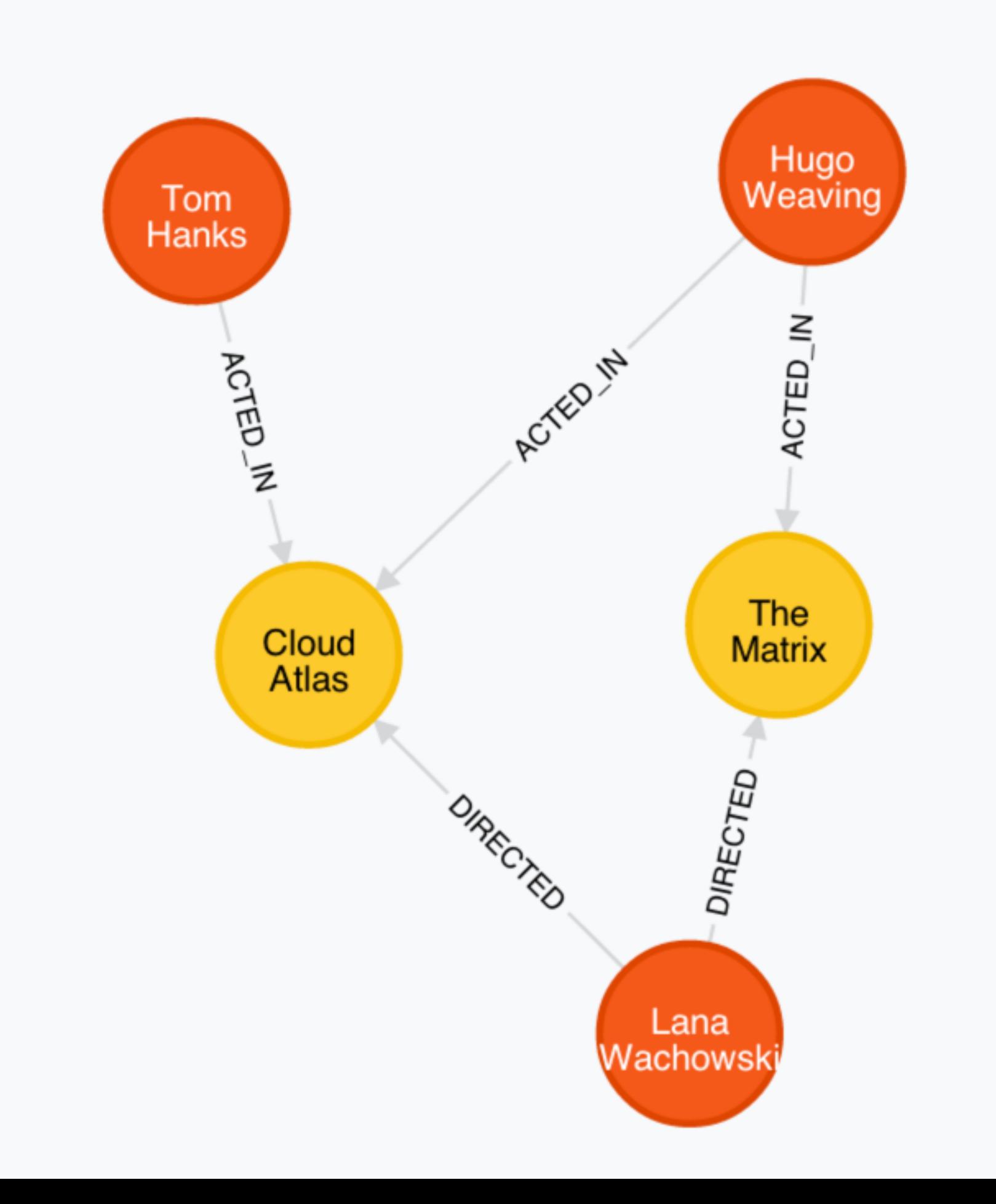

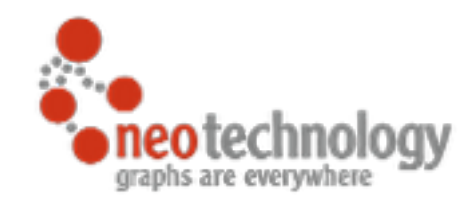

## Aggregate vs. Connected Data-Model

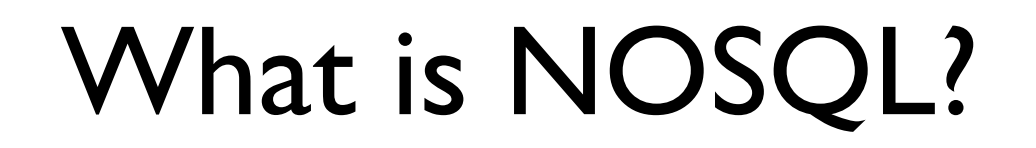

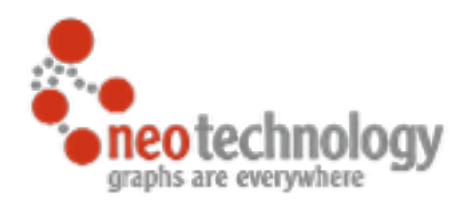

It's not "No to SQL"

It's not "Never SQL"

## It's "**Not Only SQL**"

**NOSQL** \no-seek-wool\ *n.* Describes ongoing trend where developers increasingly opt for non-relational databases to help solve their problems, in an effort to use the right tool for the right job.

## NOSQL Databases

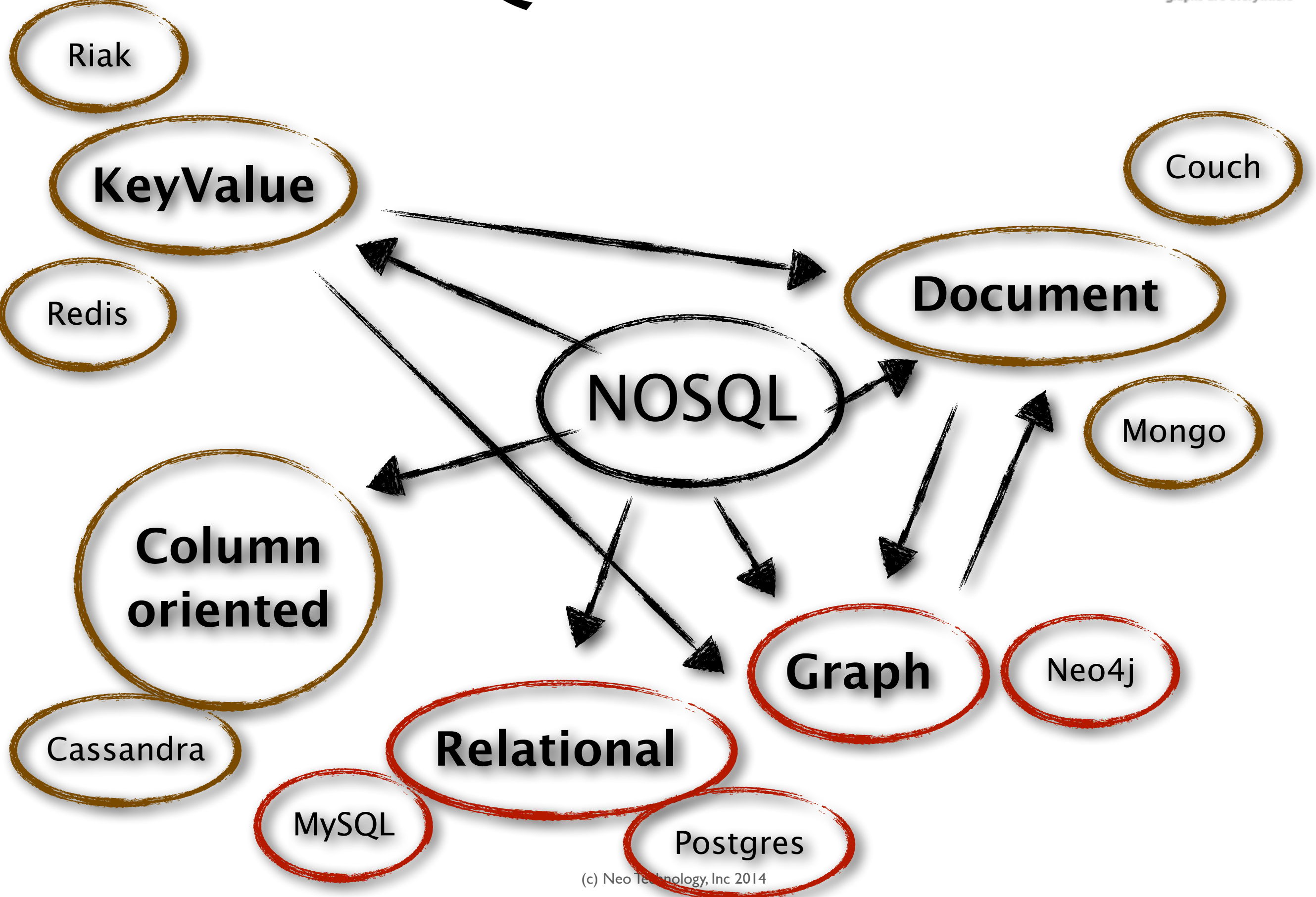

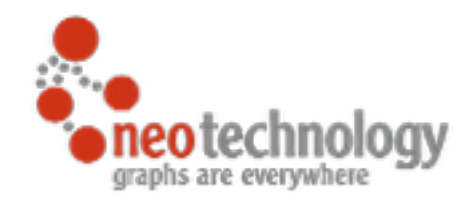

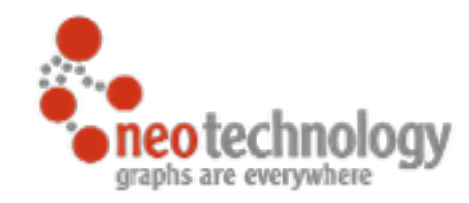

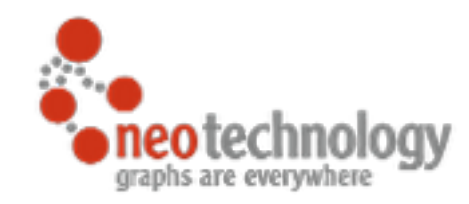

#### Volume ~= Size

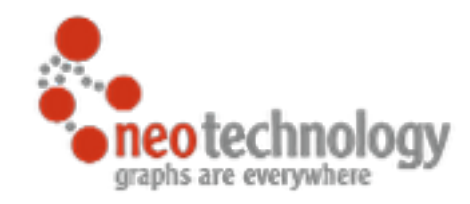

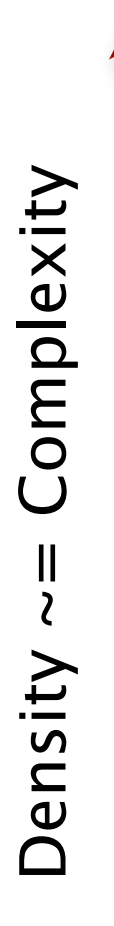

#### Volume ~= Size

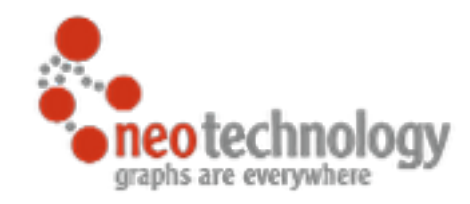

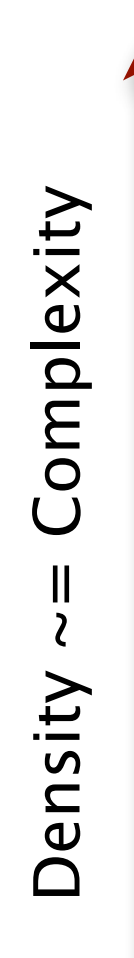

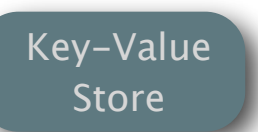

#### Volume ~= Size

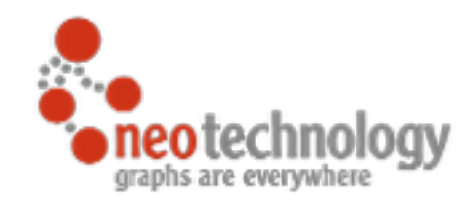

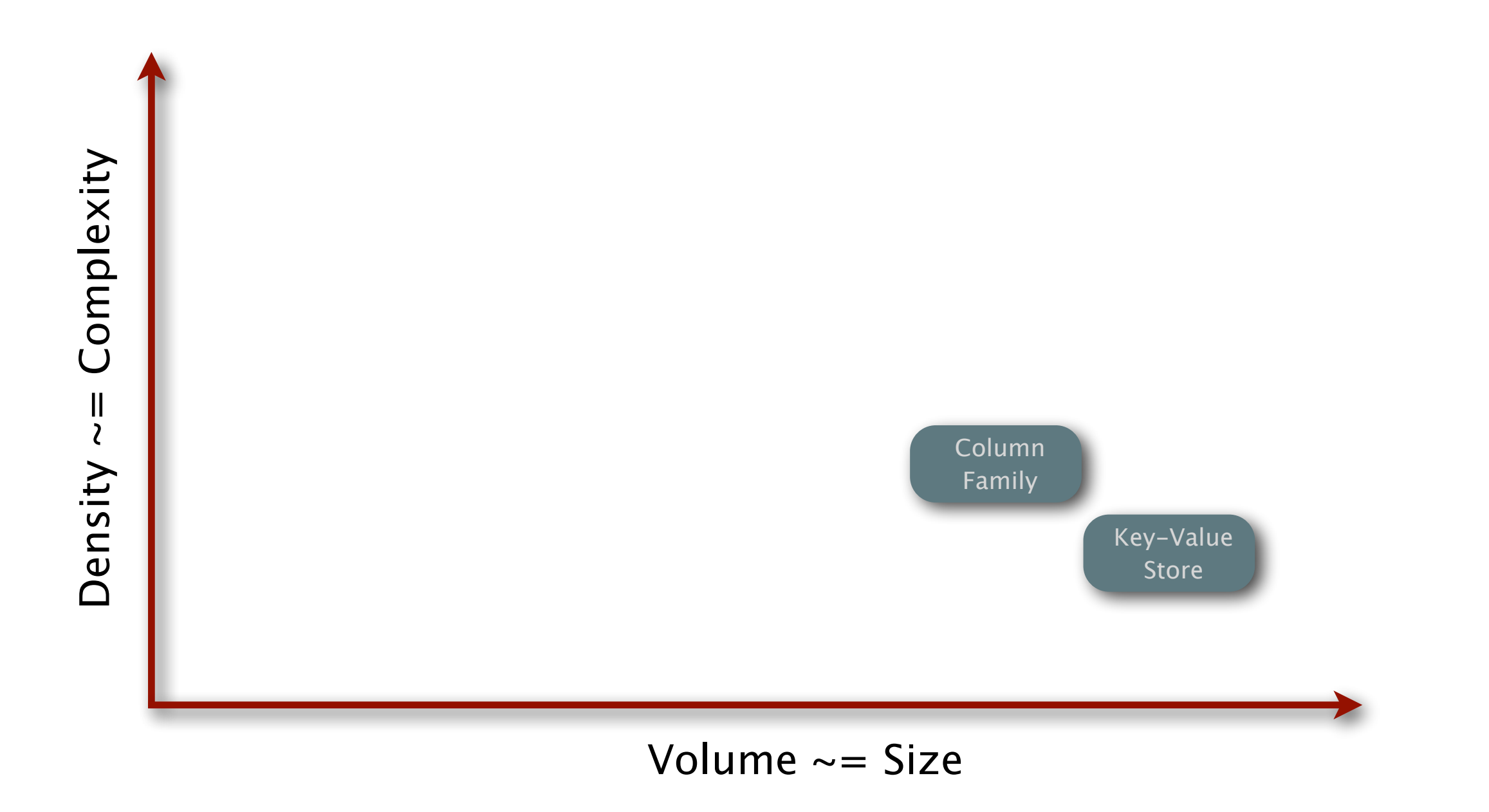
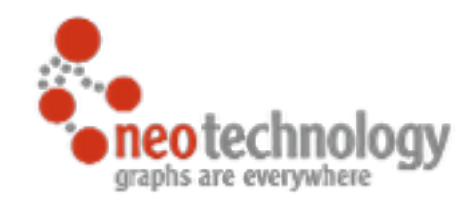

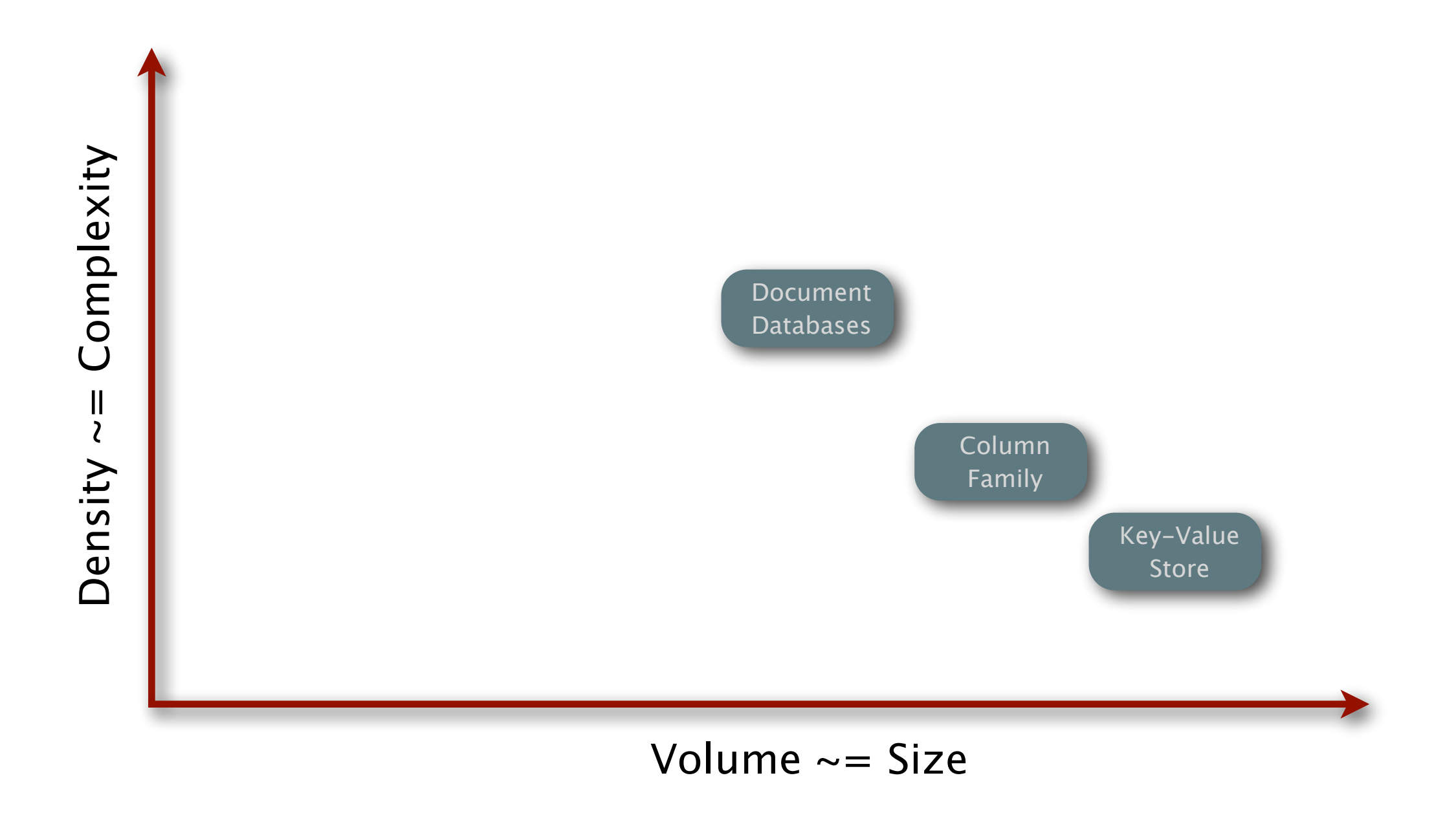

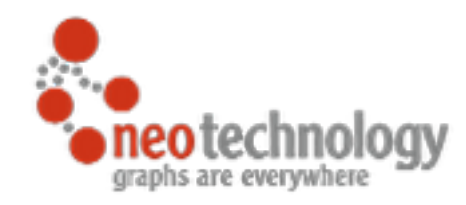

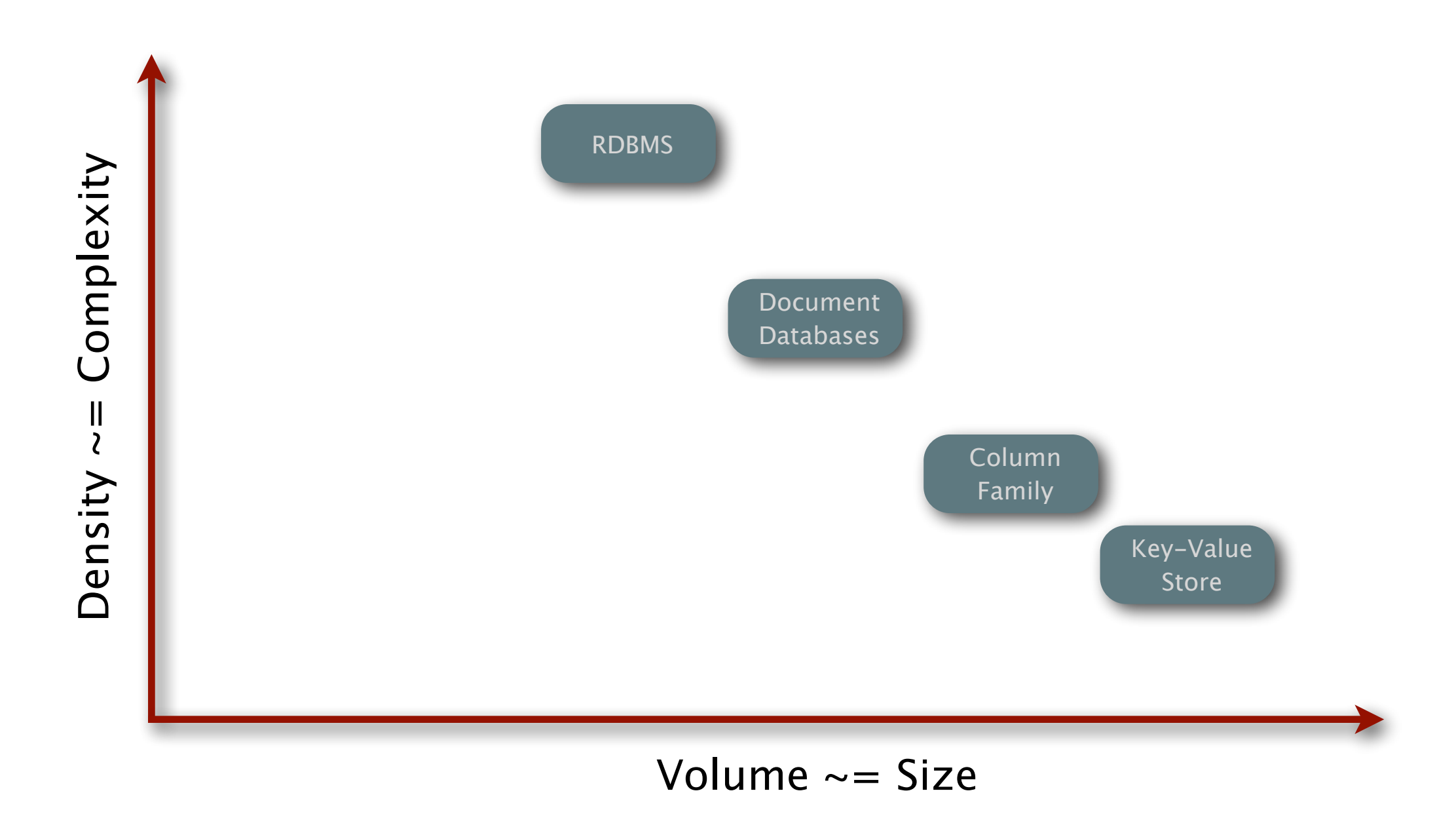

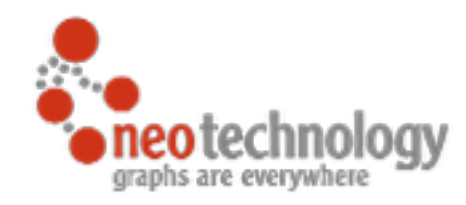

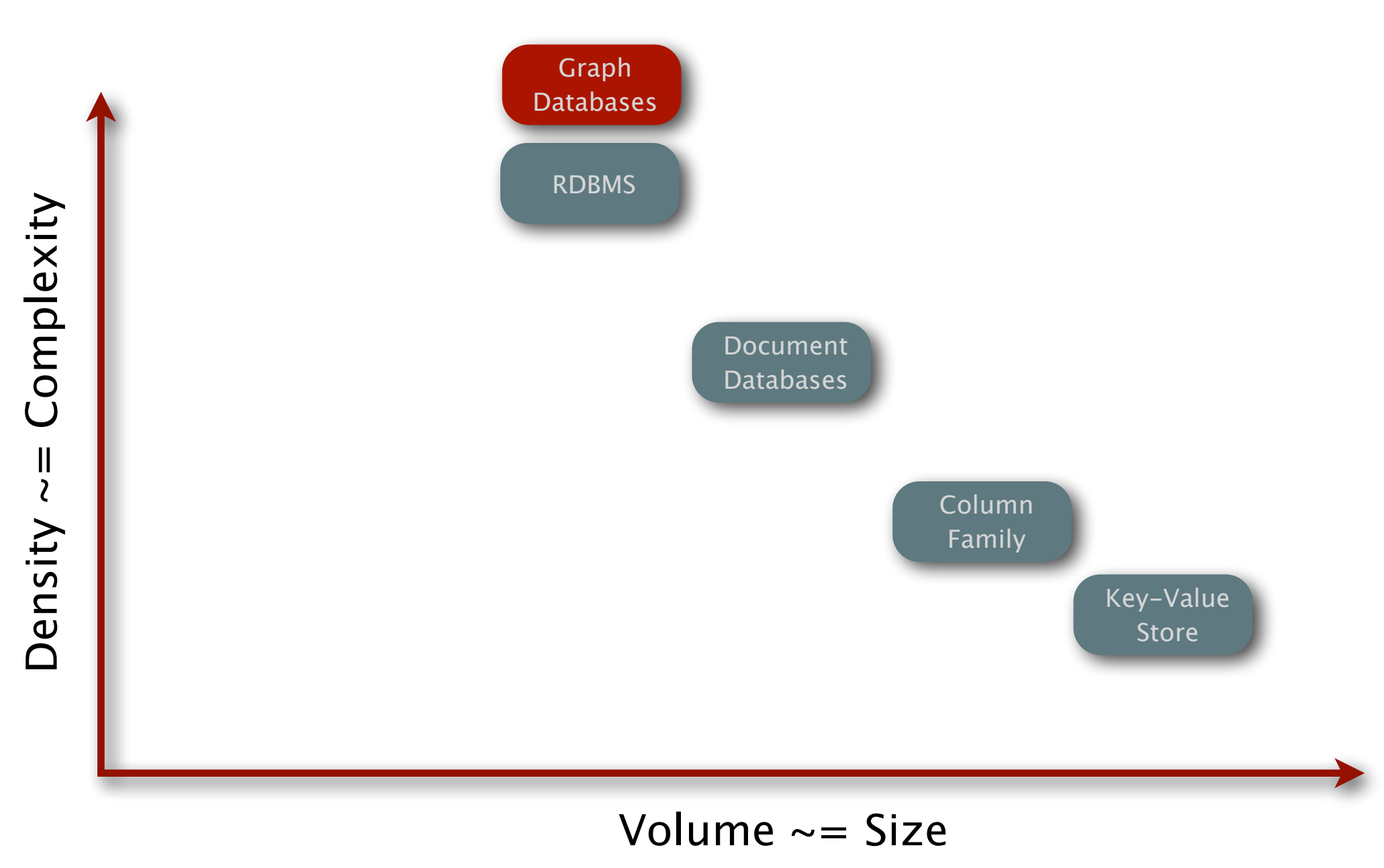

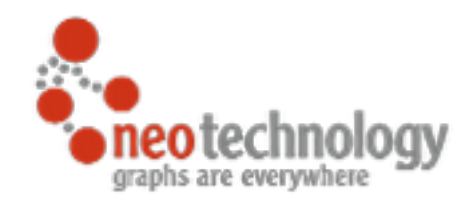

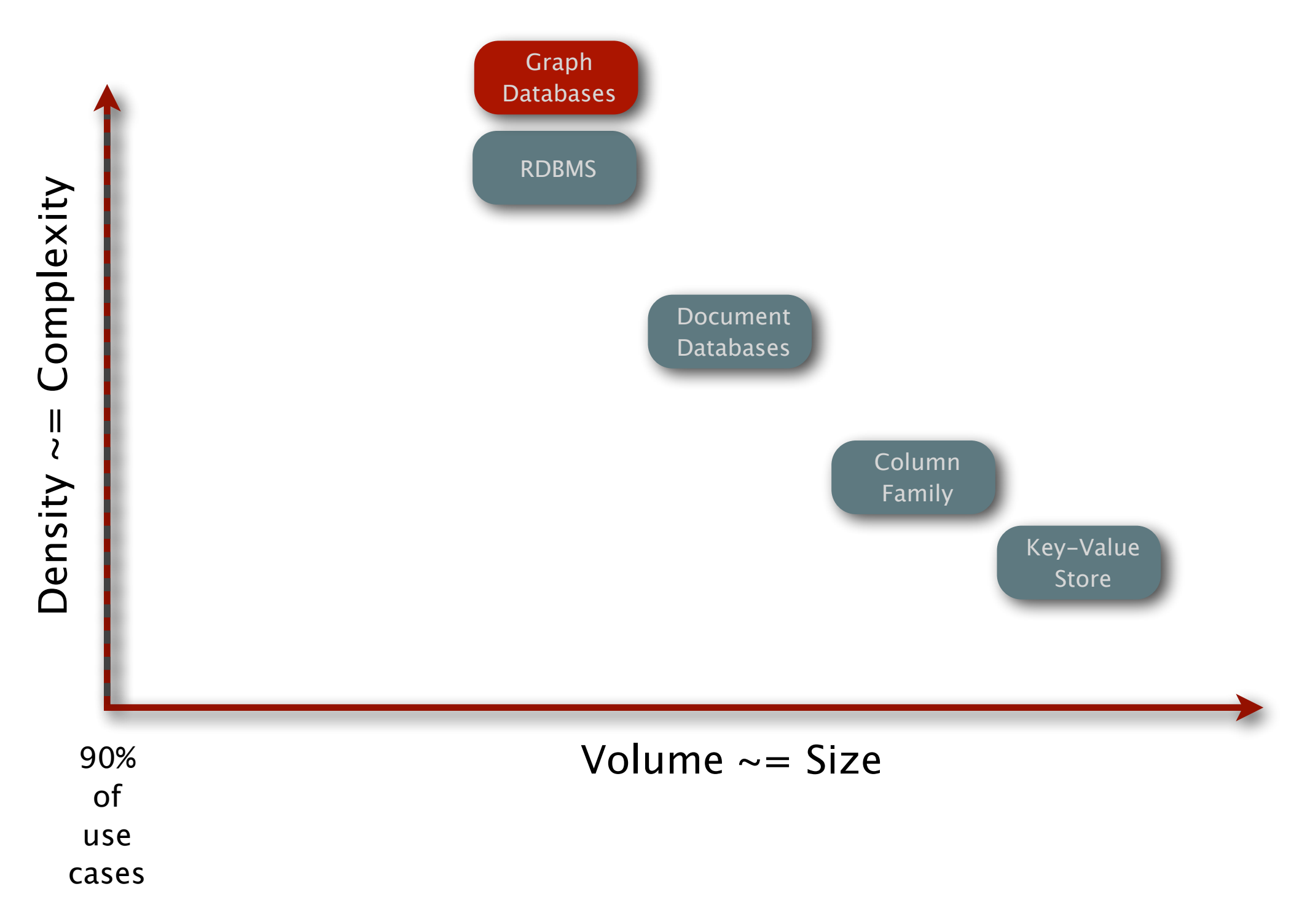

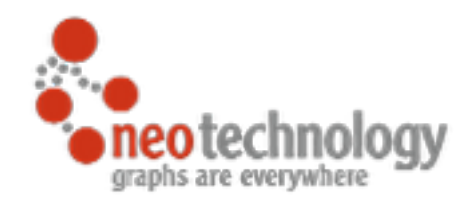

31

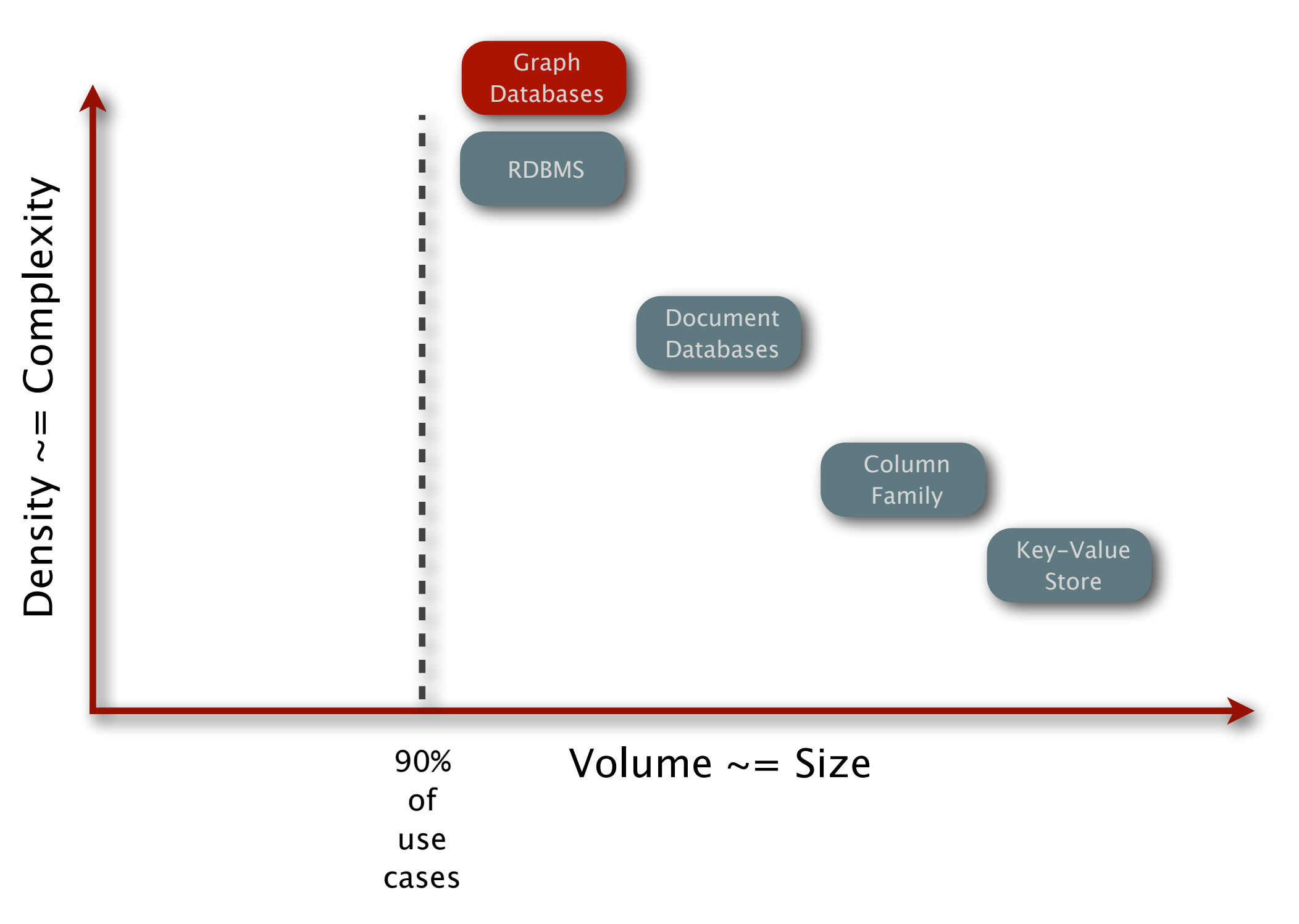

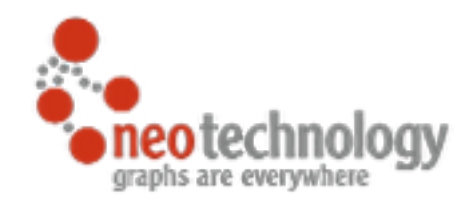

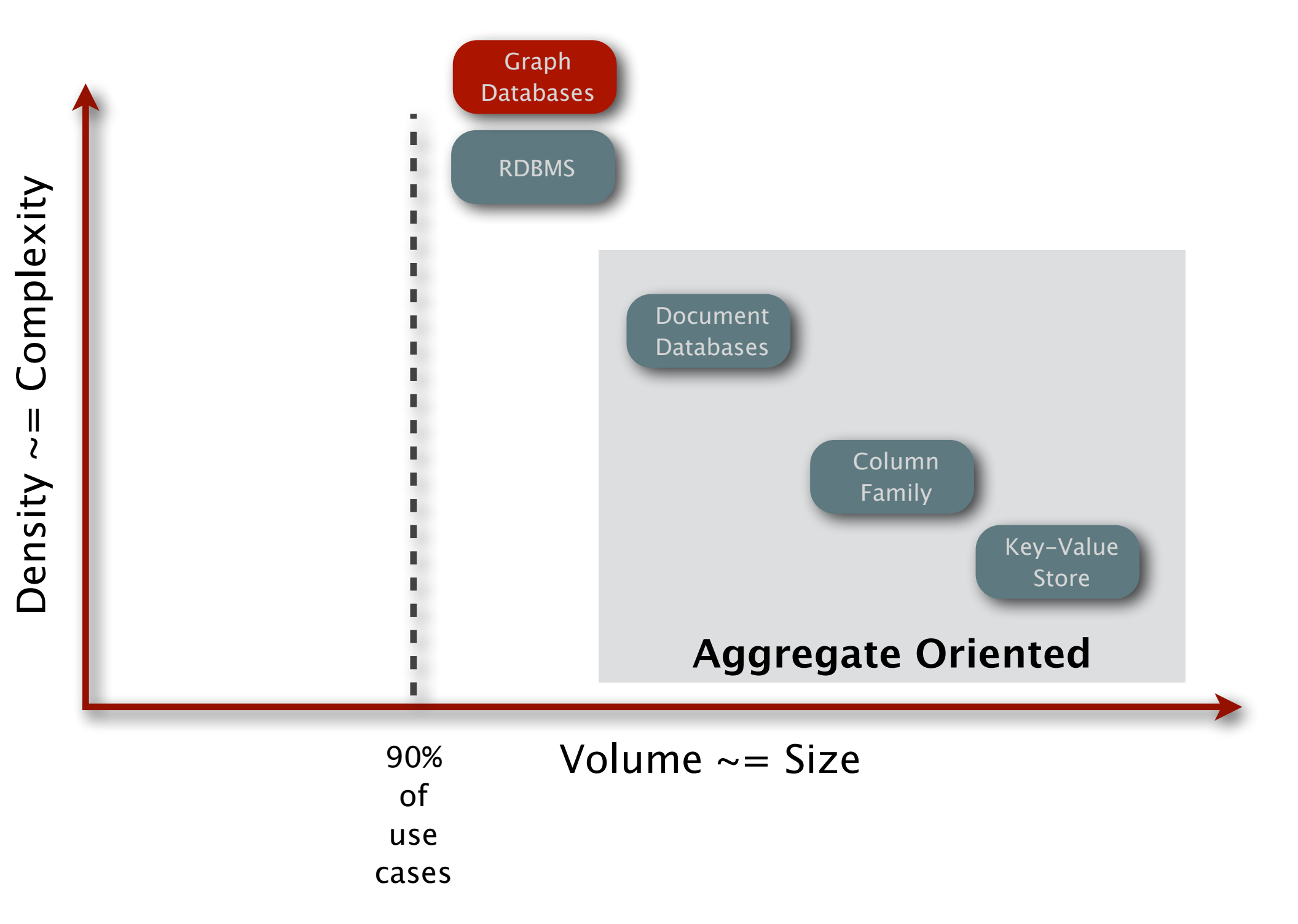

# Aggregate Oriented Model

*"There is a significant downside - the whole approach works*  really well when data access is aligned with the aggregates, but what if you want to look at the data in a different way? Order *entry naturally stores orders as aggregates, but analyzing product sales cuts across the aggregate structure. The advantage of not using an aggregate structure in the database is that it allows you to slice and dice your data different ways for different audiences.*

*This is why aggregate-oriented stores talk so much about mapreduce."*

*[Martin Fowler](http://martinfowler.com/bliki/AggregateOrientedDatabase.html)* 

## Connected Data Model

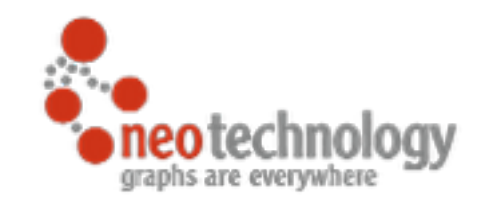

*The connected data model is based on fine grained elements that are richly connected, the emphasis is on extracting many dimensions and attributes as elements.*  Connections are cheap and can be used not only for the *domain-level relationships but also for additional structures that allow efficient access for different use-cases. The fine grained model requires a external scope for mutating operations that ensures Atomicity, Consistency, Isolation and Durability - ACID also known as Transactions.*

#### *Michael Hunger*

## Relational vs. Graph

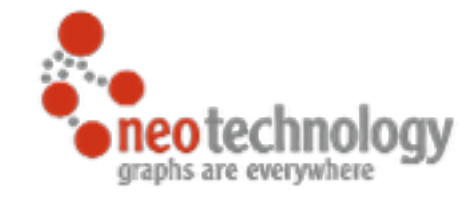

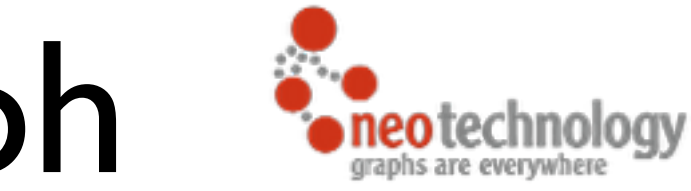

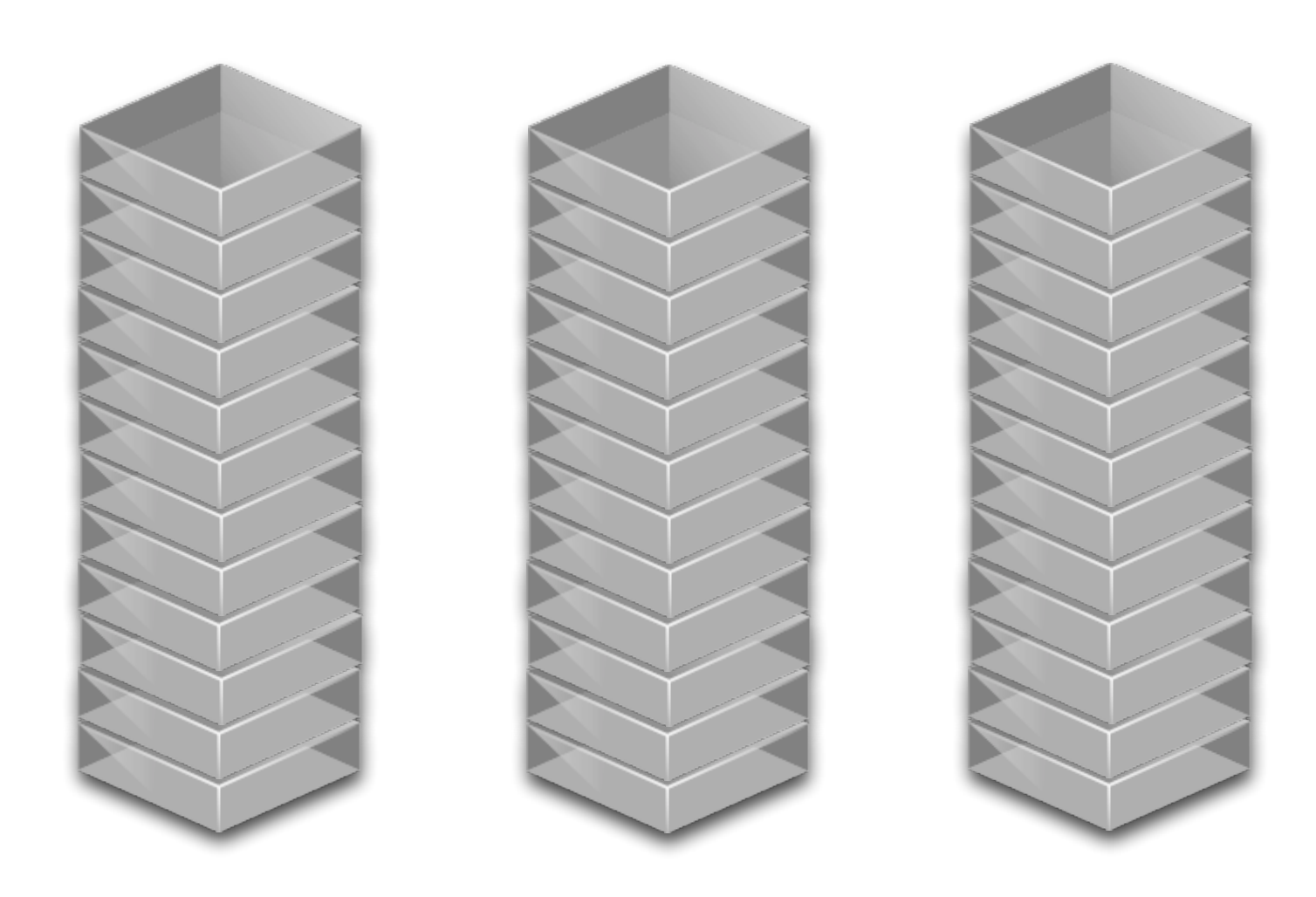

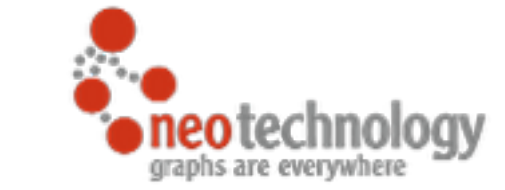

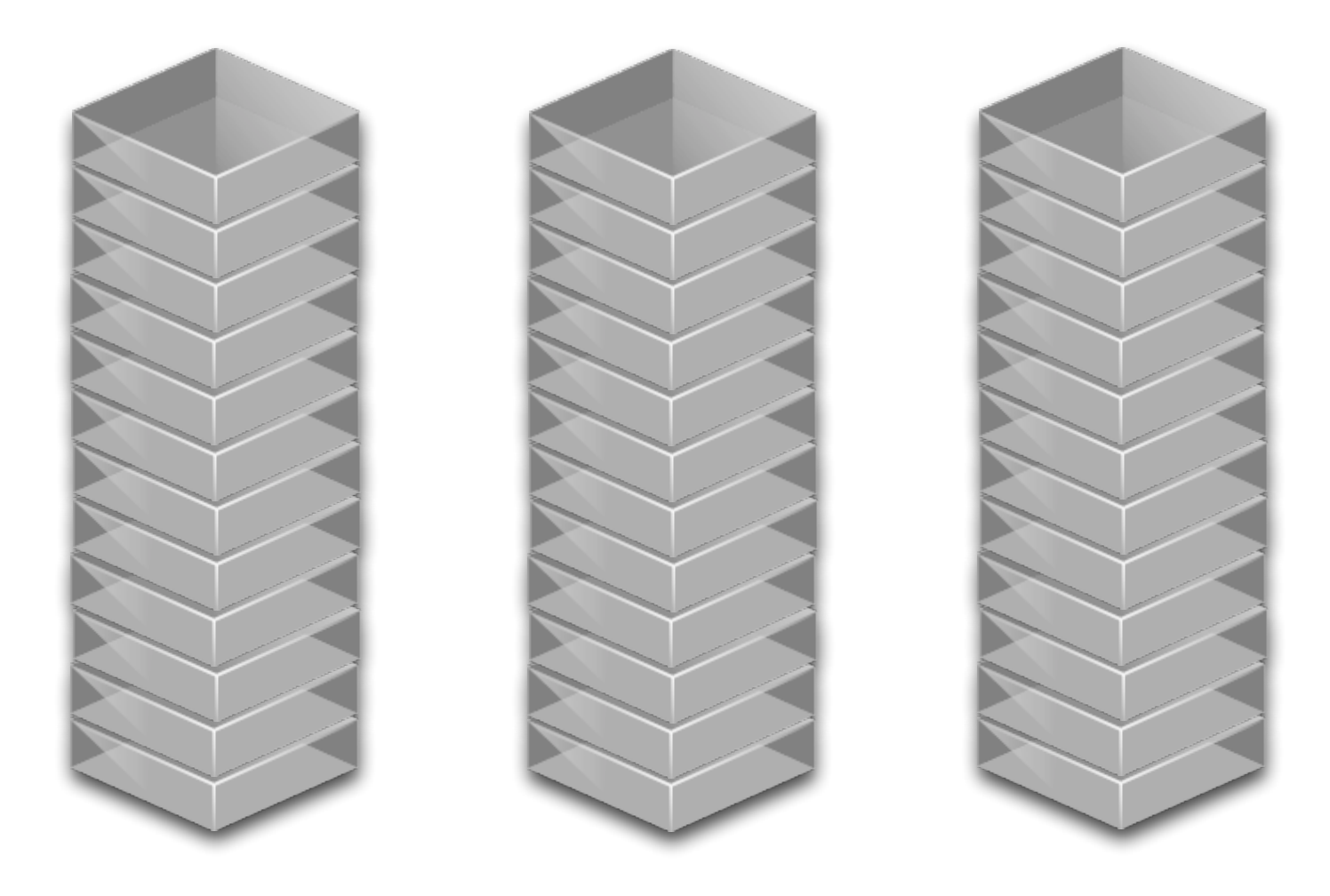

users

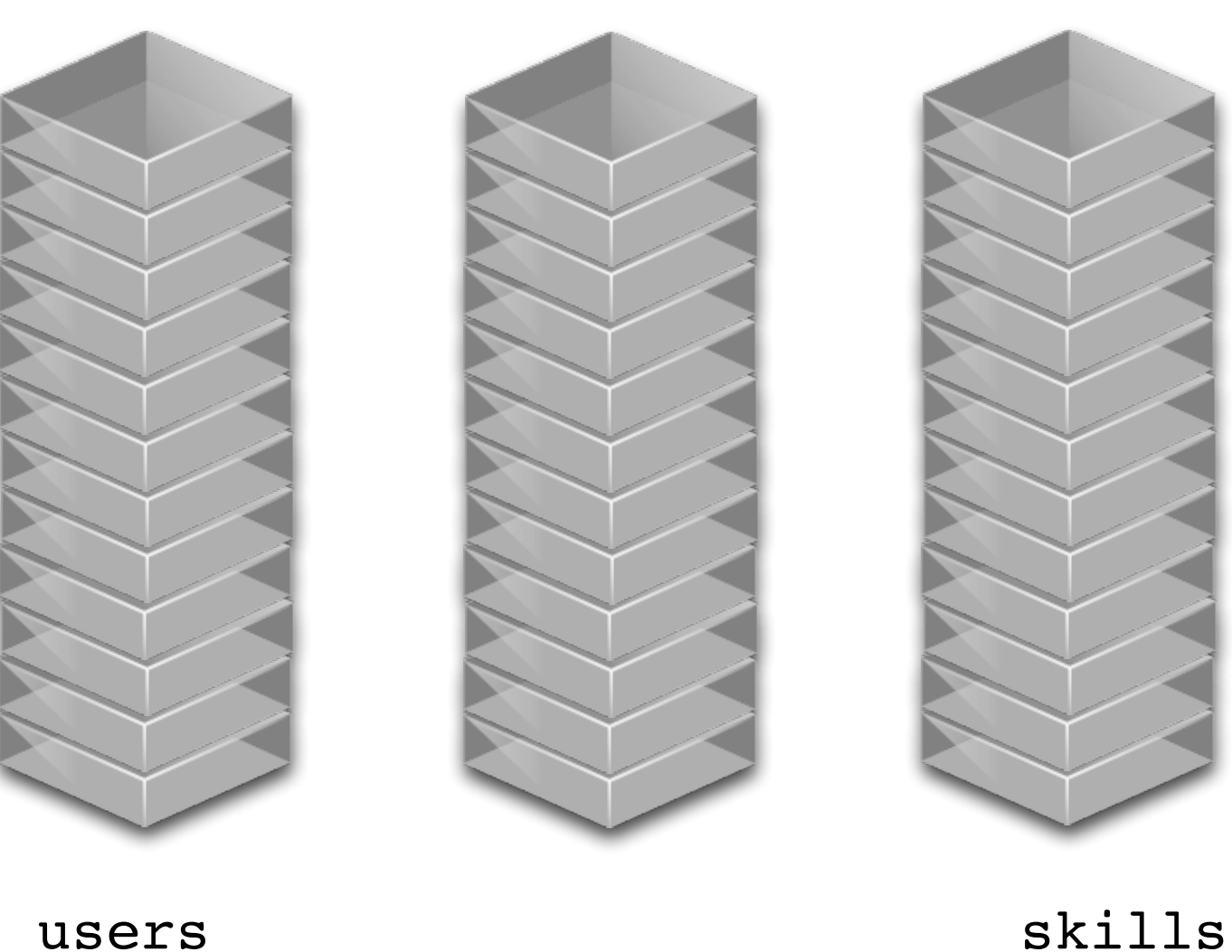

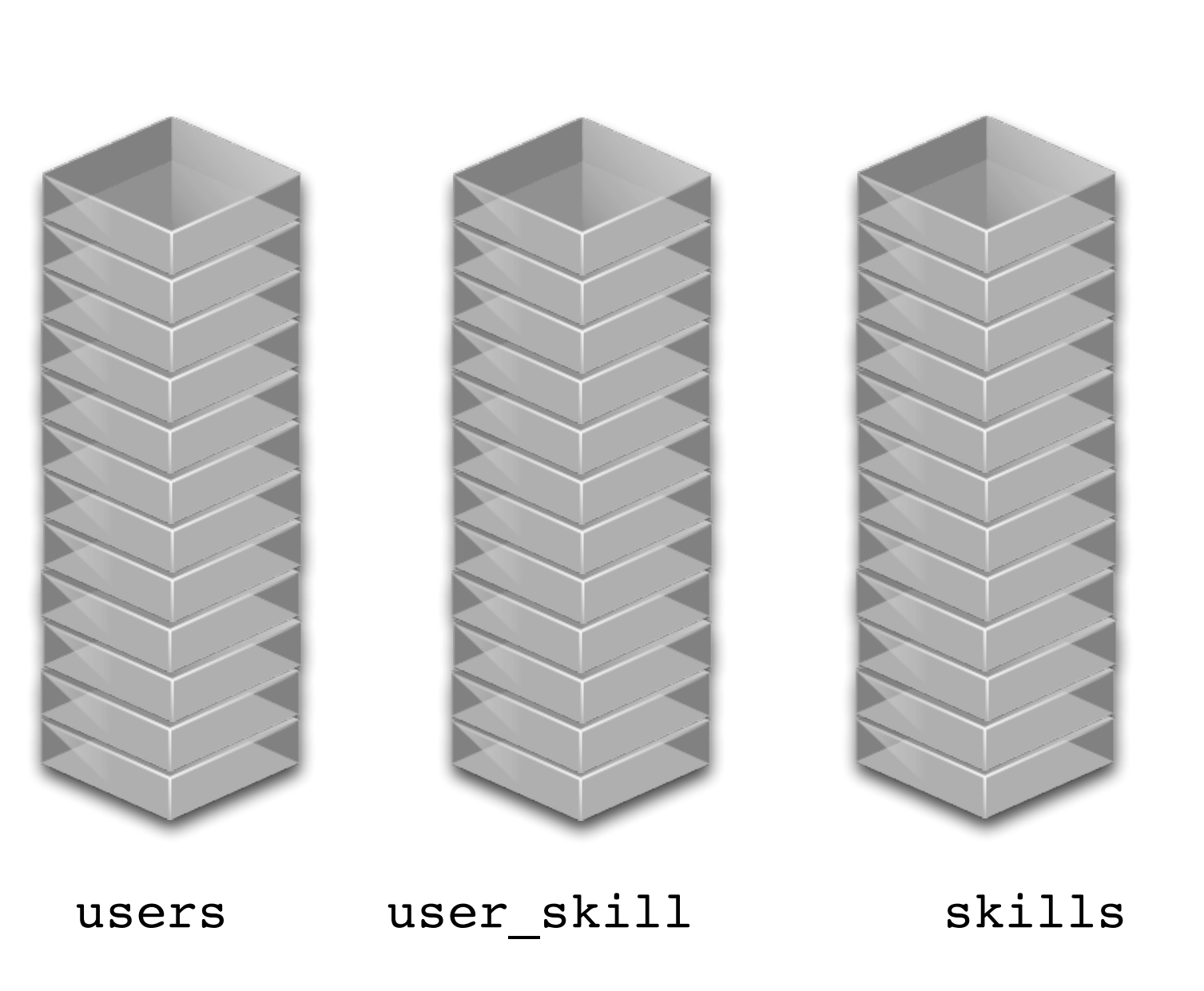

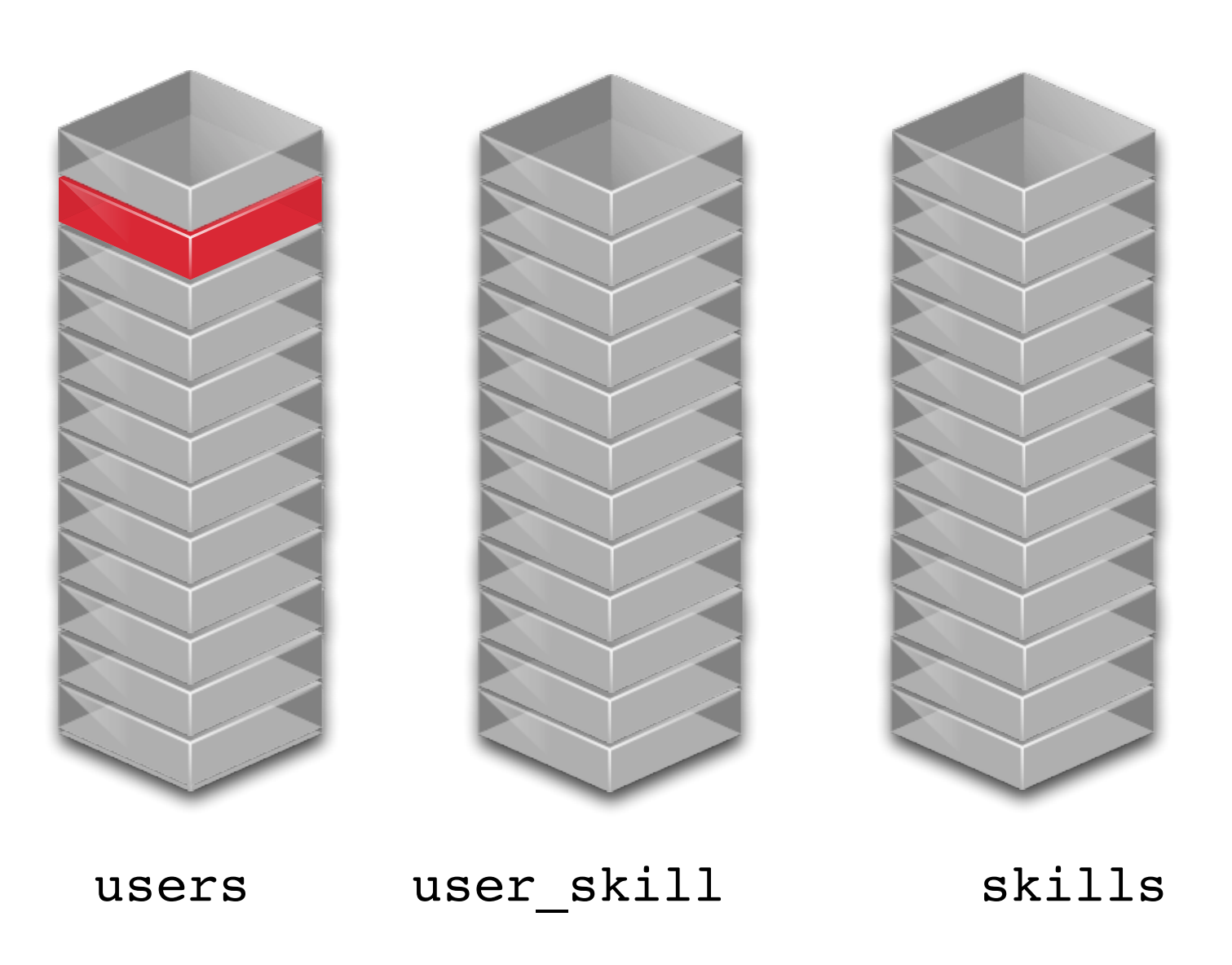

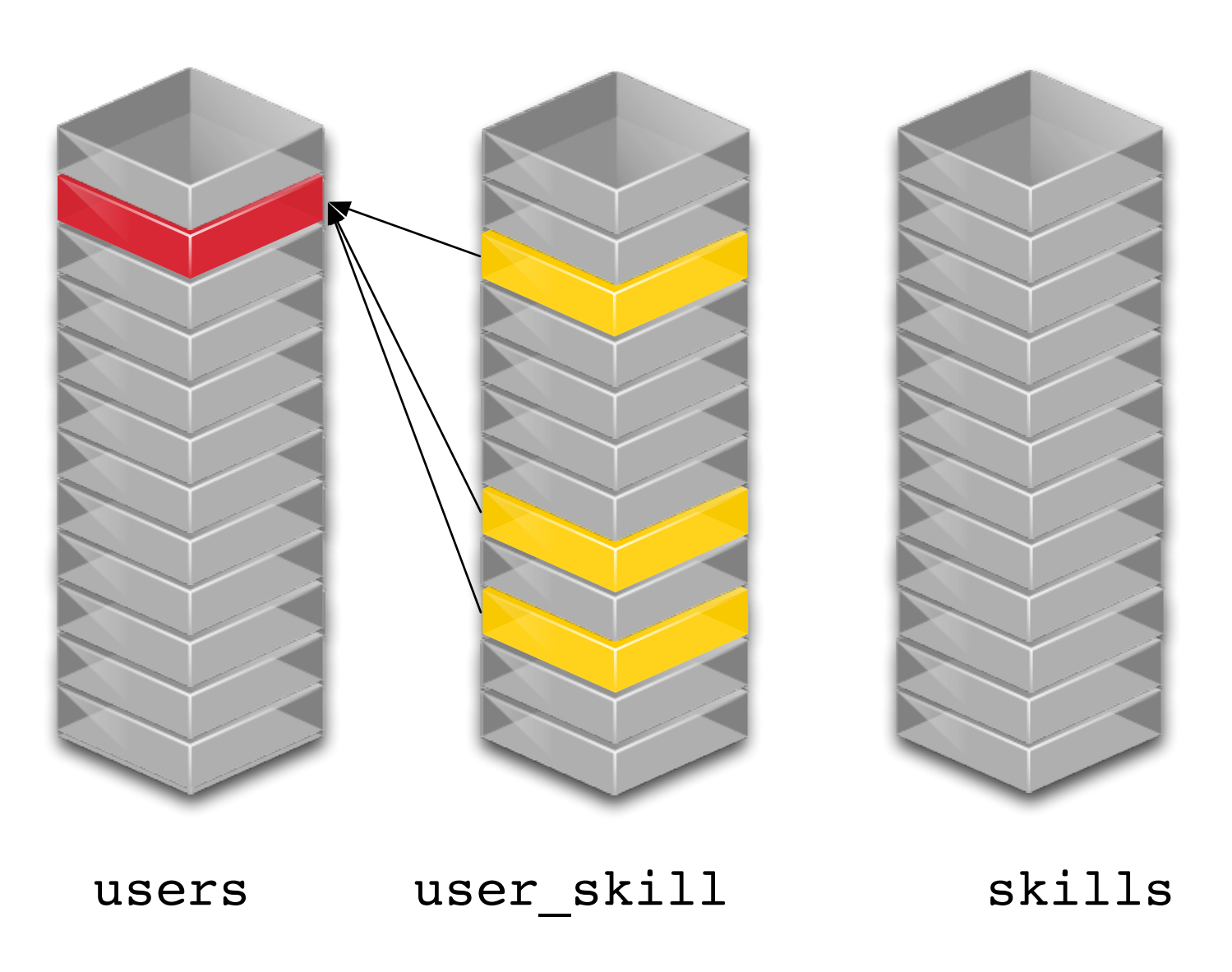

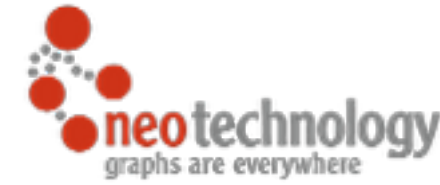

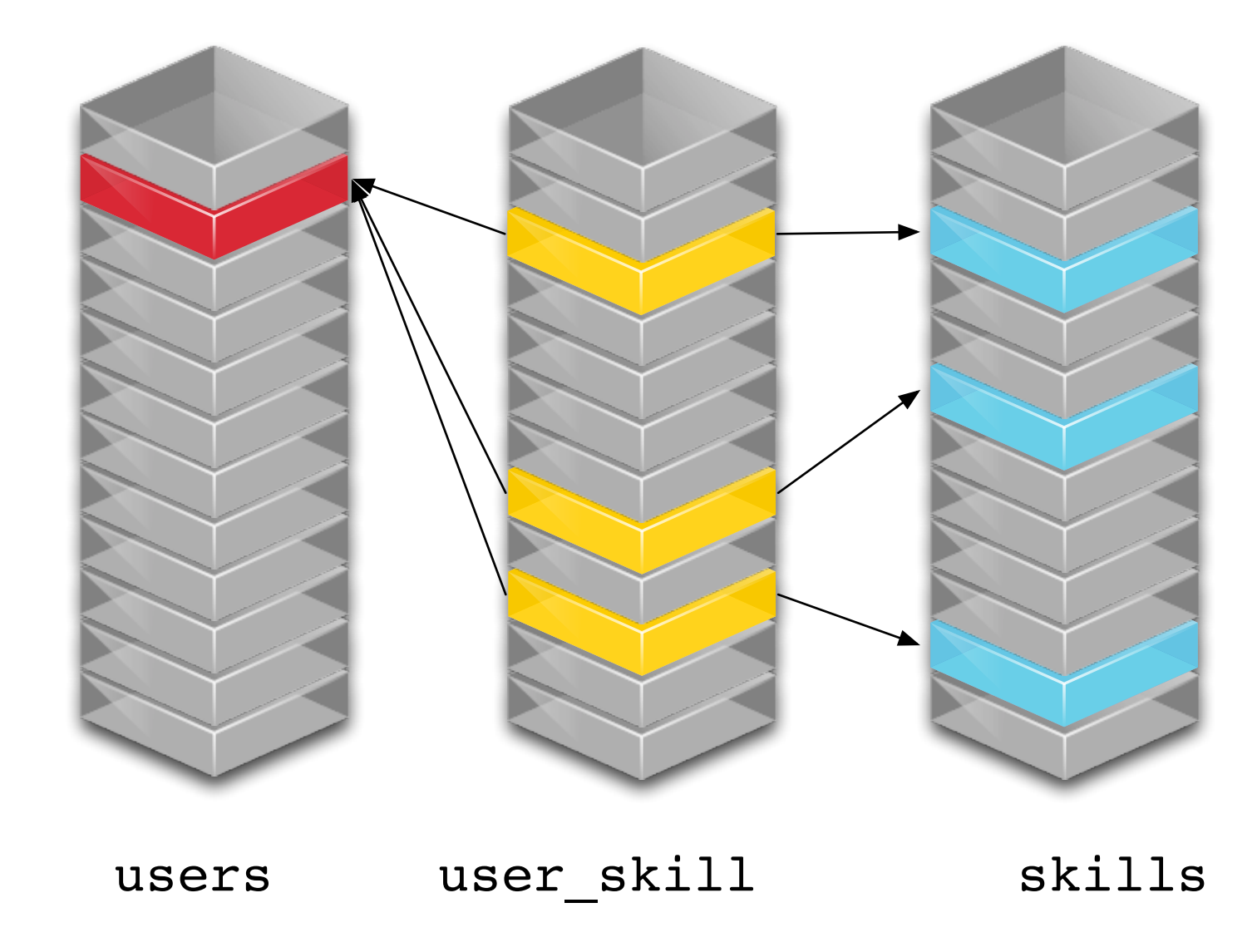

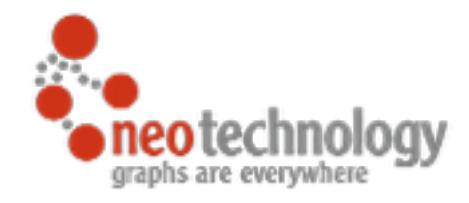

## Relational vs. Graph

You know relational

#### now consider relationships...

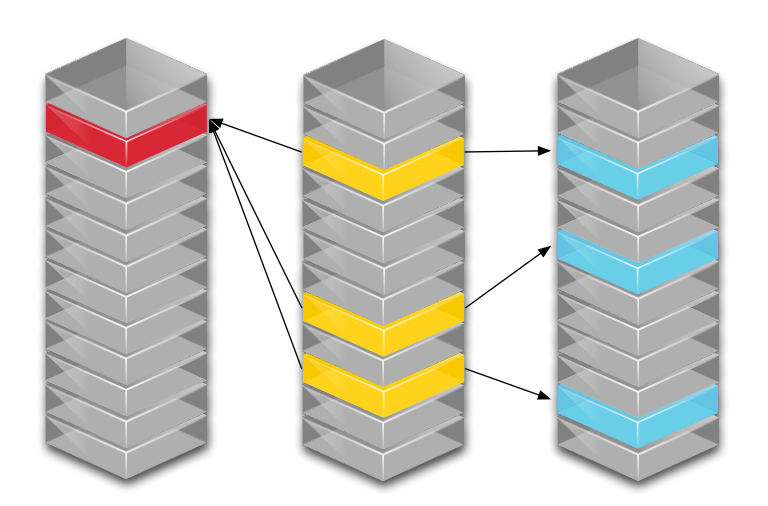

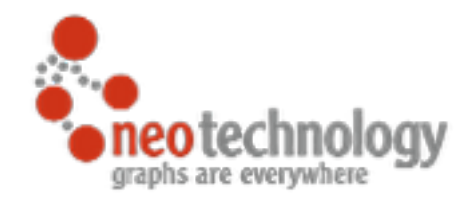

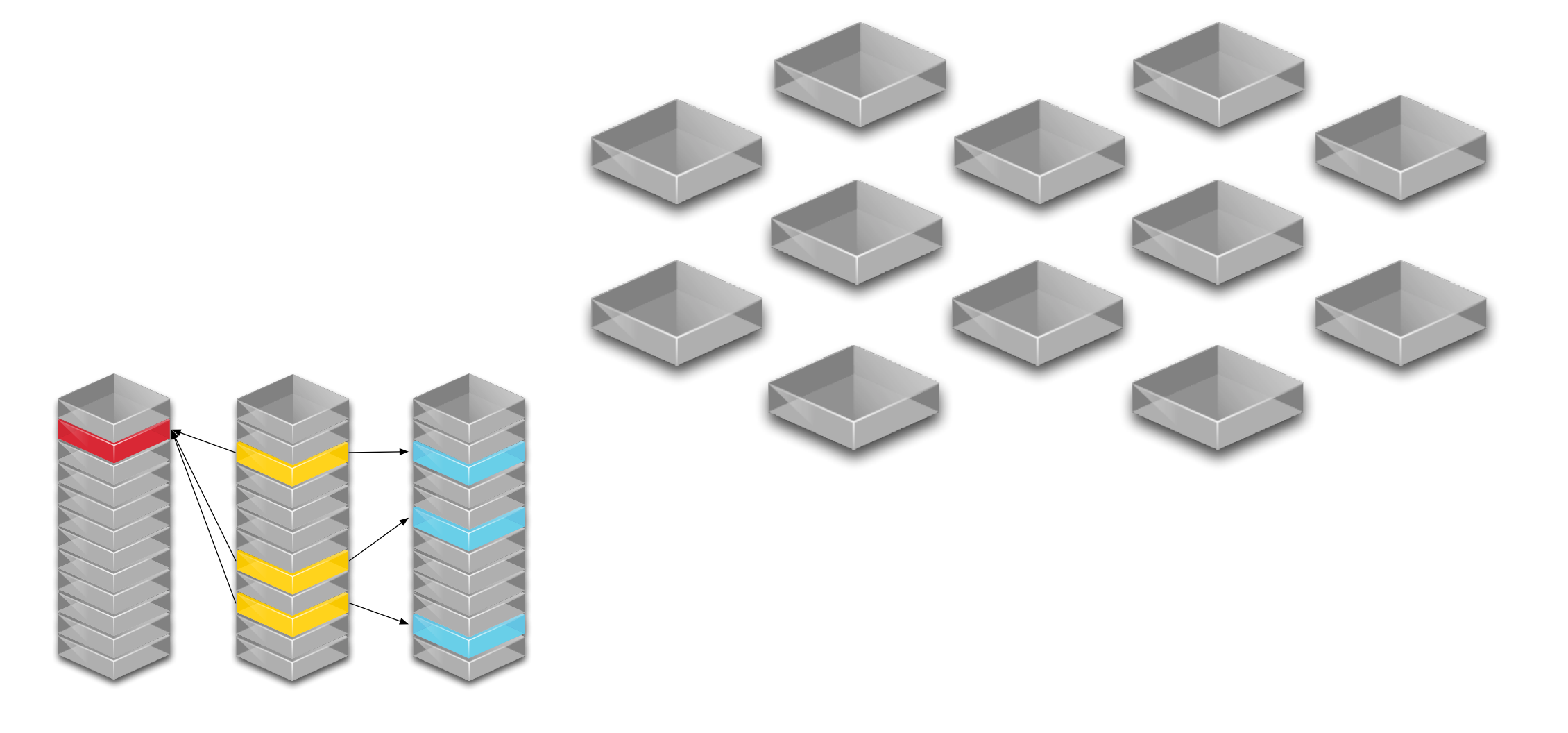

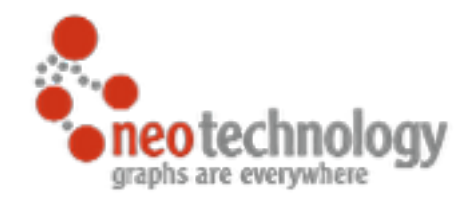

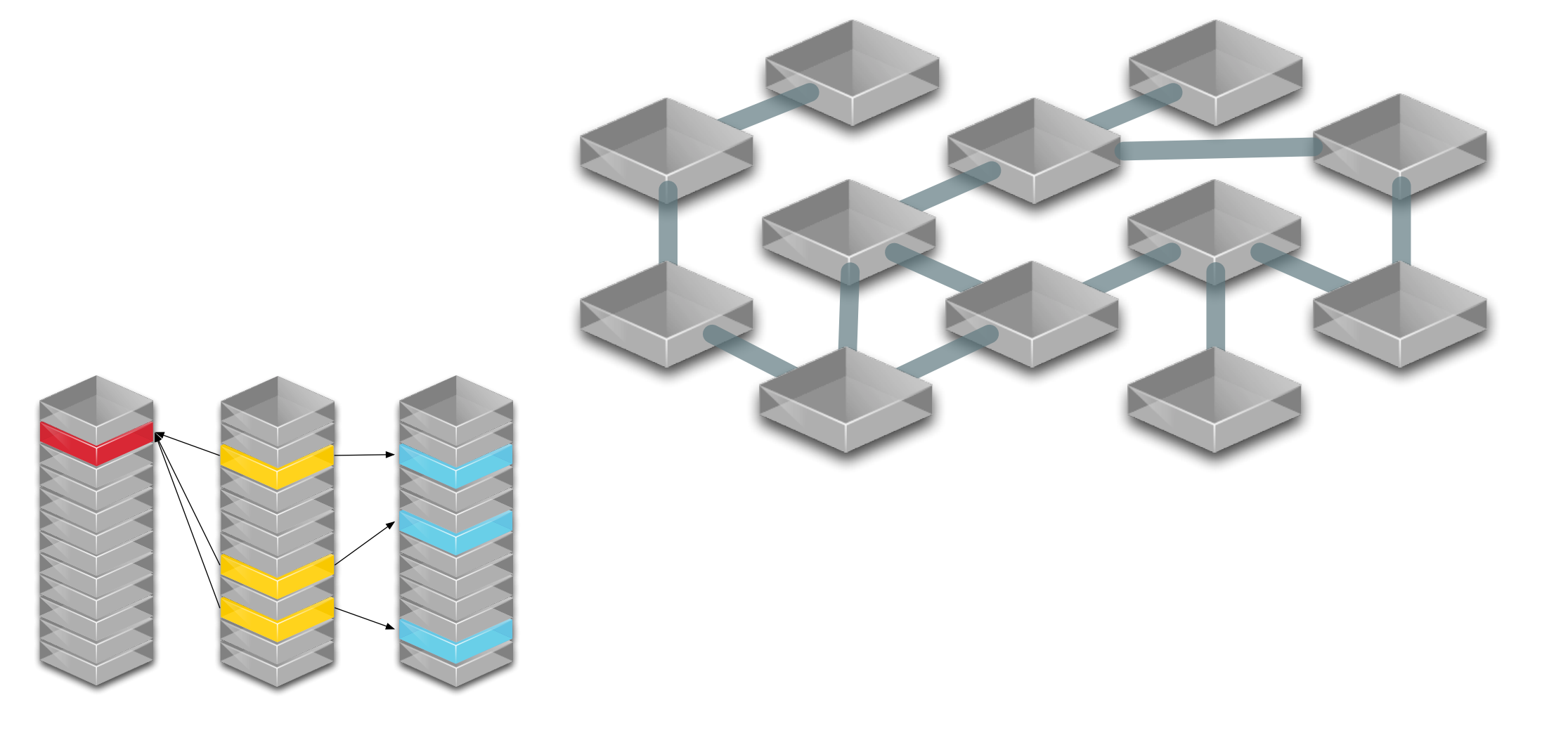

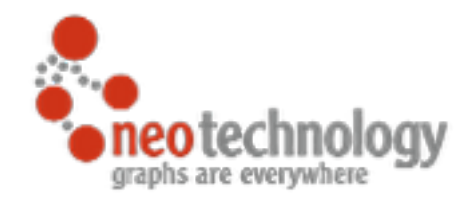

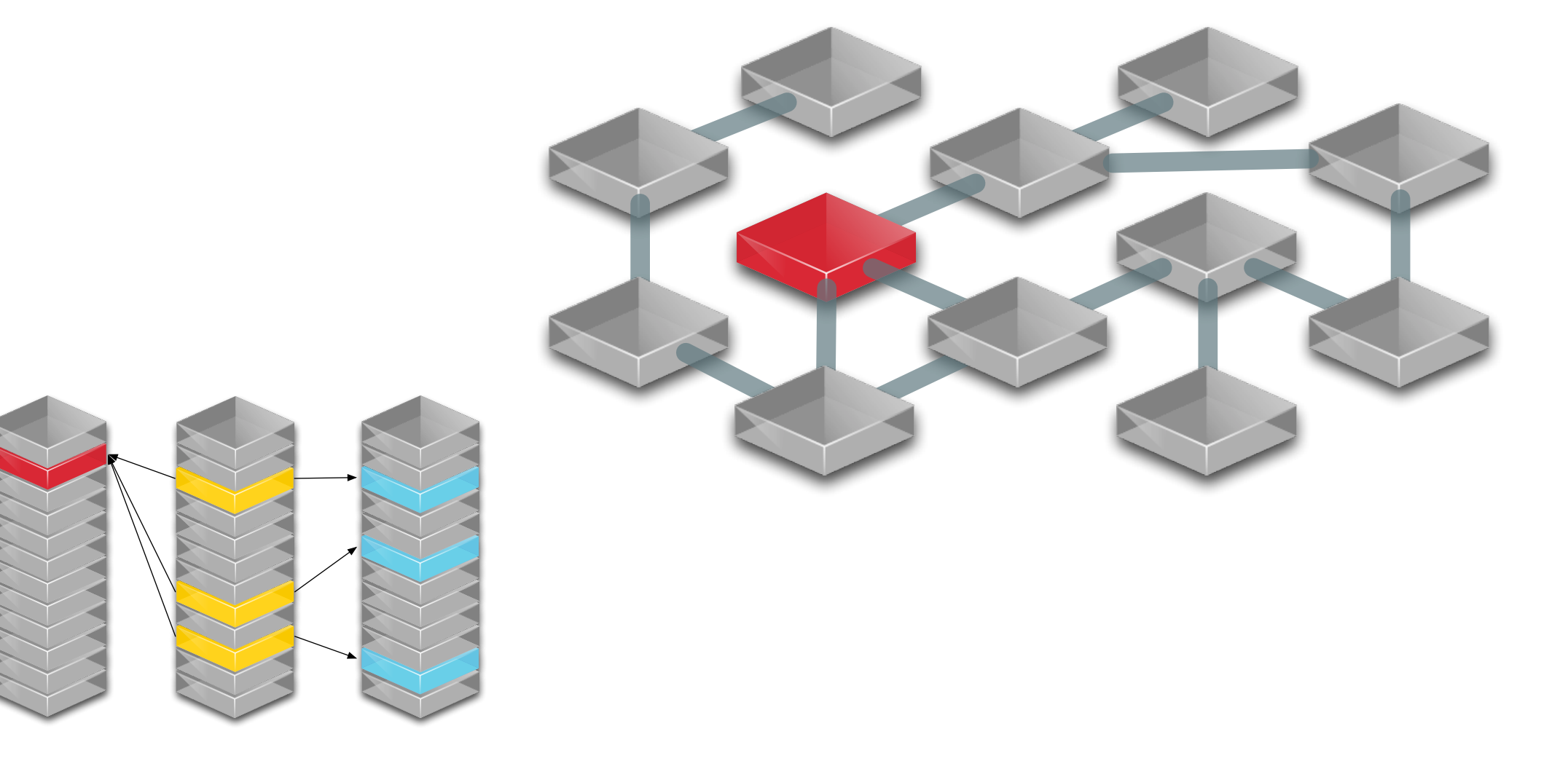

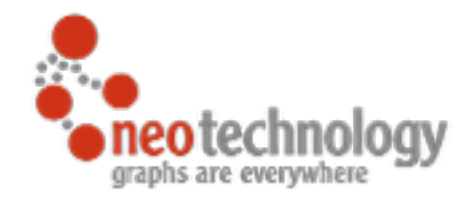

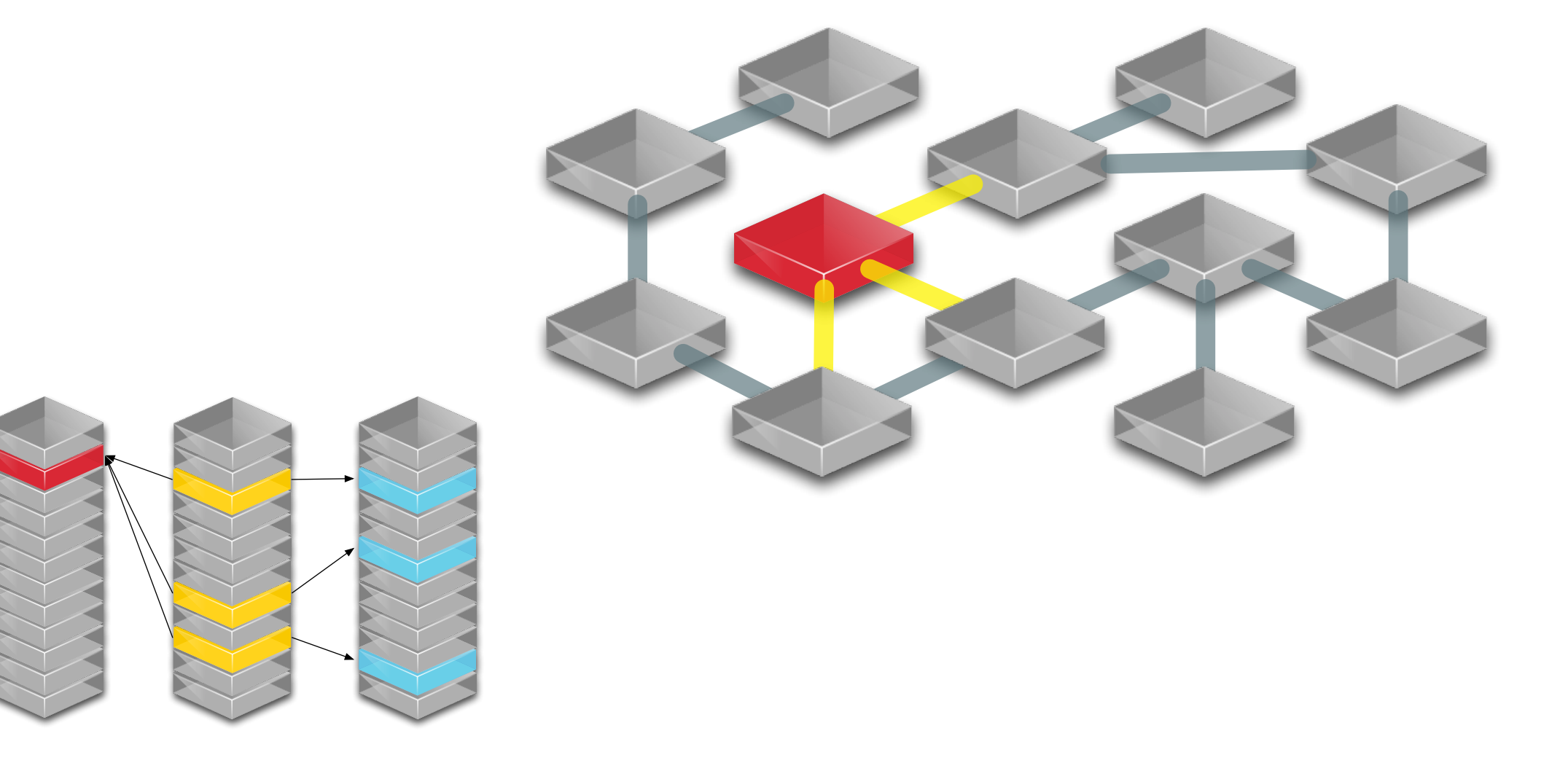

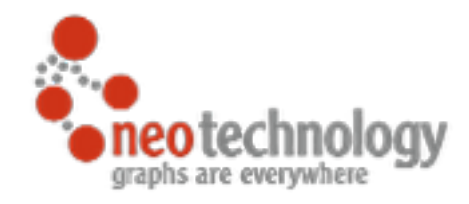

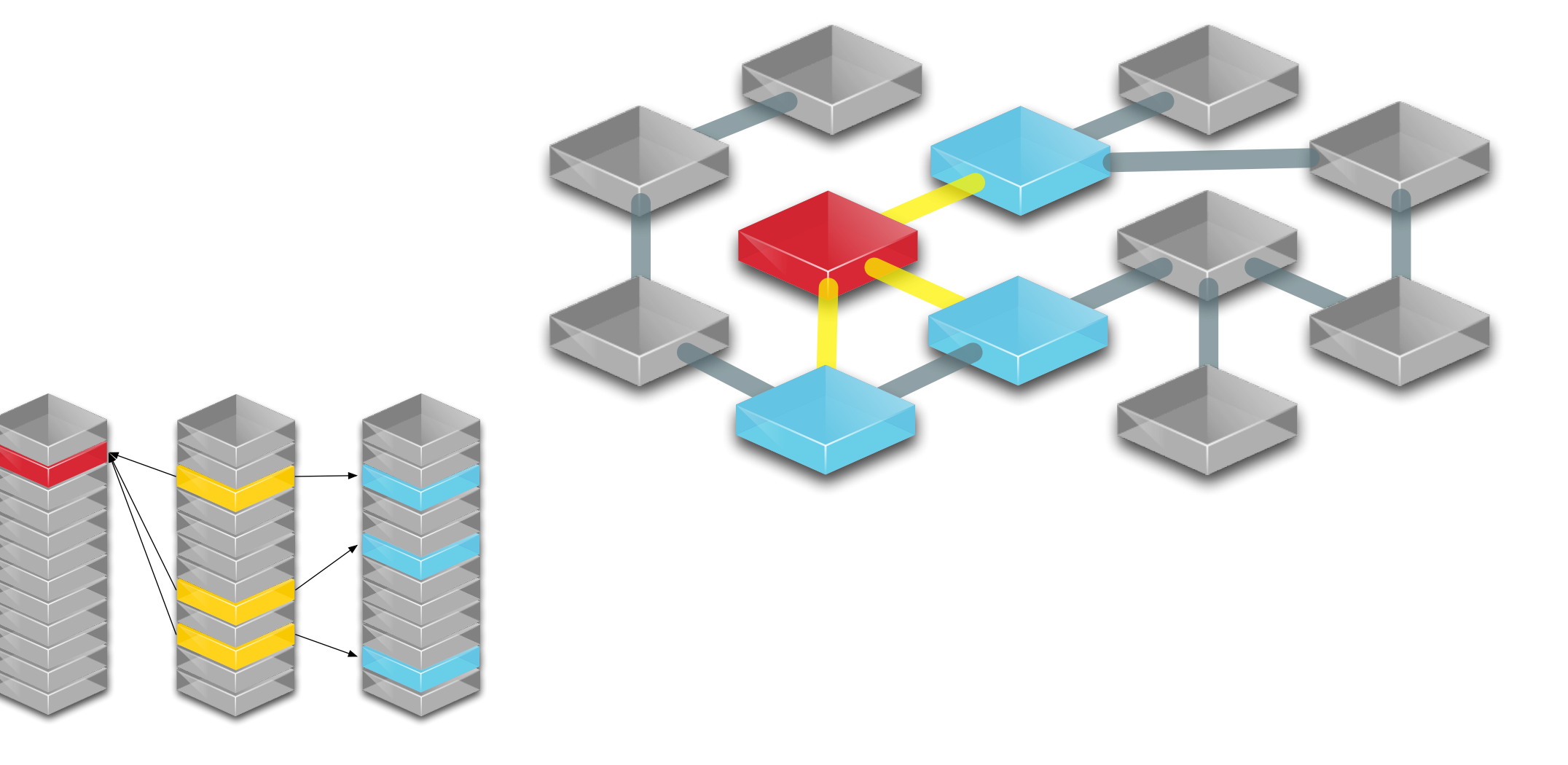

## Relational vs. Graph

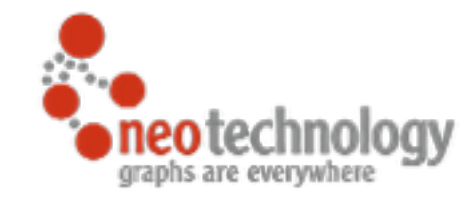

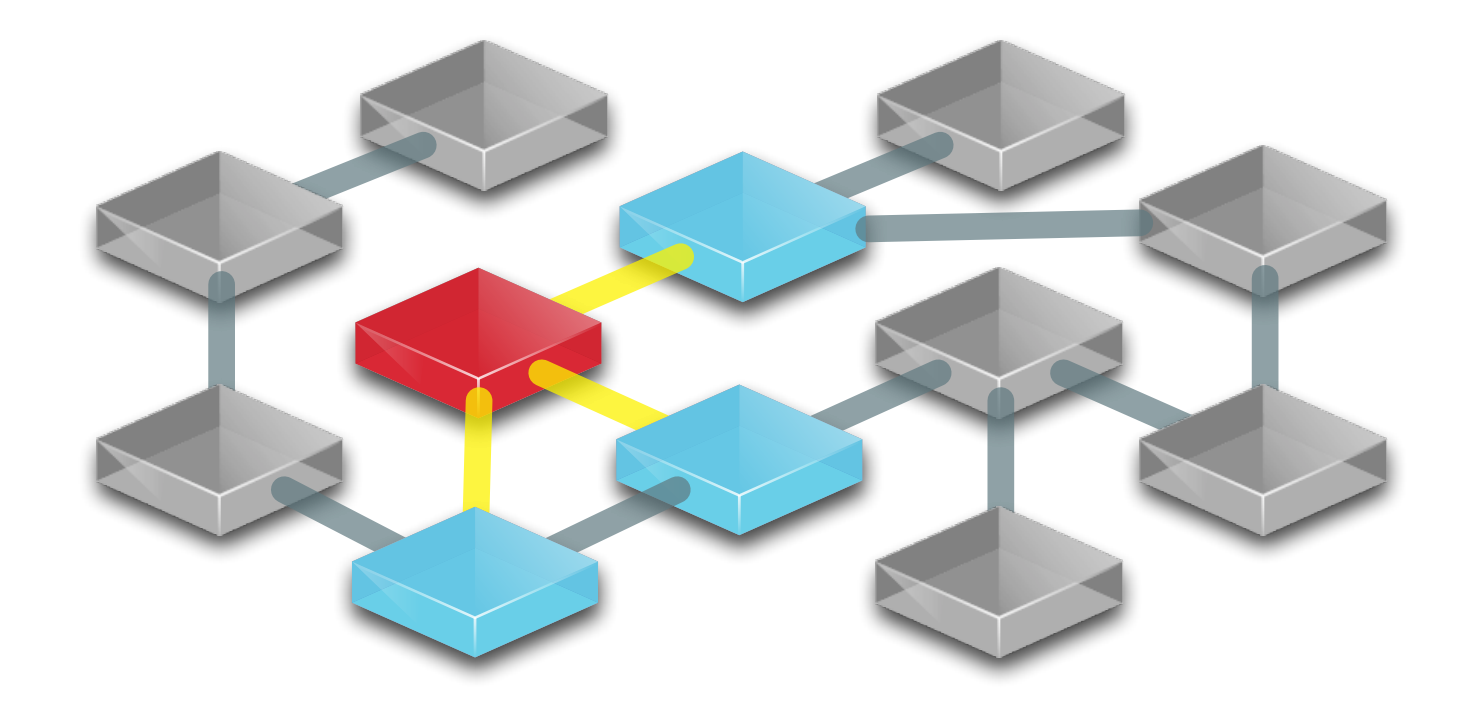

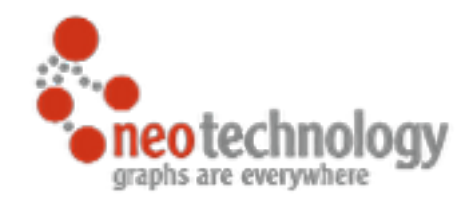

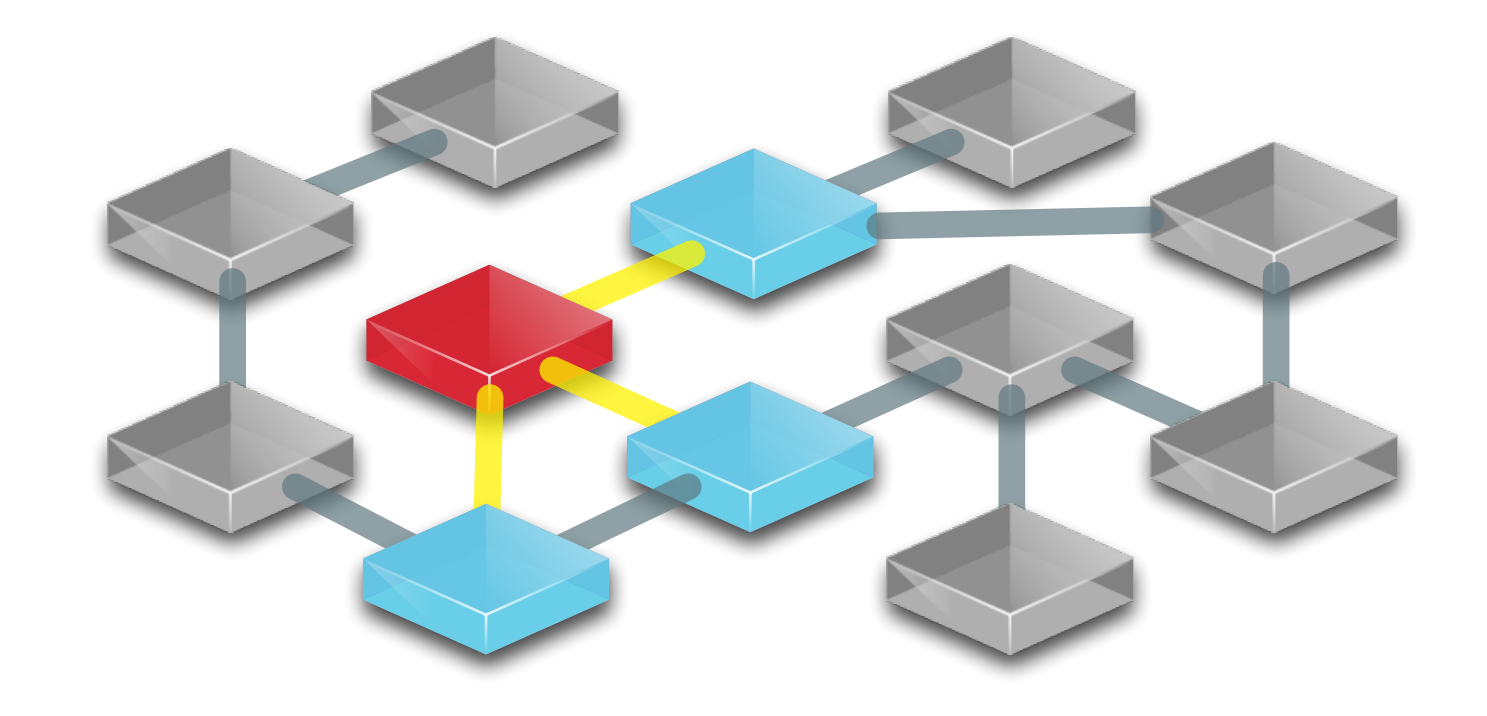

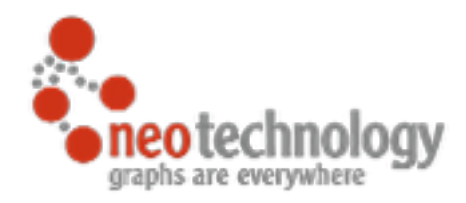

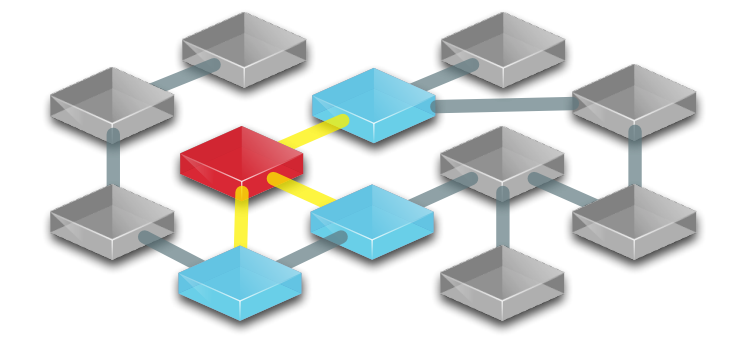

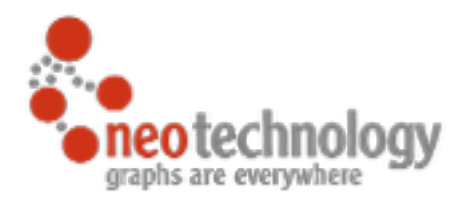

 $\odot$  a sample social graph

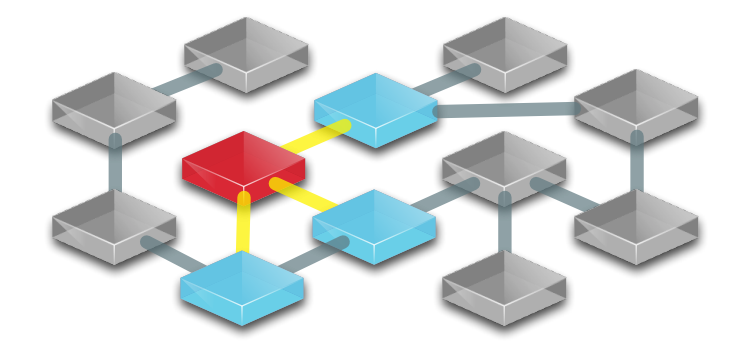

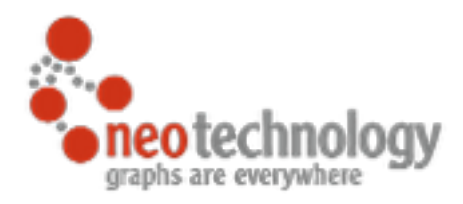

 $\odot$  a sample social graph

 $\bullet$  with  $\sim$  1,000 persons

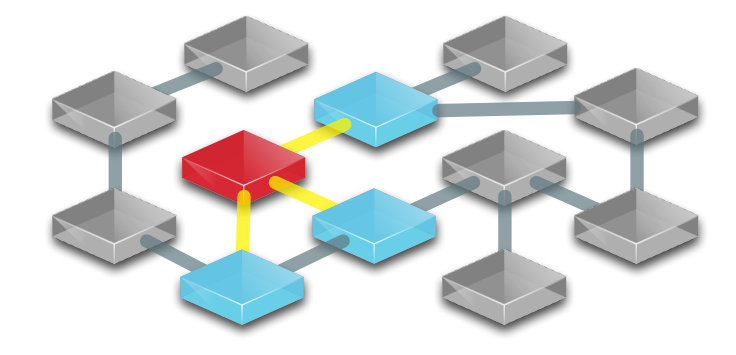

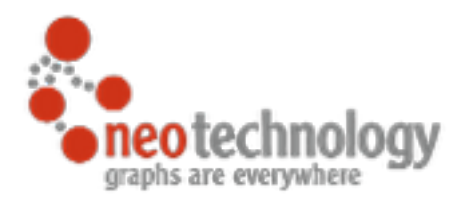

- $\odot$  a sample social graph
	- $\bullet$  with  $\sim$  1,000 persons
- ๏average 50 friends per person

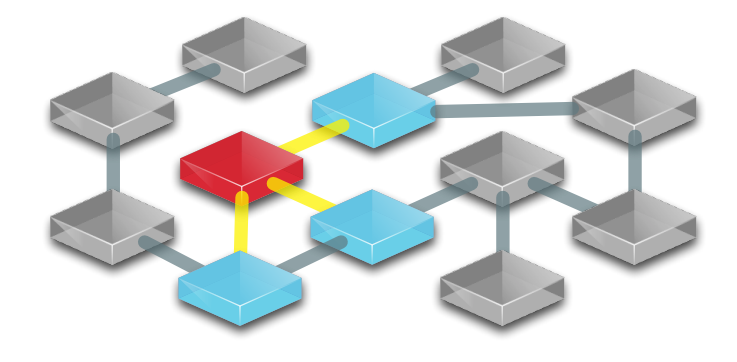

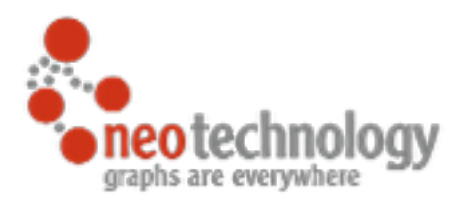

- $\odot$  a sample social graph
	- $\bullet$  with  $\sim$  1,000 persons
- ๏average 50 friends per person
- ๏pathExists(a,b) limited to depth 4

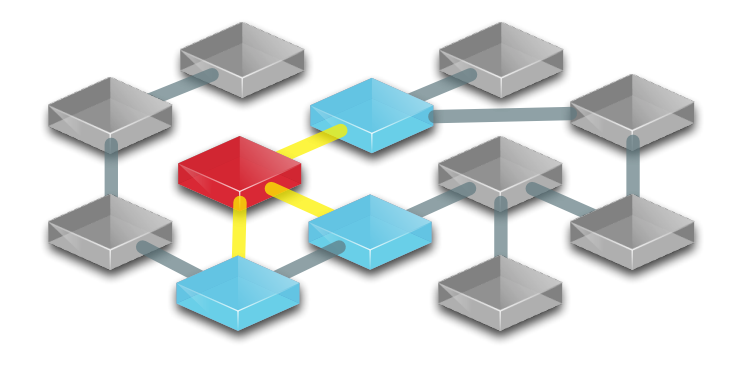

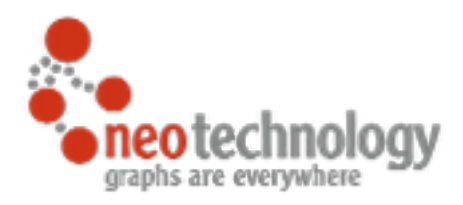

- $\odot$  a sample social graph
	- $\bullet$  with  $\sim$  1,000 persons
- **◎** average 50 friends per person
- ๏pathExists(a,b) limited to depth 4
- **◎ caches warmed up to eliminate disk I/O**

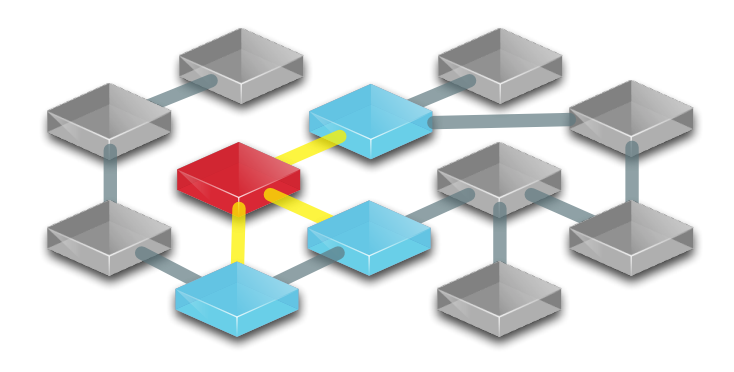

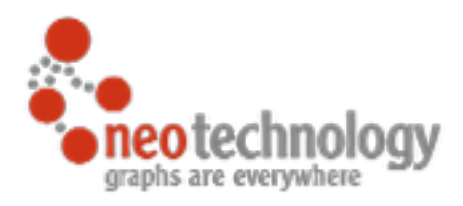

- $\odot$  a sample social graph
	- $\bullet$  with  $\sim$  1,000 persons
- **◎** average 50 friends per person
- ๏pathExists(a,b) limited to depth 4
- $\odot$  caches warmed up to eliminate disk I/O

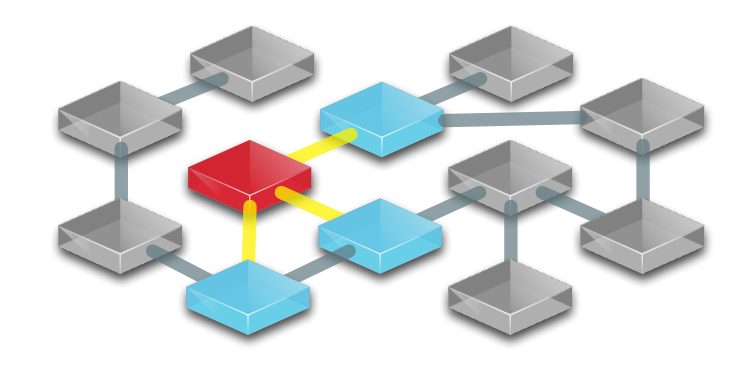

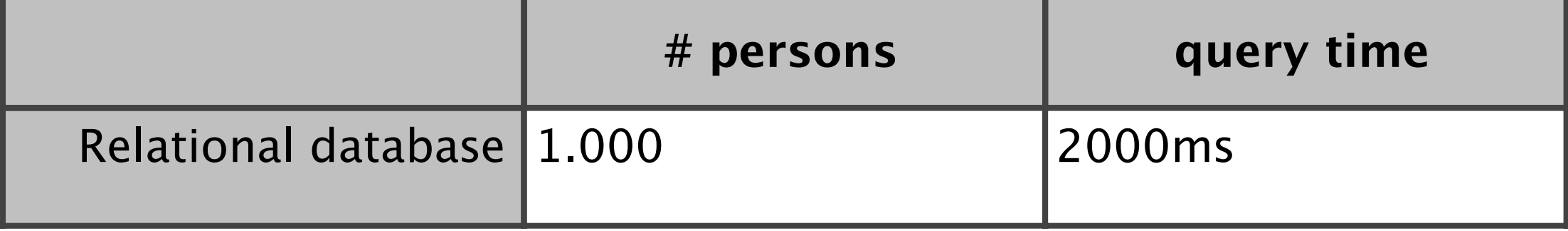

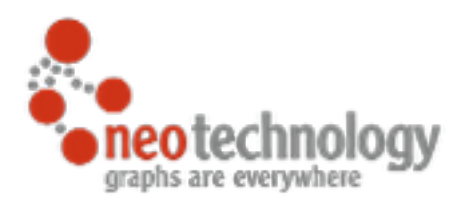

- $\odot$  a sample social graph
	- $\bullet$  with  $\sim$  1,000 persons
- **◎** average 50 friends per person
- ๏pathExists(a,b) limited to depth 4
- $\odot$  caches warmed up to eliminate disk I/O

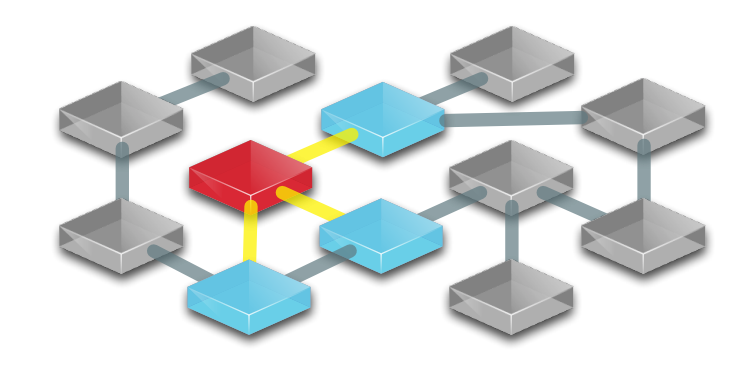

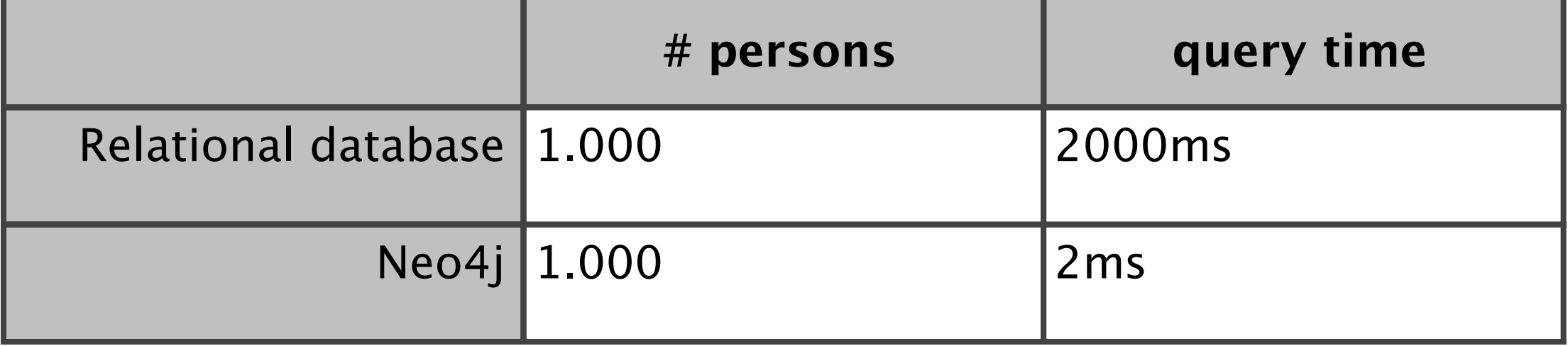

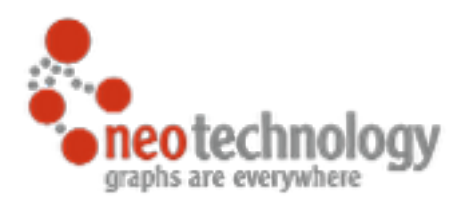

- $\odot$  a sample social graph
	- $\bullet$  with  $\sim$  1,000 persons
- **◎** average 50 friends per person
- ๏pathExists(a,b) limited to depth 4
- $\odot$  caches warmed up to eliminate disk I/O

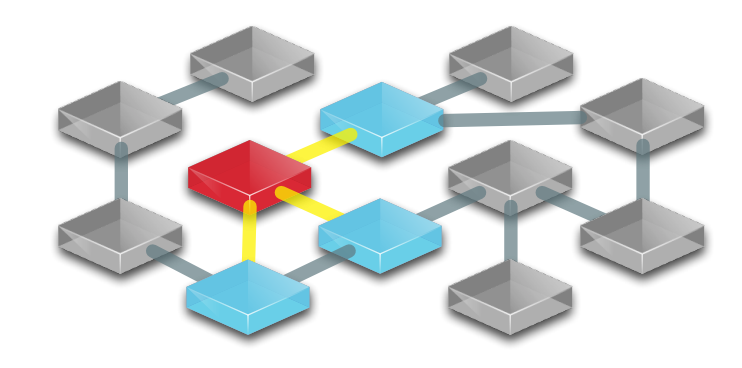

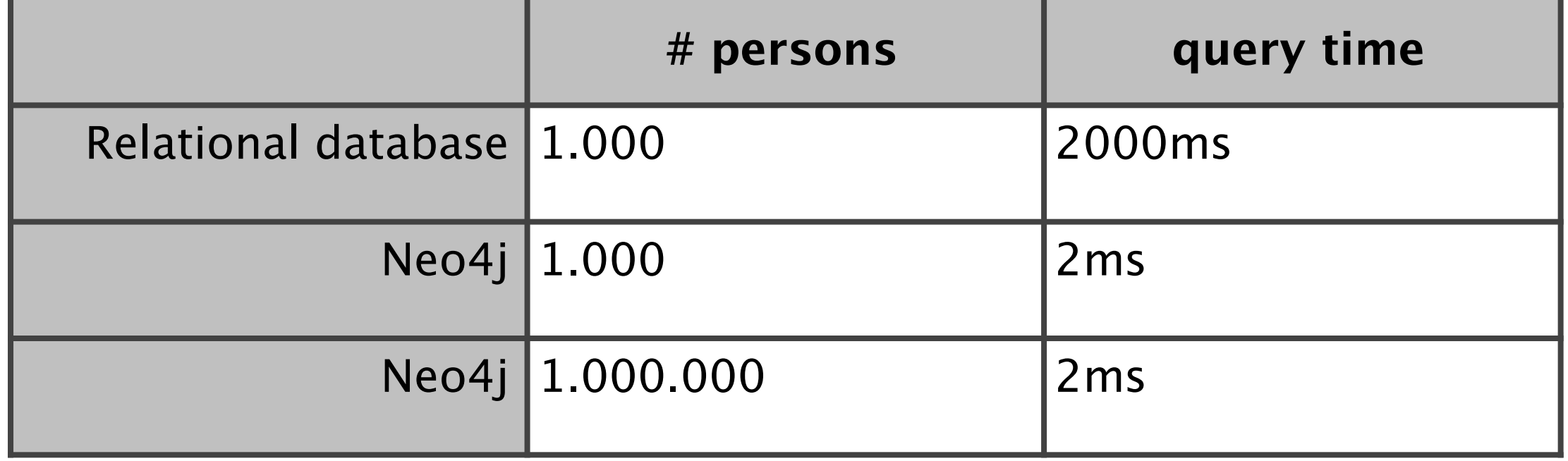

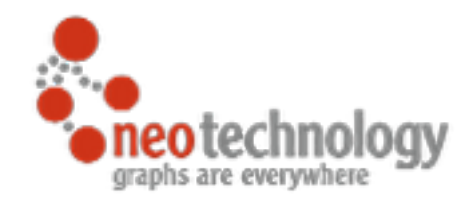

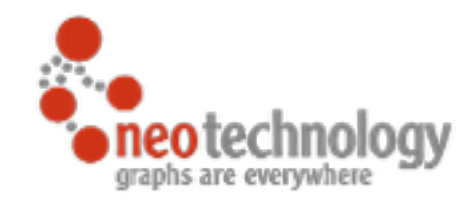

# Graph Querying

(c) Neo Technology, Inc 2014
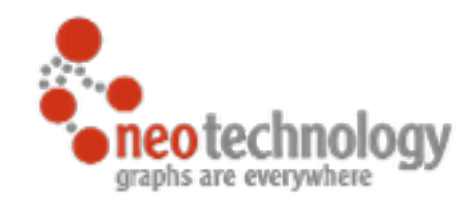

# You know how to query a relational database!

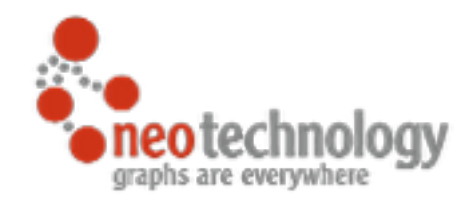

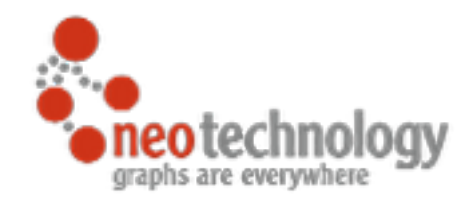

### Just use SQL

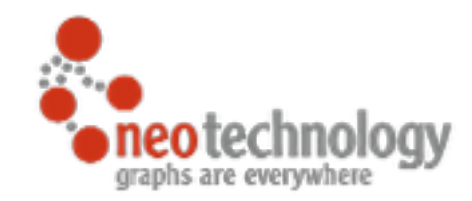

### Just use SQL

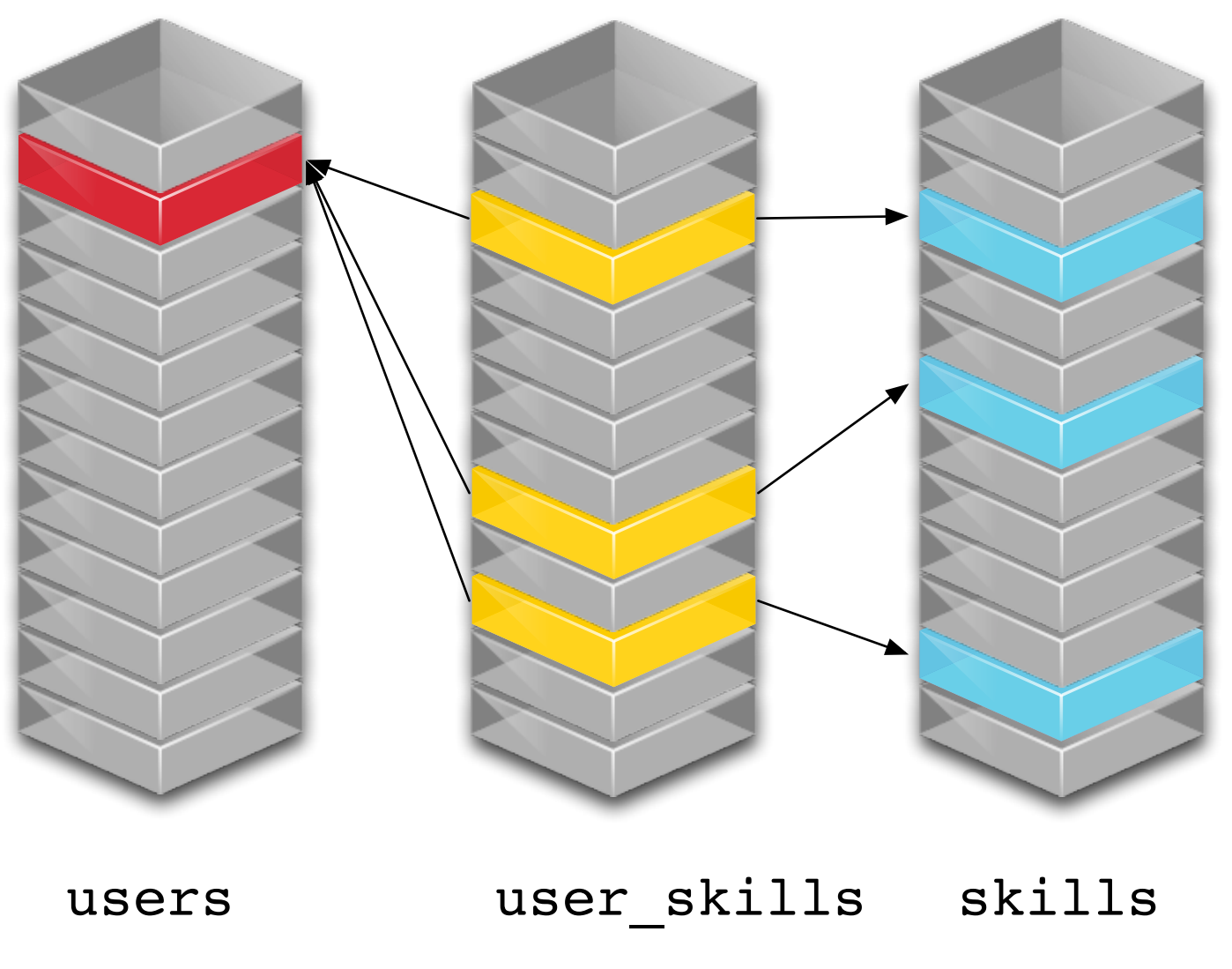

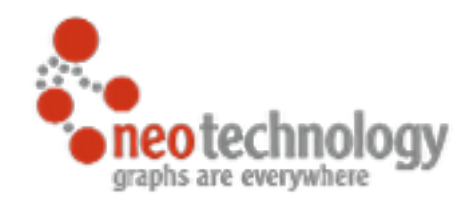

### Just use SQL

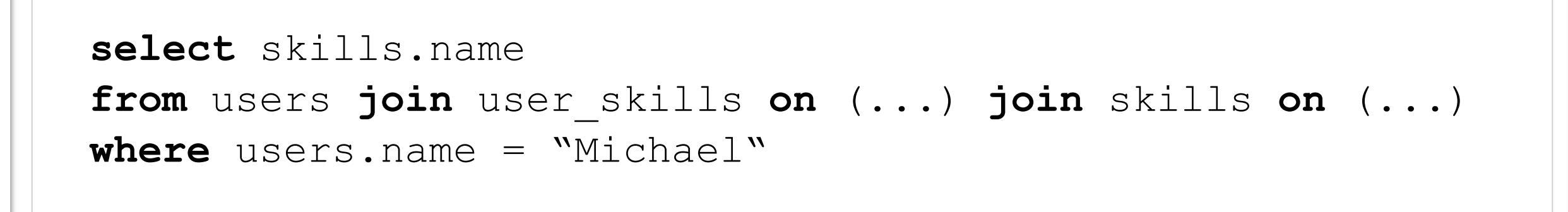

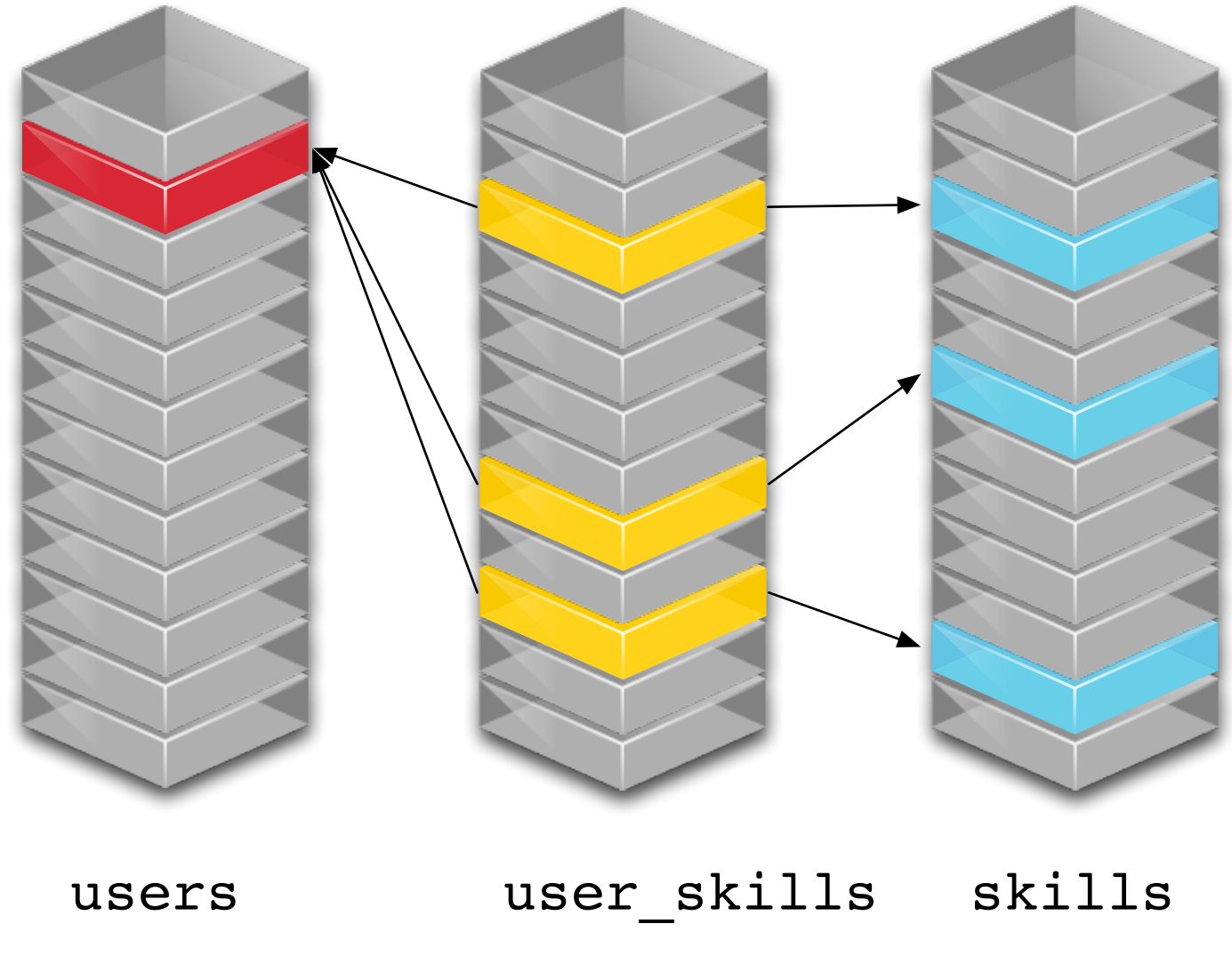

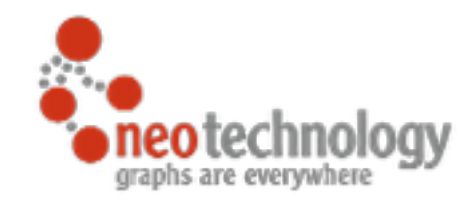

# How to query a graph?

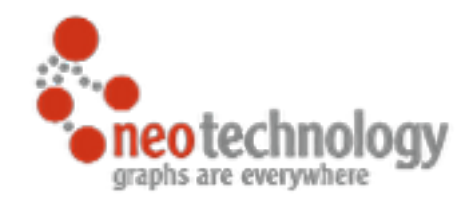

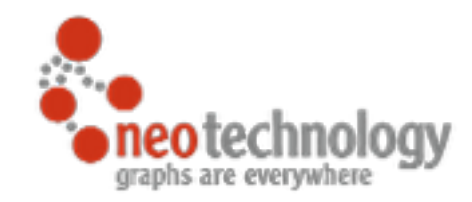

### You traverse the graph

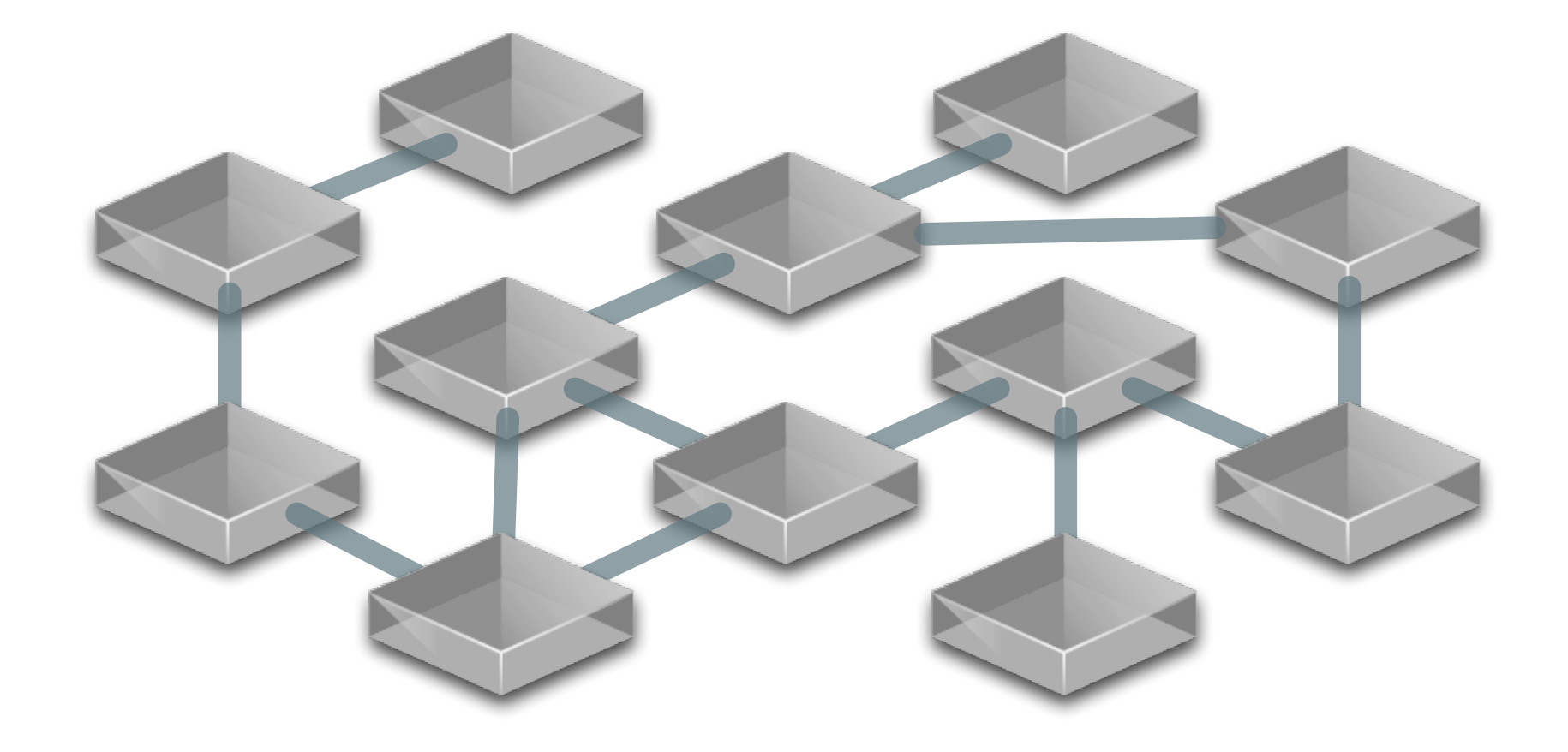

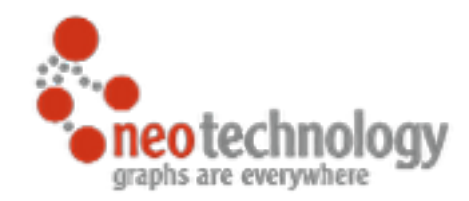

## You traverse the graph

// find starting nodes **MATCH** (me:Person {name:'Andreas'})

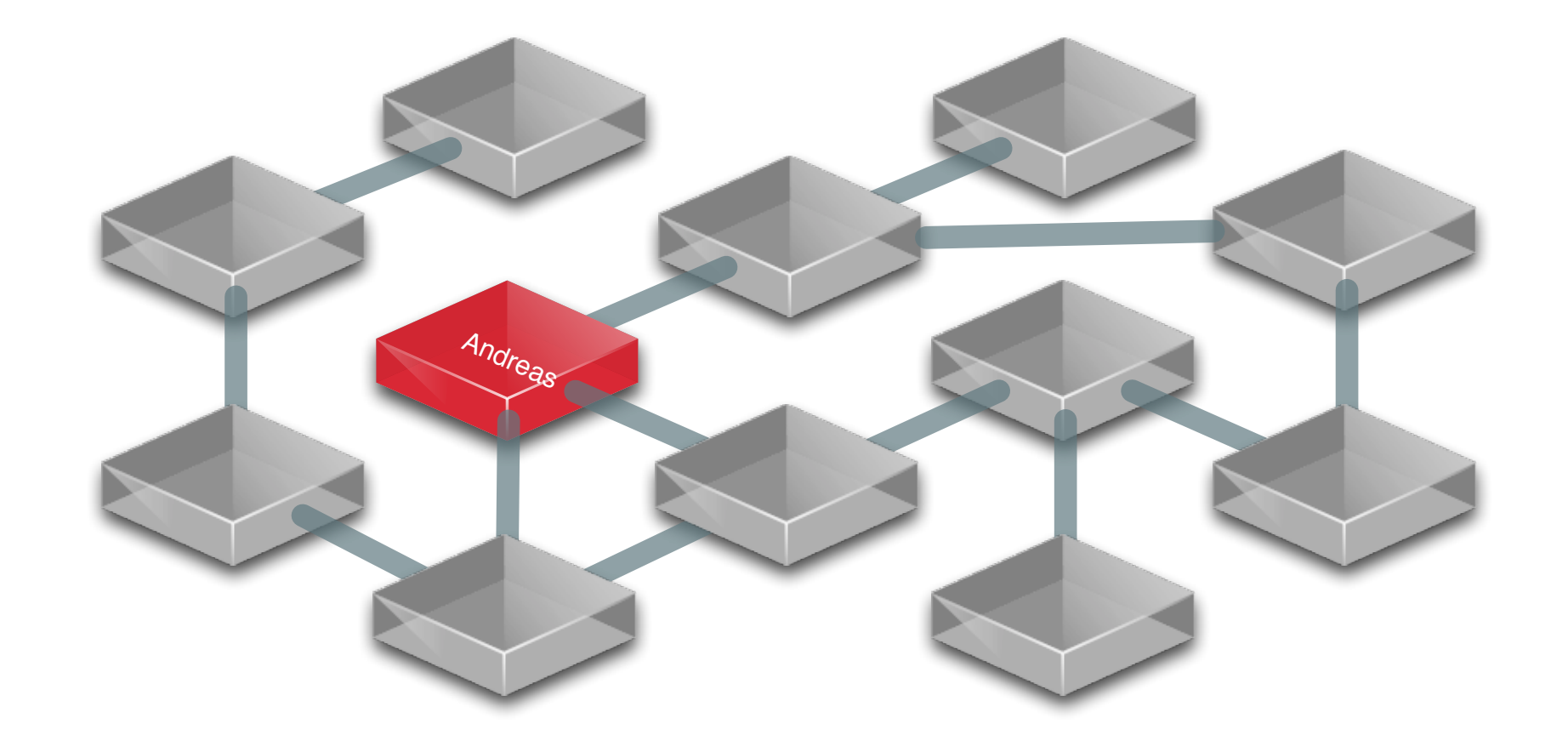

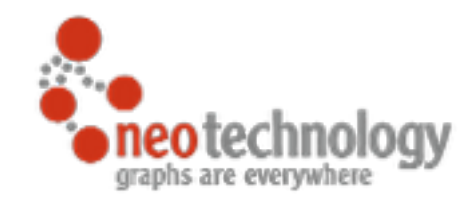

## You traverse the graph

```
// then traverse the relationships
MATCH (me:Person {name:'Andreas'})-[:FRIEND]-(friend)
                                  -[:FRIEND]-(friend2)
```
**RETURN** friend2

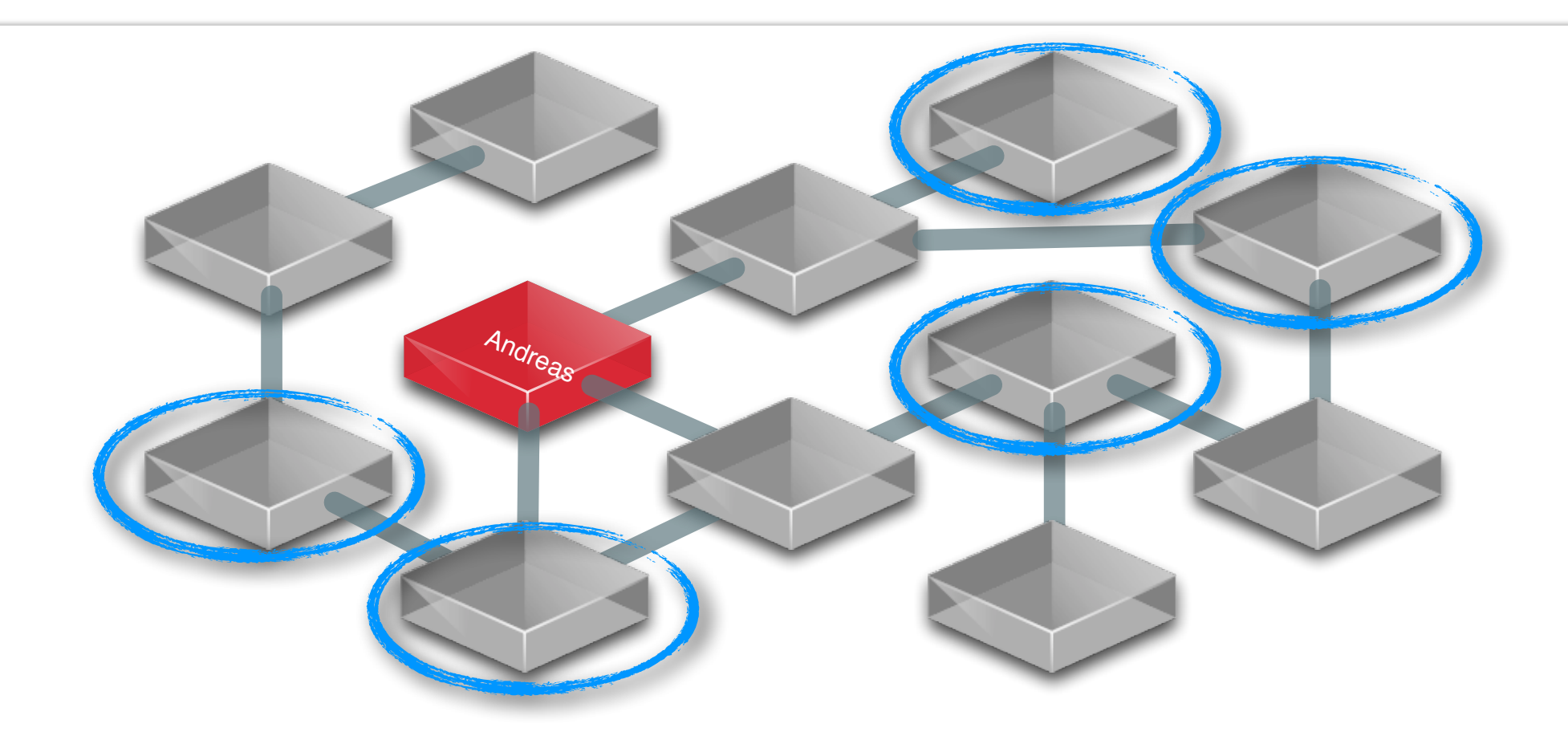

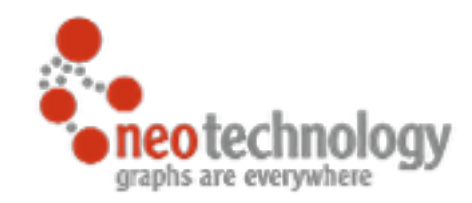

# Cypher a pattern-matching query language for graphs

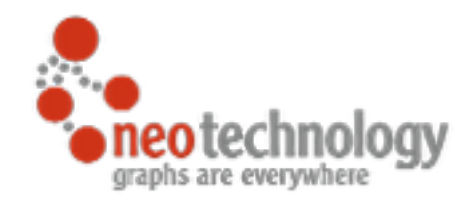

## Cypher attributes

#### **#1 Declarative**

## You tell Cypher what you want, not how to get it

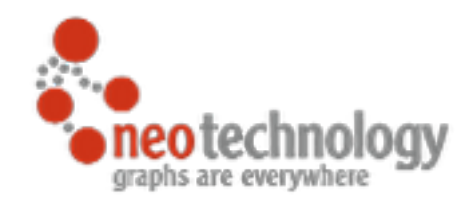

## Cypher attributes

### **#2 Expressive**

#### Optimize syntax for reading

MATCH (a:Actor)-[r:ACTS\_IN]->(m:Movie) RETURN a.name, r.role, m.title

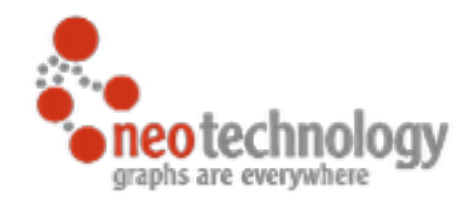

## Cypher attributes

### **#3 Pattern Matching**

### Patterns are easy for your human brain

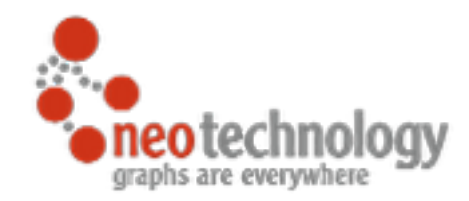

# Query Structure

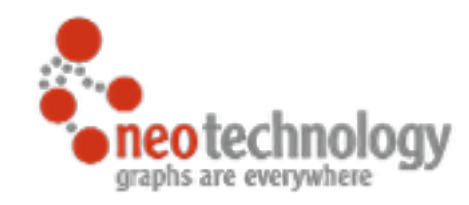

```
MATCH (n:Label)-[:REL]->(m:Label) 
WHERE n.prop < 42 
WITH n, count(m) as cnt,
      collect(m.attr) as attrs 
WHERE cnt > 12 
RETURN n.prop, 
        extract(a2 in
            filter(a1 in attrs 
              WHERE a1 = \sim "... - *") | substr(a2,4,size(a2)-1)] 
        AS ids 
ORDER BY length(ids) DESC
LIMIT 10
           Query Structure
```
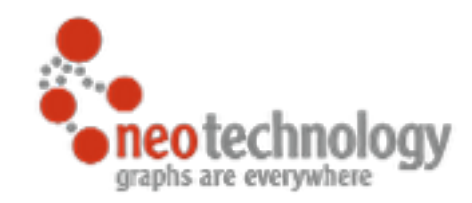

# MATCH *describes the pattern*

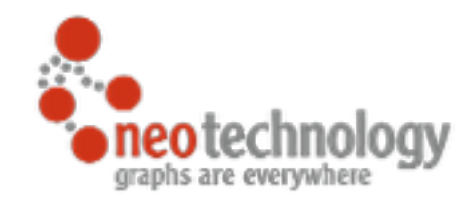

#### MATCH - Pattern

**MATCH** (n:Label)-[:REL]->(m:Label) **WHERE** n.prop < 42 **WITH** n, count(m) as cnt, collect(m.attr) as attrs **WHERE** cnt > 12 **RETURN** n.prop, extract(a2 in filter(a1 in attrs WHERE  $a1 = \sim$  "....  $+ \cdot$ ") | substr(a2,4,size(a2)-1)] AS ids **ORDER BY** length(ids) **DESC SKIP** 5 **LIMIT** 10

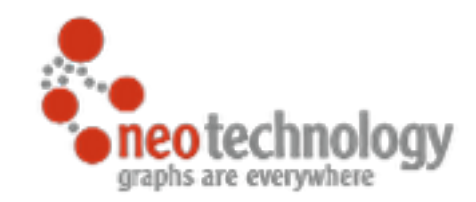

# WHERE *filters the result set*

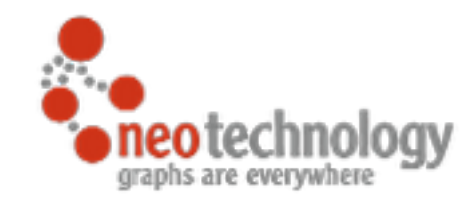

#### WHERE - filter

#### **MATCH** (n:Label)-[:REL]->(m:Label) **WHERE** n.prop < 42 **WITH** n, count(m) as cnt, collect(m.attr) as attrs **WHERE** cnt > 12 **RETURN** n.prop, extract(a2 in filter(a1 in attrs WHERE  $a1 = \sim$  "...  $-$ . $*$ ") | substr(a2,4,size(a2)-1)] AS ids **ORDER BY** length(ids) **DESC SKIP** 5 **LIMIT** 10

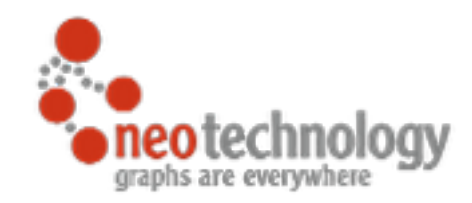

# RETURN *returns the result rows*

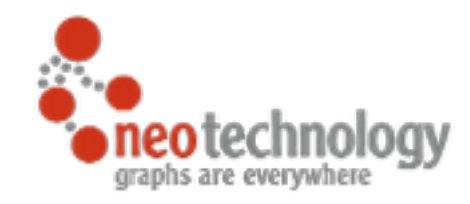

#### RETURN - project

```
MATCH (n:Label)-[:REL]->(m:Label) 
WHERE n.prop < 42 
WITH n, count(m) as cnt,
      collect(m.attr) as attrs 
WHERE cnt > 12 
RETURN n.prop, 
        extract(a2 in
            filter(a1 in attrs 
              WHERE a1 = \sim ".... -x")
         | substr(a2,4,size(a2)-1)] 
        AS ids 
ORDER BY length(ids) DESC
SKIP 5 LIMIT 10
```
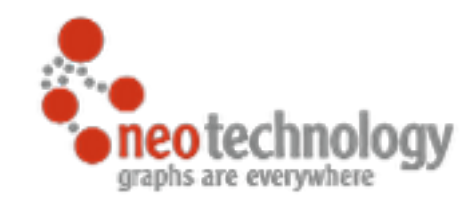

# ORDER BY LIMIT SKIP *sort and paginate*

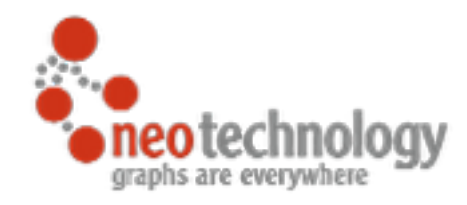

### ORDER BY LIMIT - Paginate

**MATCH** (n:Label)-[:REL]->(m:Label) **WHERE** n.prop < 42 **WITH** n, count(m) as cnt, collect(m.attr) as attrs **WHERE** cnt > 12 **RETURN** n.prop, extract(a2 in filter(a1 in attrs WHERE  $a1 = \sim$  "....  $+ \cdot$ ") | substr(a2,4,size(a2)-1)] AS ids **ORDER BY** length(ids) **DESC SKIP** 5 **LIMIT** 10

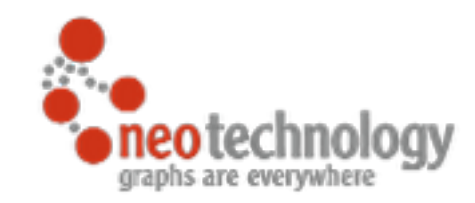

# WITH *combines query parts like a pipe*

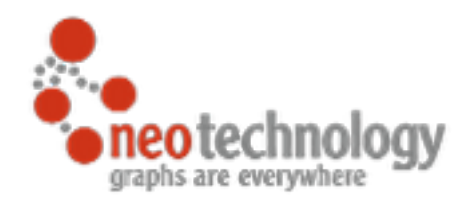

#### WITH + WHERE = HAVING

**MATCH** (n:Label)-[:REL]->(m:Label) **WHERE** n.prop < 42 **WITH** n, count(m) as cnt, collect(m.attr) as attrs **WHERE** cnt > 12 **RETURN** n.prop, extract(a2 in filter(a1 in attrs WHERE  $a1 = \sim$  "....  $+ \cdot$ ") | substr(a2,4,size(a2)-1)] AS ids **ORDER BY** length(ids) **DESC SKIP** 5 **LIMIT** 10

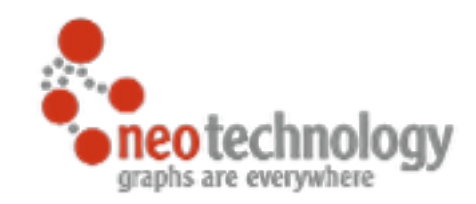

# Collections *powerful datastructure handling*

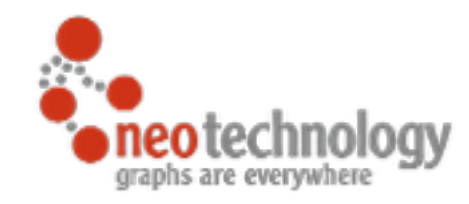

#### Collections

```
MATCH (n:Label)-[:REL]->(m:Label) 
WHERE n.prop < 42 
WITH n, count(m) as cnt,
      collect(m.attr) as attrs
WHERE cnt > 12 
RETURN n.prop, 
        extract(a2 in
            filter(a1 in attrs 
              WHERE a1 = \sim "... - *") | substr(a2,4,size(a2)-1)] 
        AS ids
ORDER BY length(ids) DESC
LIMIT 10
```
#### Concrete Example

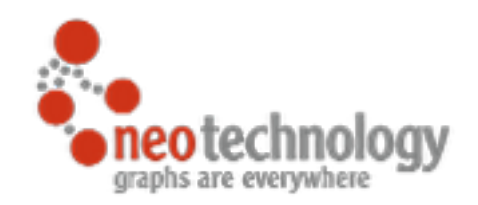

**MATCH** (:Country {name:"Sweden"}) <-[:REGISTERED\_IN]-(c:Company) <-[:WORKS\_AT]-(p:Person:Developer) **WHERE** p.age < 42 **WITH** c, count(p) as cnt, collect(p.empId) as emp\_ids **WHERE** cnt > 12 **RETURN** c.name **AS** company\_name, extract(id2 in filter(id1 in emp\_ids  $WHERE$   $id1 = \sim "... - *")$  | substr(id2,4,size(id2)-1)] **AS** last\_emp\_id\_digits **ORDER BY** length(last\_emp\_id\_digits) **DESC SKIP** 5 **LIMIT** 10

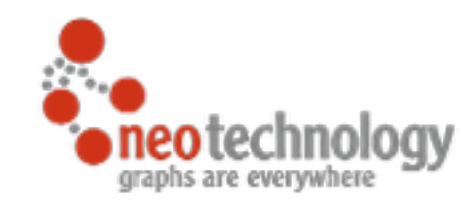

# CREATE *creates nodes, relationships and patterns*

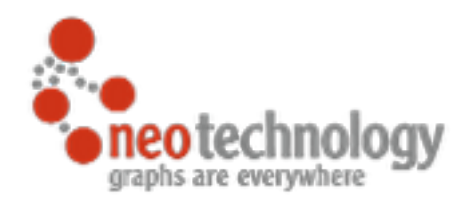

#### CREATE - nodes, rels, structures

```
CREATE (y:Year {year:2014}) 
FOREACH (m IN range(1,12) | 
   CREATE 
    (\text{:Month } \{month : m\}) - [\text{:IN}] \rightarrow (y))
```
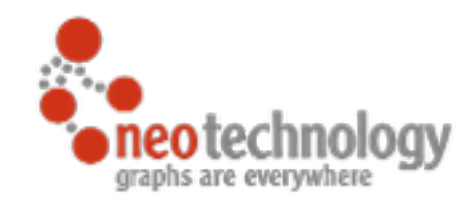

# MERGE *matches or creates*

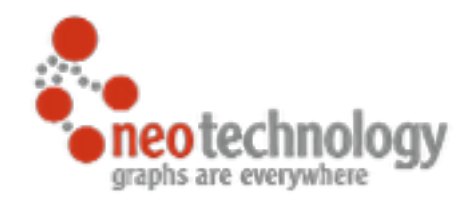

#### MERGE - get or create

```
MERGE (y:Year {year:2014})
ON CREATE 
  SET y.created = timestamp()
FOREACH (m IN range(1,12) | 
   MERGE 
    (\text{:Month } \{month : m\}) - [\text{:IN}] \rightarrow (y))
```
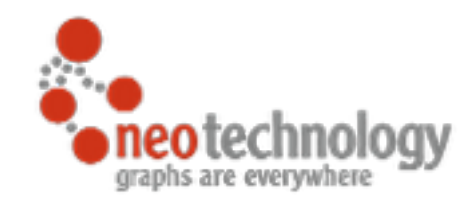

# SET, REMOVE *update attributes and labels*

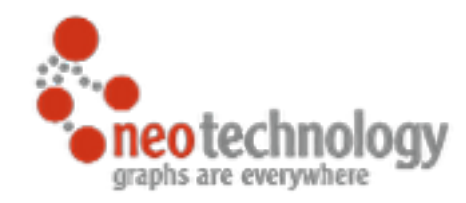

#### SET, REMOVE, DELETE

```
MATCH (year:Year)
WHERE year.year % 4 = 0 OR
        year.year % 100 <> 0 AND 
          year.year % 400 = 0 
SET year:Leap 
WITH year 
MATCH (year)<-[:IN]-(feb:Month {month:2}) 
SET feb.days = 29CREATE (\text{feb}) < -[:\text{IN}] - (\text{cib}) \{day:29\})
```
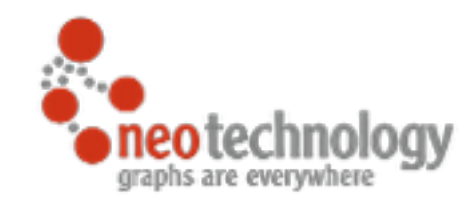

# INDEX, CONSTRAINTS *represent optional schema*
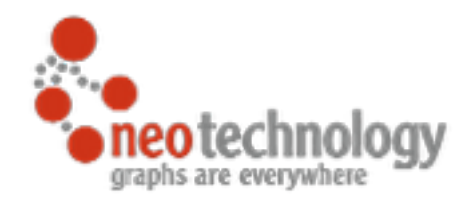

## INDEX / CONSTRAINT

## **CREATE CONSTRAINT ON** (y:Year)  **ASSERT** y.year **IS UNIQUE**

### **CREATE INDEX ON** :Month(month)

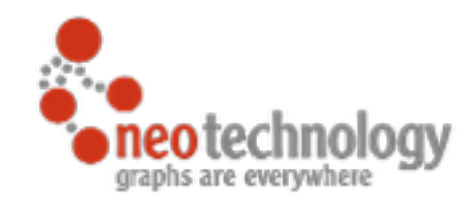

# Graph Query Examples

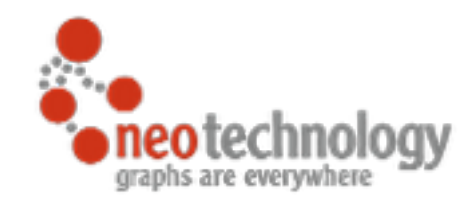

# Social Recommendation

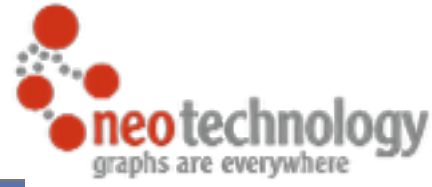

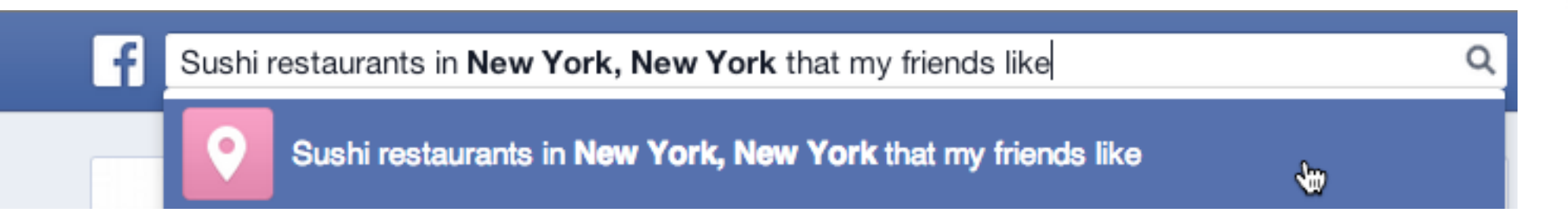

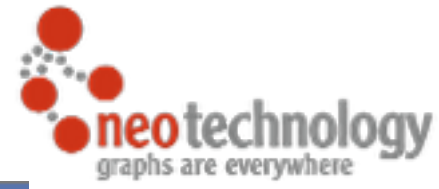

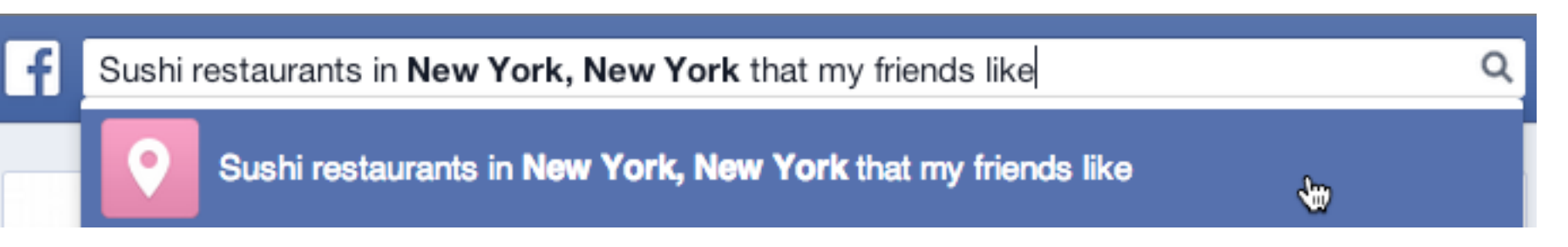

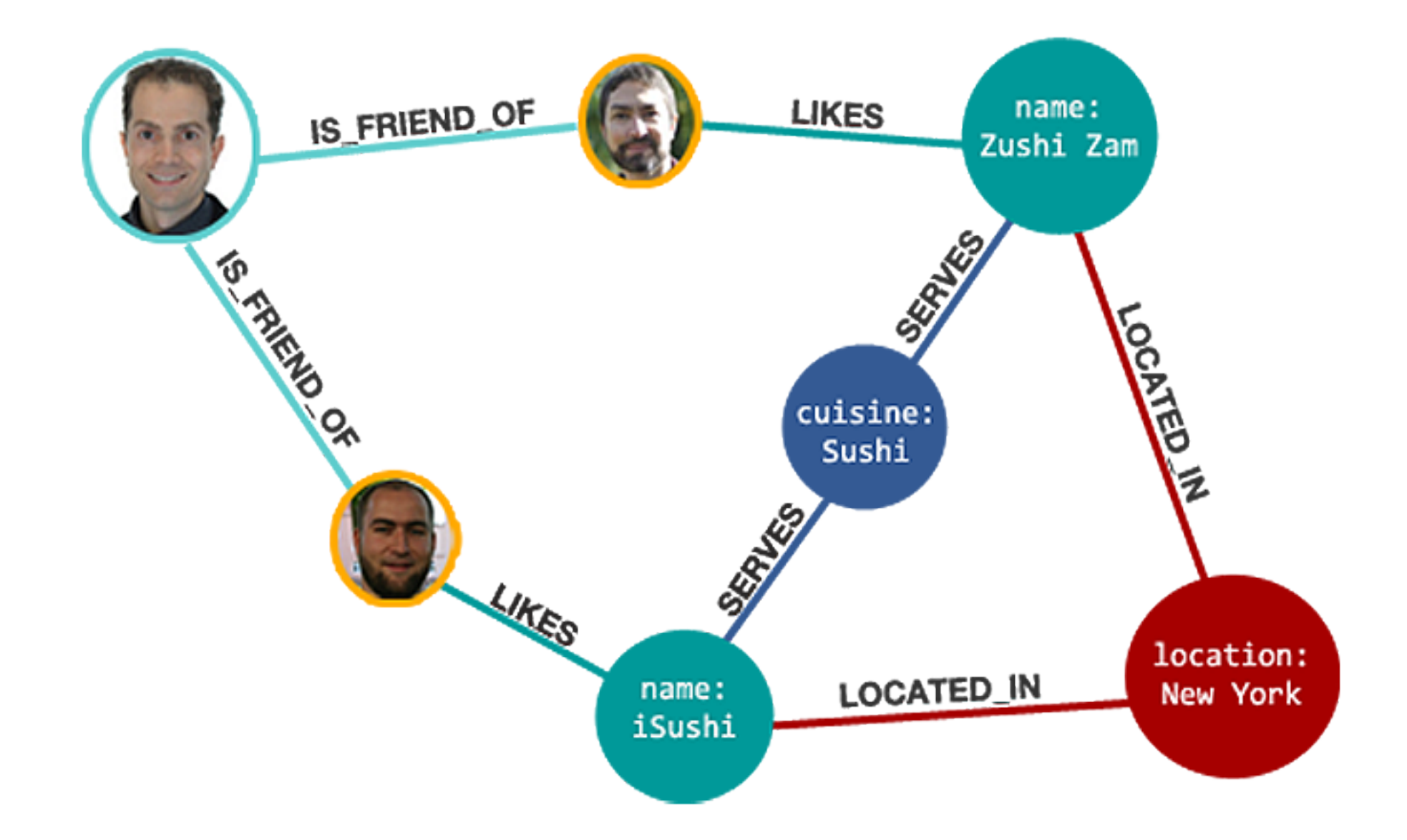

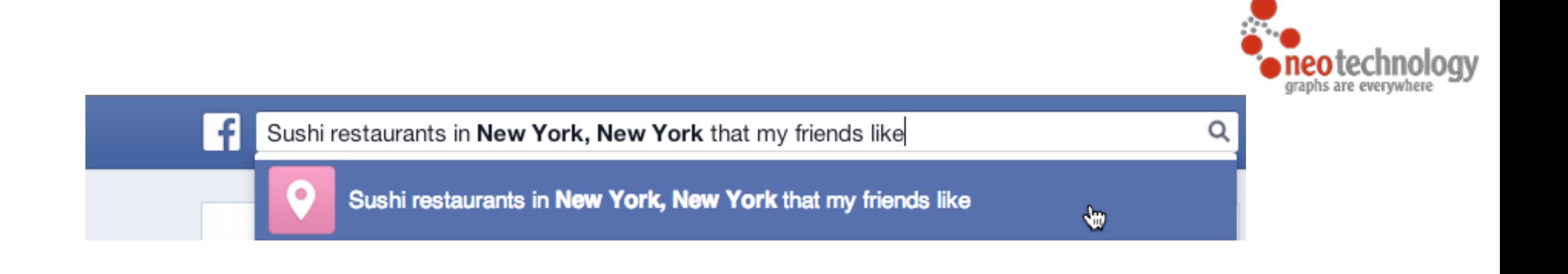

- **MATCH** (**person:Person**)-[:IS\_FRIEND\_OF]->(friend), (friend)-[:LIKES]->(restaurant), (restaurant)-[:LOCATED\_IN]->(**loc:Location**), (restaurant)-[:SERVES]->(**type:Cuisine**)
- **WHERE** person.name = 'Philip' AND loc.location='New York' AND type.cuisine='Sushi'

**RETURN** restaurant.name

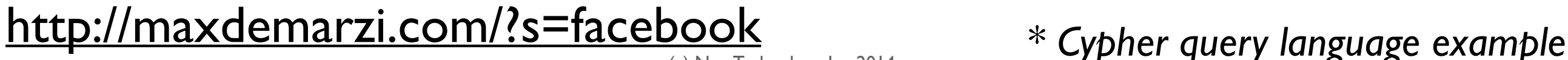

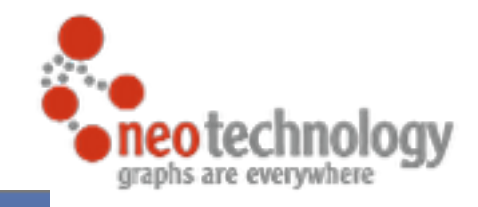

 $\alpha$ 

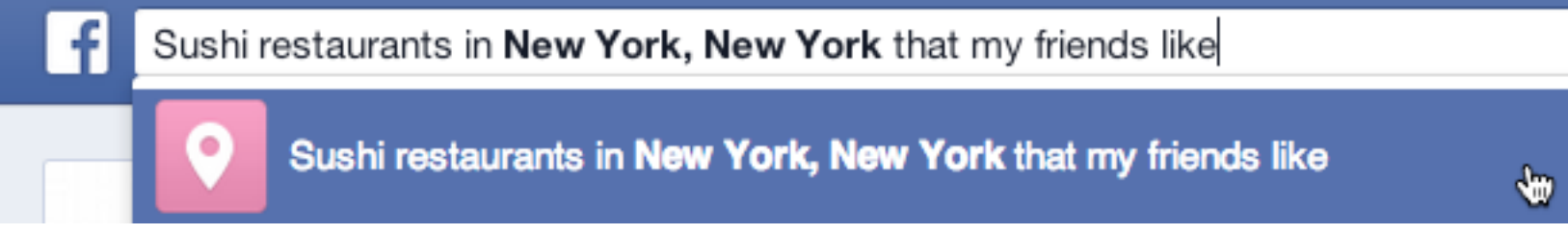

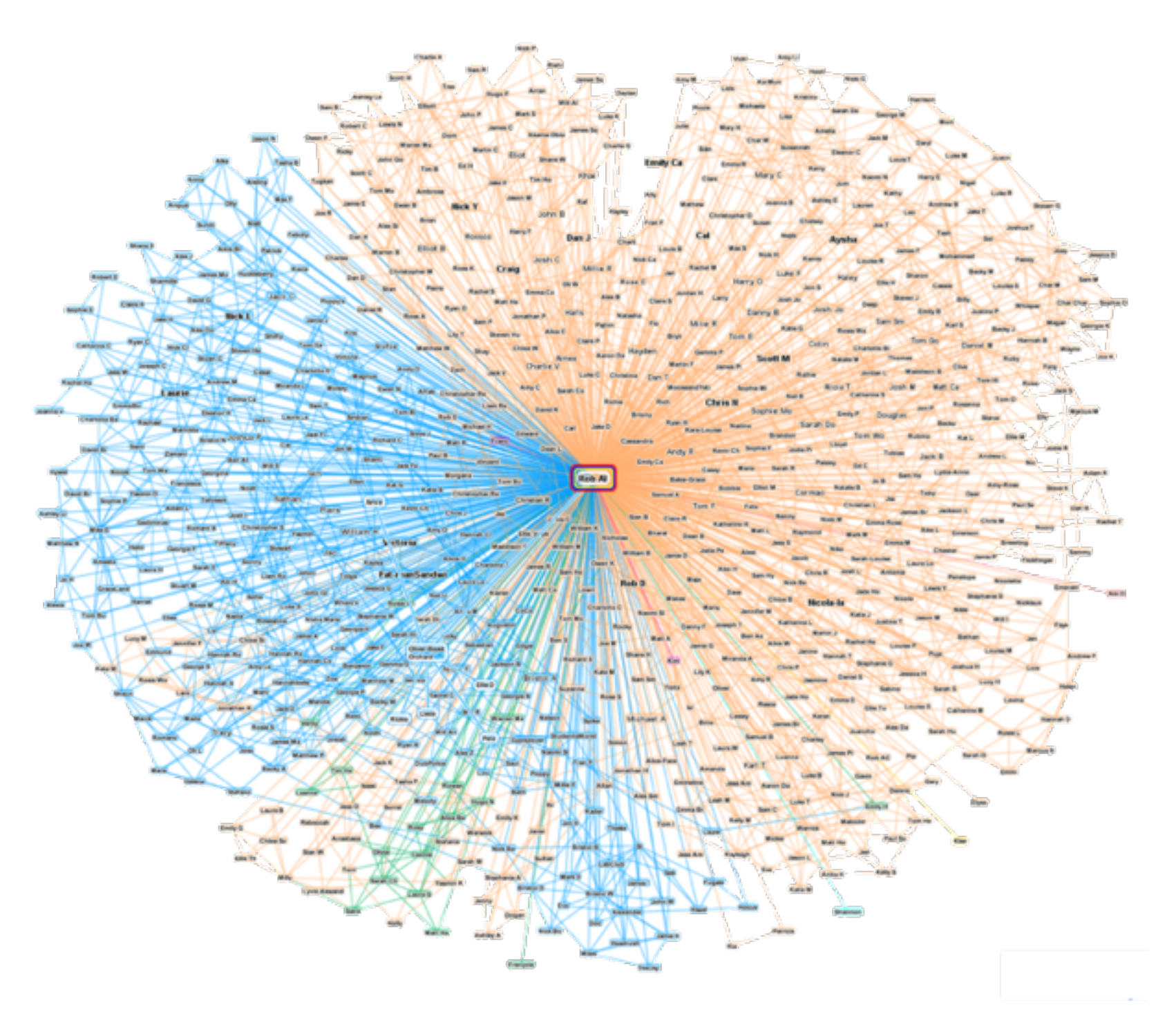

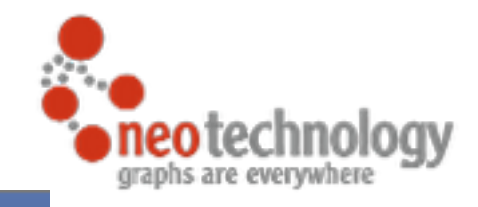

 $\alpha$ 

 $\pmb{\Psi}$ 

### Sushi restaurants in New York, New York that my friends like Sushi restaurants in New York, New York that my friends like

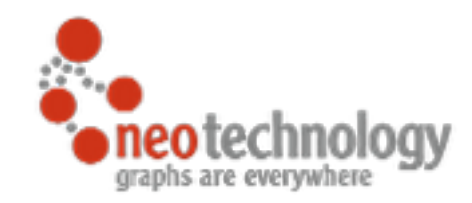

# Network Management Example

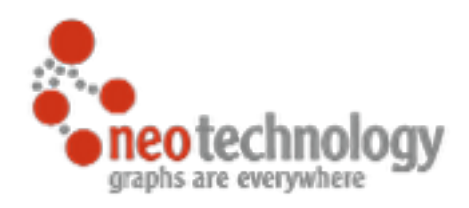

## Network Management - Create Practical Cypher

#### **CREATE**

```
(crm {name:"CRM"}),
(dbvm {name:"Database VM"}),
(www {name:"Public Website"}),
(wwwvm {name:"Webserver VM"}),
(srv1 {name:"Server 1"}),
(san {name:"SAN"}),
(srv2 {name:"Server 2"}),
```

```
(crm) - [:DEPENDS ON ] -> (dbvm),
(dbvm) - [:DEPENDS ON]->(srv2),
(srv2)-[:DEPENDS ON]->(san),(www)-[:DEPENDS ON]->(dbvm),
(www)-[:DEPENDS ON]->(wwwvm),
(wwwwm) - [:DEPENDS ON] ->(srv1),(srv1)-[:DEPENDS ON]->(san)
```
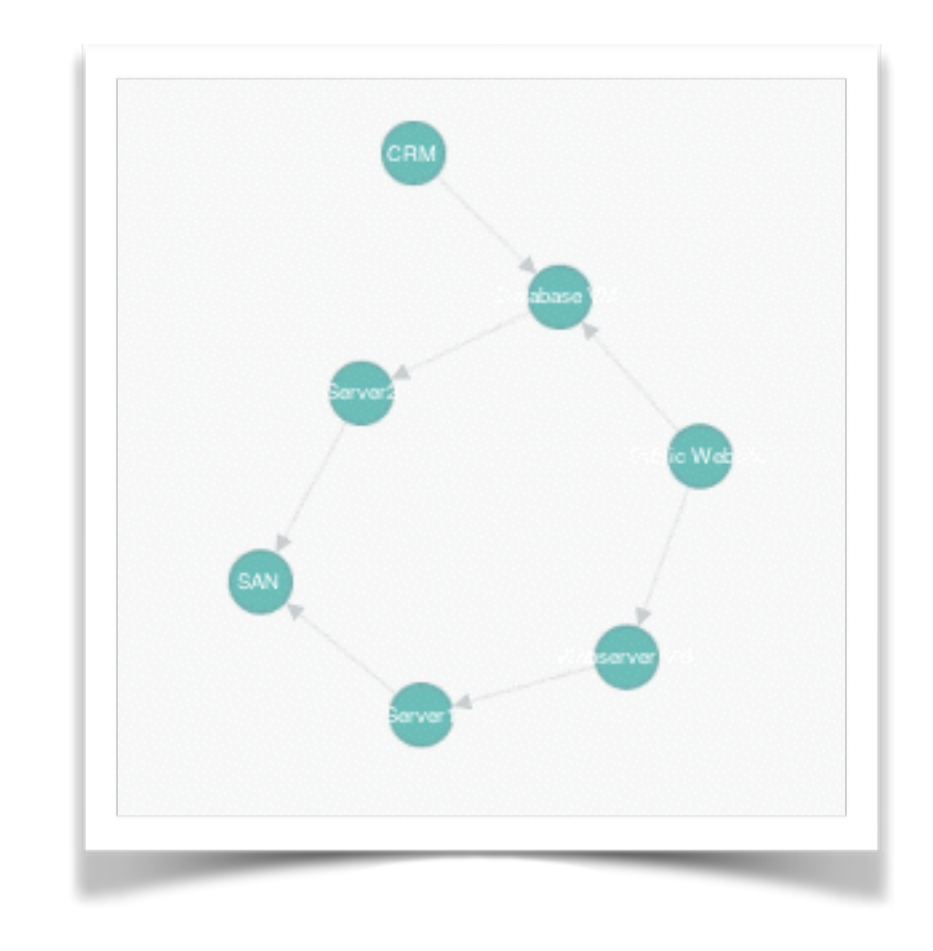

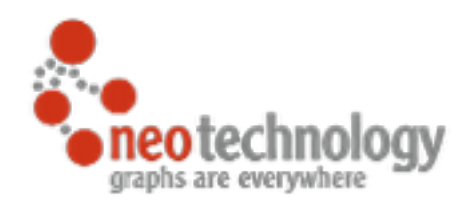

## Network Management - Impact Analysis Practical Cypher

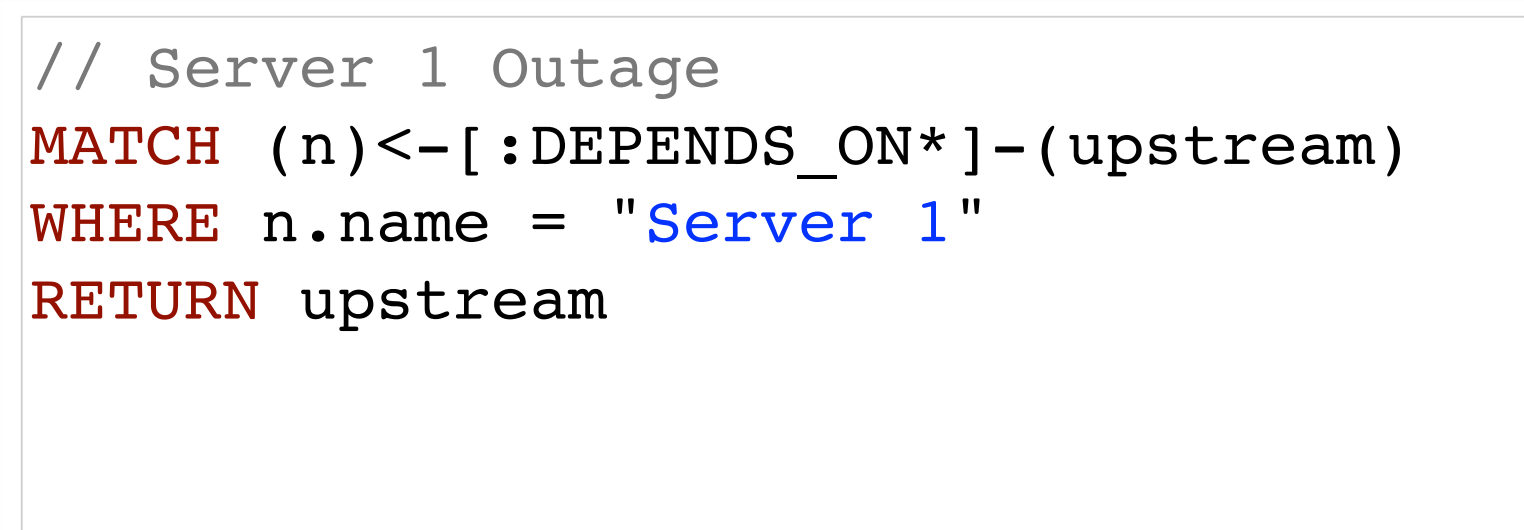

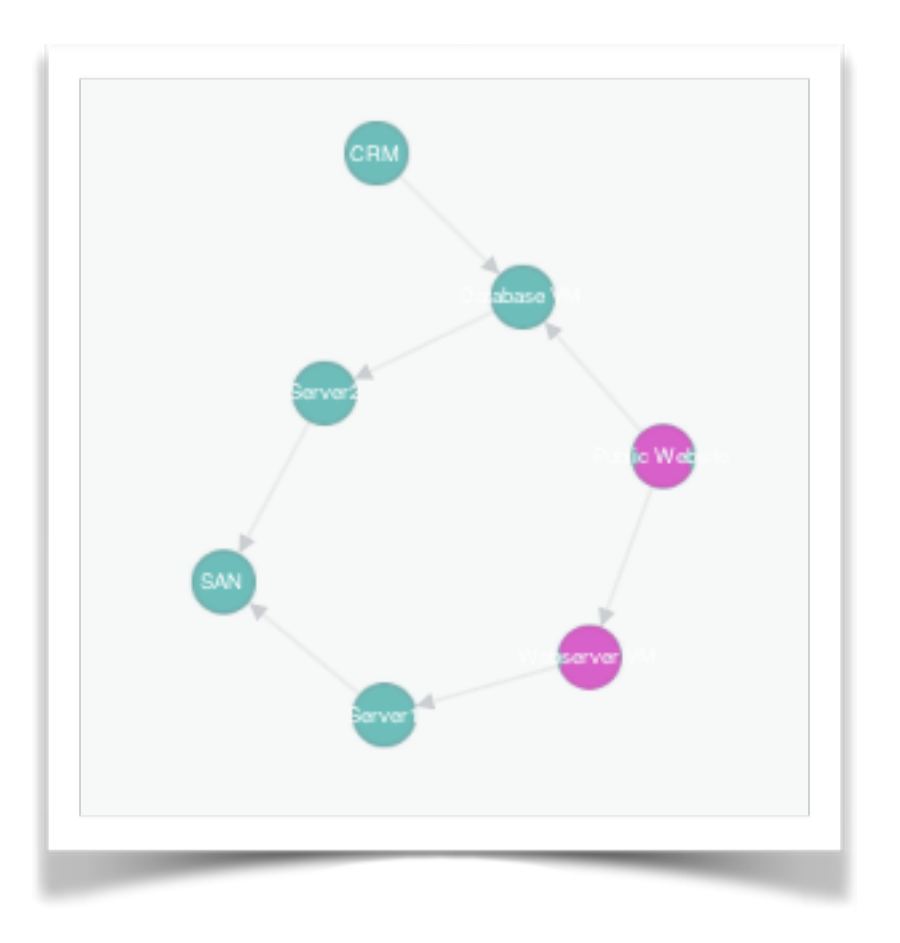

**upstream**

{name:"Webserver VM"}

{name:"Public Website"}

## Network Management - Dependency Analysis Practical Cypher

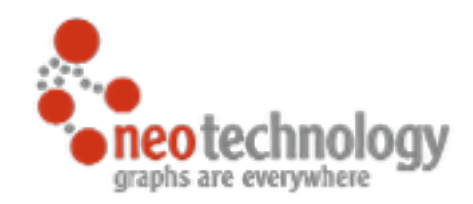

// Public website dependencies MATCH (n)-[:DEPENDS ON\*]->(downstream) WHERE n.name = "Public Website" RETURN downstream

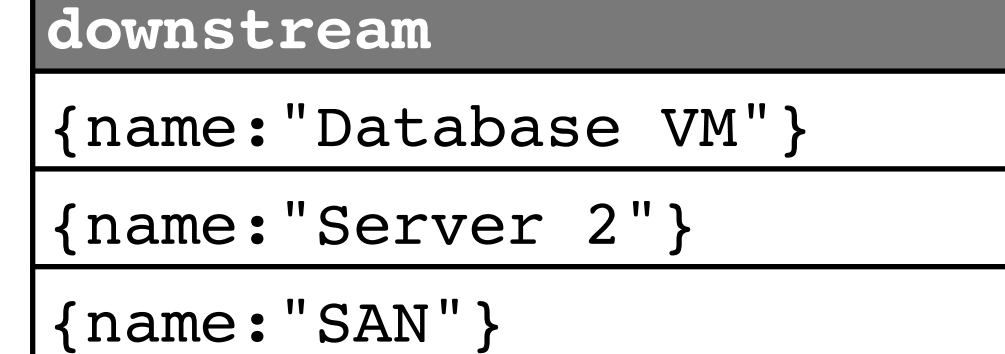

{name:"Webserver VM"}

{name:"Server 1"}

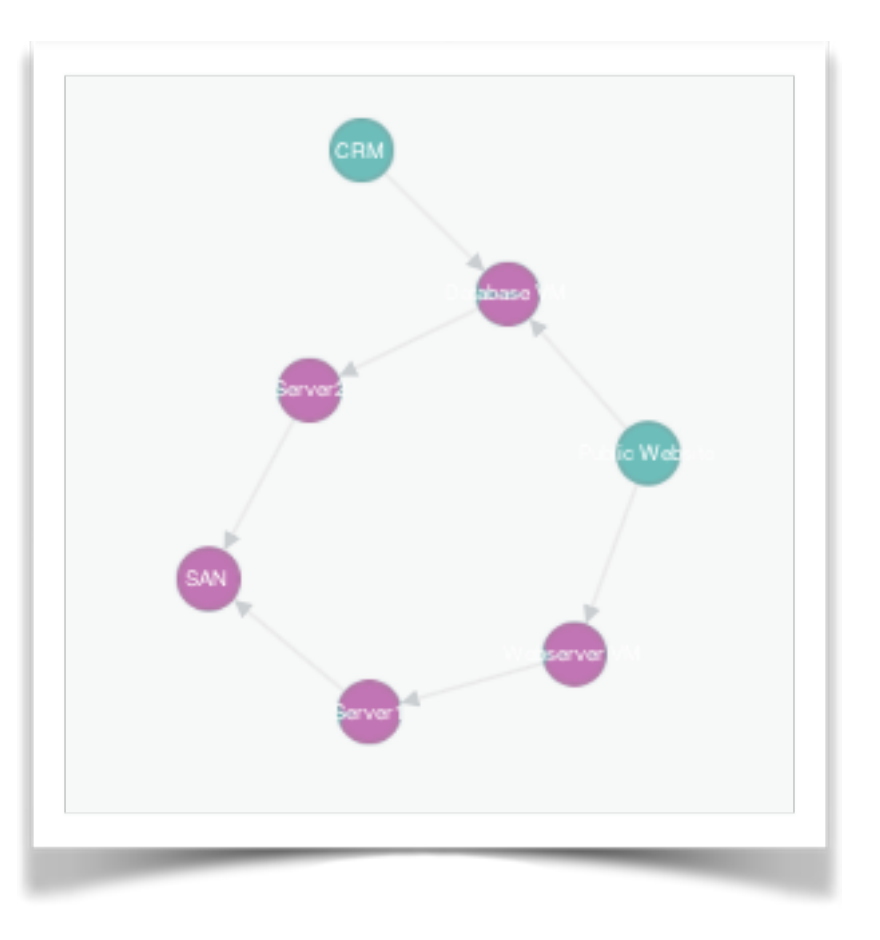

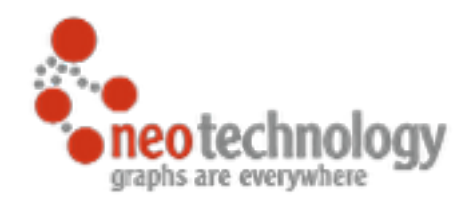

## Network Management - Statistics Practical Cypher

// Most depended on component MATCH (n)<-[:DEPENDS ON\*]-(dependent) RETURN n, count(DISTINCT dependent) AS dependents ORDER BY dependents DESC LIMIT 1

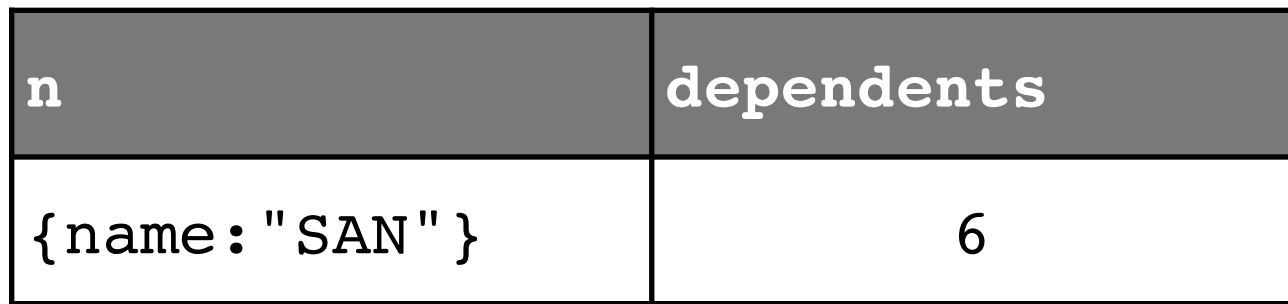

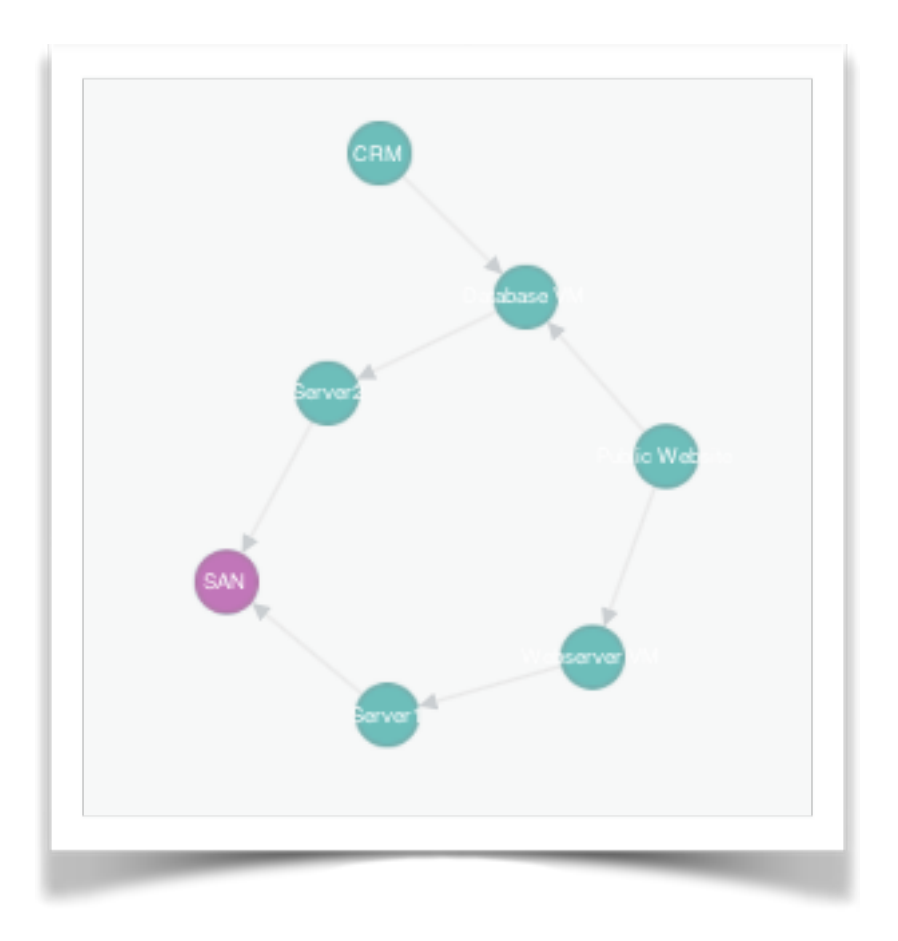

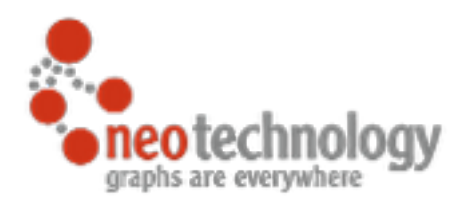

## How to get started?

- ๏ Full day Neo4j Training & Online Training
- ๏ Free e-Books
	- Graph Databases, Neo4j 2.0 (DE)
- ๏ neo4j.org
	- [http://neo4j.org/develop/modeling](http://www.neo4j.org/develop/modeling)
- ๏ docs.neo4j.org
	- [Data Modeling Examples](http://docs.neo4j.org/chunked/milestone/data-modeling-examples.html)
- ๏ <http://console.neo4j.org>
- ๏ <http://gist.neo4j.org>
- ๏ Get Neo4j
	- <http://neo4j.org/download>
- **Participate** 
	- <http://groups.google.com/group/neo4j>

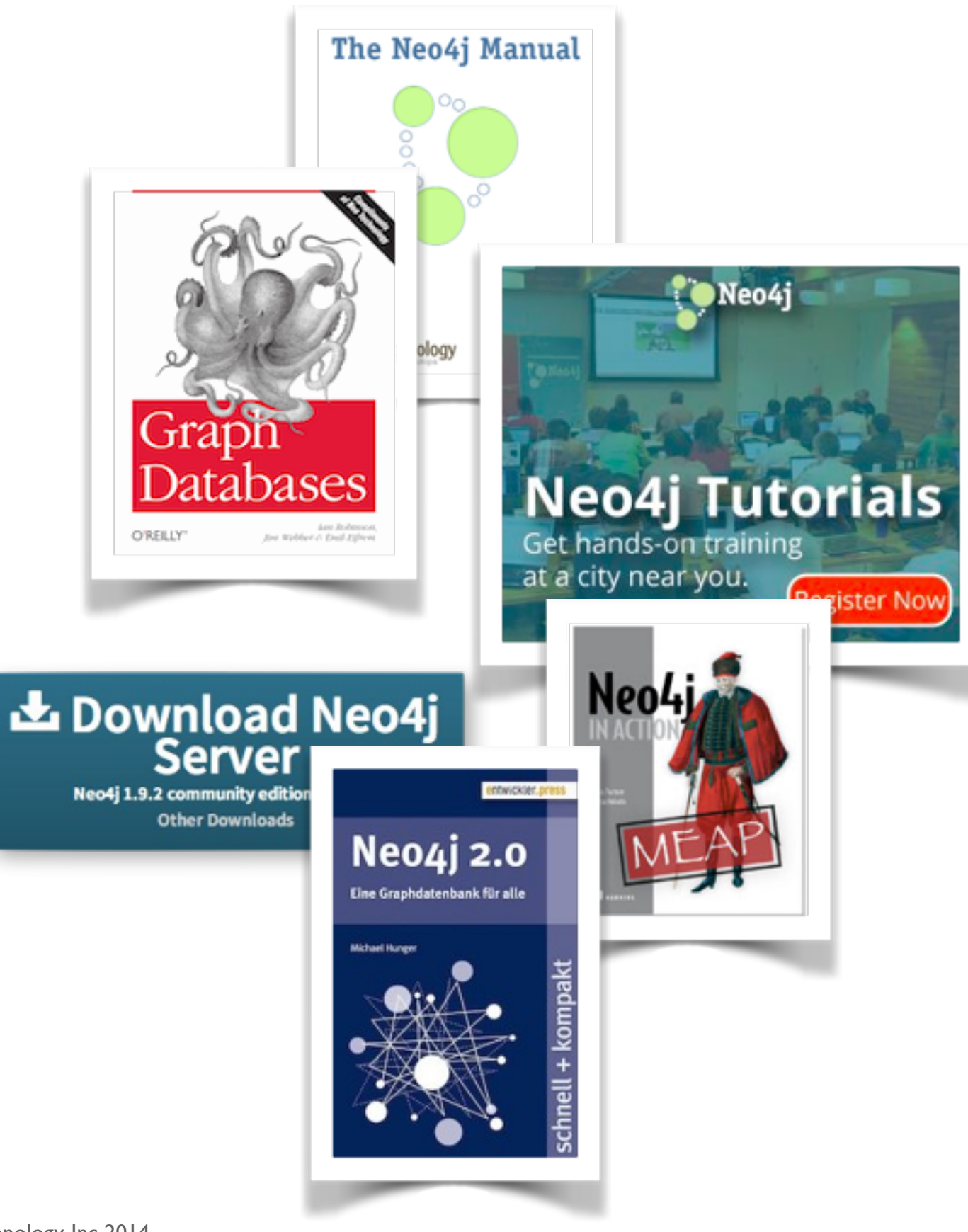

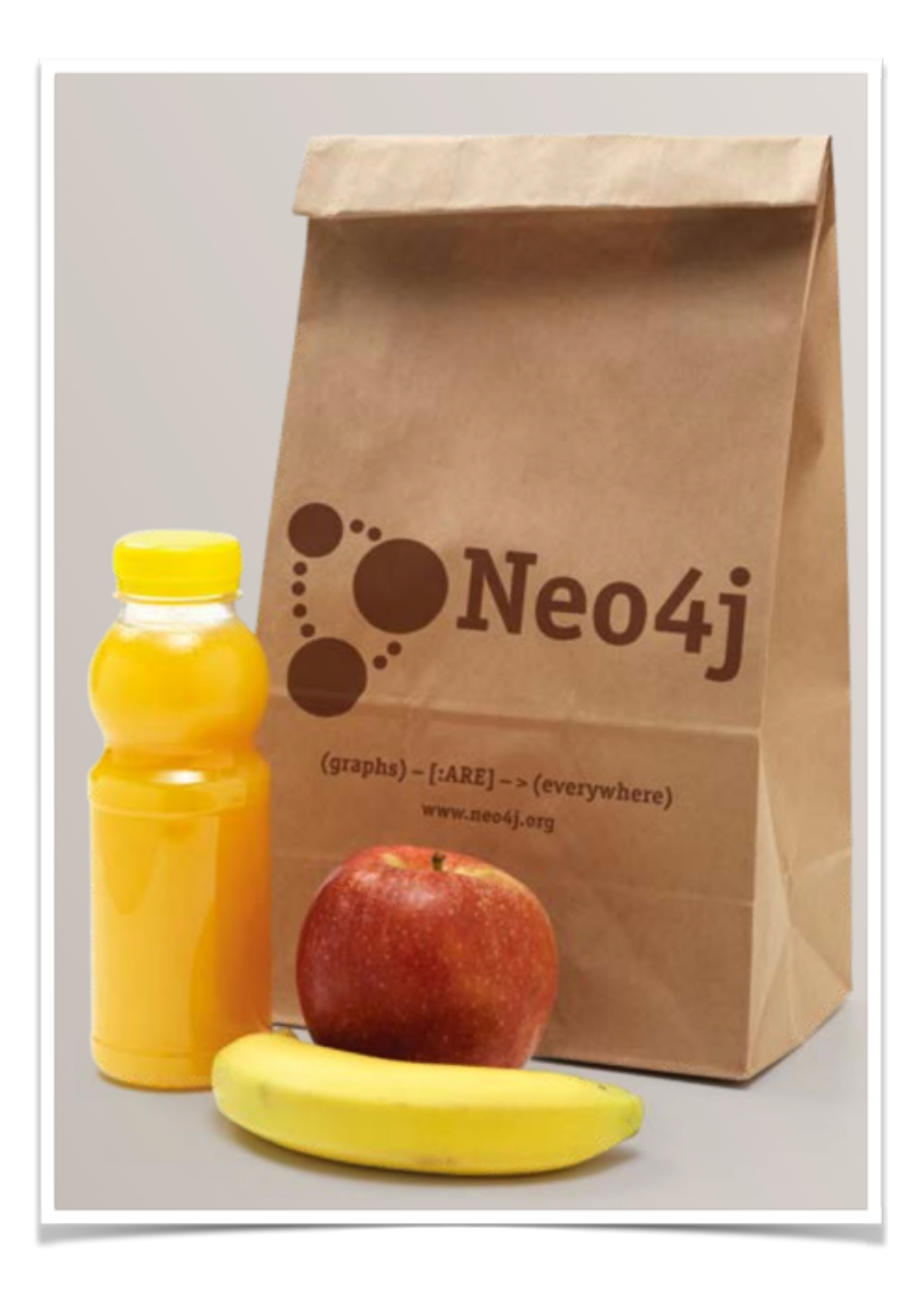

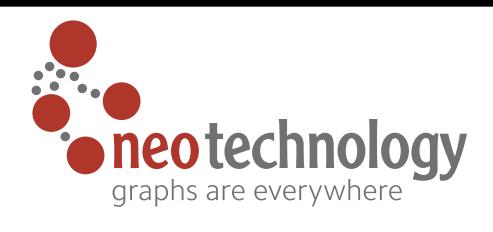

**Brown Bag Lunch**

### **By request only!**

- *you* bring 10+ colleagues
- *you* provide a room with a projector + screen
- *we* bring a bag lunch
- *we* introduce Neo4j to your team in  $45$  min + 15 min for Q&A

### **<http://neotechnology.com/brownbag>**

**Schedule your Neo4j Intro now!**

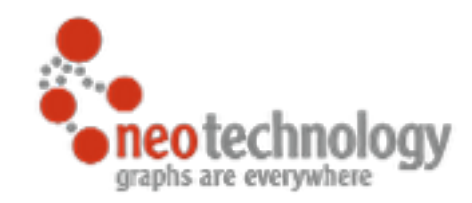

# Thank You

Time for Questions!